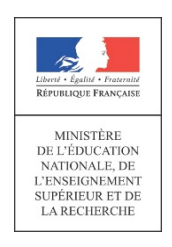

**Concours du second degré Rapport de jury**

# **Agrégation externe Section Sciences industrielles de l'ingénieur Option sciences industrielles de l'ingénieur et ingénierie des constructions Session 2015**

**Rapport de jury présenté par : Monsieur Jean-Michel SCHMITT Inspecteur général de l'éducation nationale Président de jury** 

**Les rapports des jurys des concours sont établis sous la responsabilité des présidents de jury**

# **MEMBRES DU JURY**

### **Président**

SCHMITT Jean-Michel – IGEN

### **Vice-président**

BRAULT Laurent – IA-IPR – Nancy-Metz

### **Secrétaire du jury**

BERTHIAUD Olivier – Chef de travaux – Lycée La Martinière Monplaisir – Lyon

### **Membres du jury**

AÏACHE Jacques - Professeur de chaire supérieure – Lycée Louis le Grand – Paris ANFOSSO Fabienne – Directrice de recherche – IFSTTAR – Nantes BELLIER Céline - Professeure de chaire supérieure – Lycée Couffignal – Strasbourg BIDAULT Jean-François – Professeur agrégé – Lycée Saint Lambert - Paris CASAUX GINESTET Géraldine – Maître de conférences – INSA de Toulouse CASTEL Jean-Marc – Professeur agrégé – Lycée François Andréossy – Castelnaudary CHARMETTON Stéphane – Professeur agrégé - Lycée La Martinière Monplaisir – Lyon COURNET David – Professeur agrégé - Lycée François Andréossy – Castelnaudary DECK Olivier – Professeur des universités – Ecole nationale supérieure des mines de Nancy DZIUBANOWSKI Cédric – IA-IPR - Nantes FABRE Carole – Faisant fonction d'IA-IPR – Bordeaux FICHOU Philippe – Professeur de chaire supérieure – Lycée Chateaubriand – Rennes GABRYSIAK Frédéric – Professeur de chaire supérieure – Lycée Emmanuel Héré – Jarville KESSENHEIMER Thierry – IA-IPR – Bordeaux KUZNIK Frédéric – Professeur des universités – INSA de Lyon LEGUENNEC Yvonnick - Professeur agrégé - Lycée La Martinière Monplaisir – Lyon LE GUERN Guillaume – Professeur agrégé – Lycée Viollet le Duc – Villiers Saint Frédéric NOEL Marc – Professeur agrégé – lycée Kastler Guitton – La Roche sur Yon PITHOUD Cédric – Professeur agrégé – Lycée Galilée – Cergy Pontoise PLĖ Olivier – Professeur des universités – IUT de Chambery RANTY Stéphane - Professeur agrégé - Lycée La Martinière Monplaisir – Lyon REBORD Michel – Professeur agrégé – Lycée De La Salle – Ales SERRIER Pascal - Professeur de chaire supérieure – Lycée Montaigne - Bordeaux

# **RÉSULTATS STATISTIQUES DE LA SESSION 2015**

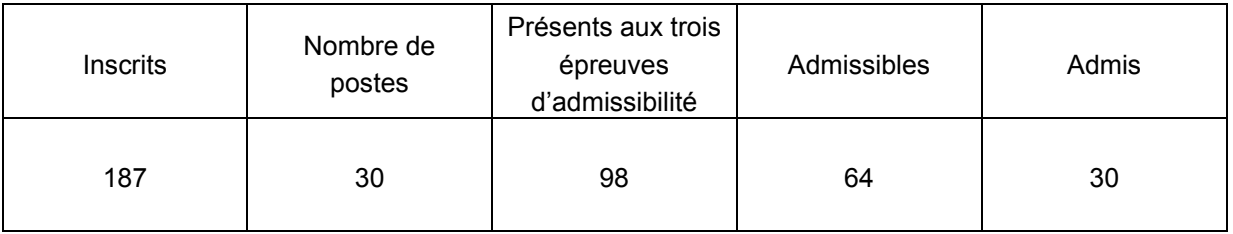

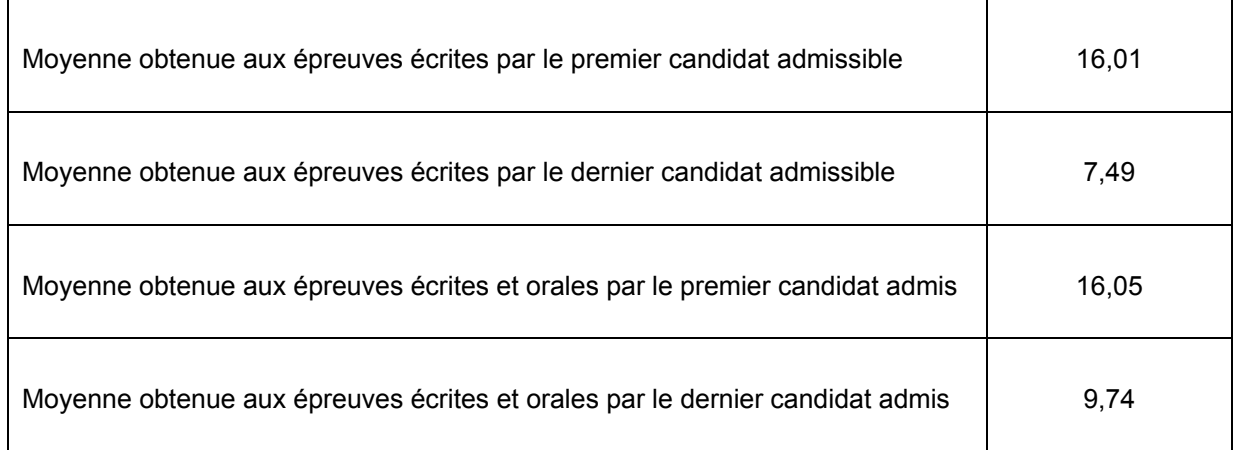

# **Avant-propos**

Cette session est dans la continuité de la précédente au niveau des attentes du jury. A noter que l'augmentation du nombre des candidats inscrits se poursuit et le nombre de postes est en forte augmentation (+50%).

Le constat établi dans le rapport de la précédente session doit être affirmé pour cette session. En particulier, il parait nécessaire de rappeler que l'État recrute des agrégés pour leurs hautes compétences scientifiques et technologiques, mais aussi pour leurs compétences pédagogiques. Celles-ci sont évaluées dans les trois épreuves d'admission. Il importe donc de les préparer dès l'inscription au concours. Proposer une séquence pédagogique ne s'improvise pas, cela nécessite entrainement et réflexion. Si le jury apprécie que le candidat positionne sa séquence dans la progression pédagogique annuelle et précise les objectifs ainsi que les pré requis, il attend que le candidat décrive et justifie les activités et les démarches pédagogiques qui permettent d'atteindre les objectifs de formation. Ensuite, le candidat doit proposer une évaluation et éventuellement une remédiation.

La partie pédagogique de chacune des trois épreuves d'admission a pratiquement le même poids qu'une épreuve d'admissibilité. J'invite donc, à nouveau, les futurs candidats et leurs formateurs à le prendre en compte.

La troisième épreuve d'admission mérite une attention particulière. Constituer un dossier demande du temps. L'objectif du dossier est de vérifier que le candidat est capable de réaliser un transfert de technologie du milieu de l'entreprise vers l'Éducation nationale, afin d'enrichir son enseignement par des exploitations pertinentes de supports techniques modernes et innovants. Il n'est pas demandé aux candidats de concevoir ou de reconcevoir un système ou un sous-système pluri technologique.

Il est donc fortement conseillé aux futurs candidats et à leurs formateurs de lire attentivement la définition des épreuves telle qu'elle est libellée dans l'arrêté du 25 novembre 2011 publié au JORF du 10 janvier 2012, et les commentaires du jury qui figurent dans le présent rapport.

Les modalités de ces épreuves d'admissions et leurs objectifs sont rappelés aux candidats lorsqu'ils sont accueillis, avant leur première épreuve, par le directoire du jury ; ils ne peuvent donc pas les ignorer.

Cette session 2015 a permis de pourvoir tous les postes et de recruter trente nouveaux professeurs agrégés d'un bon niveau.

L'agrégation est un concours prestigieux qui impose de la part des candidats un comportement et une présentation irréprochable. Le jury reste vigilant sur ce dernier aspect et invite les candidats à avoir une tenue adaptée aux circonstances particulières d'un concours de recrutement de cadres de catégorie A de la fonction publique.

Pour conclure cet avant-propos, j'espère sincèrement que ce rapport sera très utile aux futurs candidats de l'agrégation de sciences industrielles de l'ingénieur.

> Jean-Michel SCHMITT Président du jury

# **Éléments de correction de l'épreuve de sciences industrielles de l'ingénieur**

### **Question 1**

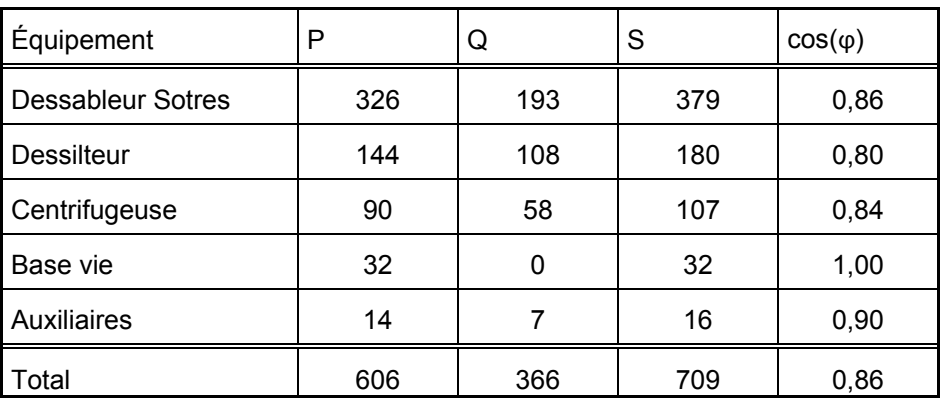

$$
S = \sqrt{\left(\sum P\right)^2 + \left(\sum Q\right)^2} = \sqrt{606^2 + 366^2} = 709 \text{ kVA}
$$

La puissance apparente nominale du groupe électrogène vaut 800 kVA pour une puissance nominale consommée de 709 kVA, le groupe semble bien dimensionné.

### **Question 2**

$$
\underline{l_1} = \frac{(U_{12} - U_{31})}{\left(R_{m} - I \cdot X_m\right)} , \ \ \underline{l_1} = \frac{(V_1 - V_2 - V_3 + V_1)}{\left(R_{m} - I \cdot X_m\right)} \ \ \text{avec} \ \ \underline{V_1} + \underline{V_2} + \underline{V_3} = 0
$$

d'où 
$$
\frac{I_1}{I} = \frac{3 \cdot V_1}{\left(R_m / \frac{g}{g} + j \cdot X_m\right)} = \frac{V_1}{\frac{Z_{MPND}}{3}}
$$

### **Question 3**

pour 
$$
g = 1
$$
 (démarrage) :

$$
I = \frac{V'}{\sqrt{\left(R_c + \frac{R_m}{3}g\right)^2 + \left(X_c + \frac{X_m}{3}\right)^2}} = \frac{230}{10^{-3}\sqrt{\left(1.1 + \frac{54}{3}\right)^2 + \left(2.4 + \frac{600}{3}\right)^2}} = 1131A
$$
  

$$
\phi = \arctan\left(\frac{X_m \cdot g}{R_m}\right) = \arctan\left(\frac{600}{54}\right) = 85^\circ
$$

Au démarrage, le seul moteur du dessableur absorbe à lui tout seul un courant plus important que le courant nominal total de l'installation. Le groupe électrogène sera très fortement surchargé si le démarrage a lieu alors que plusieurs machines sont déjà sous tension.

$$
\underline{I} = \frac{\underline{E}}{R_s + R_c + \frac{R_m}{3g} + j \cdot (X_s + X_c + \frac{X_m}{3})}
$$

Ce qui donne en module :

$$
I = \frac{E}{\sqrt{\left(R_s + R_c + \frac{R_m}{3g}\right)^2 + \left(X_s + X_c + \frac{X_m}{3g}\right)^2}} = \frac{230}{10^{-3}\sqrt{\left(40 + 1.1 + \frac{54}{3}\right)^2 + \left(180 + 2.4 + \frac{600}{3}\right)^2}} = 594 \text{ A}
$$
  

$$
\frac{V}{\sqrt{R_m^2 + X_m^2}} = \frac{E \cdot (R_m + j \cdot X_m)}{3R_s + 3R_c + R_m + j \cdot (3X_s + 3X_c + X_m)}
$$
  

$$
= \frac{1.1 \times 10^{-3} \text{ A}}{230 \cdot \sqrt{54^2 + 600^2}}
$$

$$
V = \frac{E \cdot \sqrt{R_m^2 + X_m^2}}{\sqrt{(3R_s + 3R_c + R_m)^2 + (3X_s + 3X_c + X_m)^2}} = \frac{230 \cdot \sqrt{54^2 + 600^2}}{\sqrt{(3.40 + 3.1,1 + 54)^2 + (3.180 + 3.2,4 + 600)^2}} = 119 V
$$

La chute de tension sur le réseau est très importante, elle provoquera un affaiblissement très marqué des points lumineux connectés sur l'installation et causera de nombreux dysfonctionnements. Cette chute de tension provoquera une baisse importante du couple de démarrage du moteur. Il en résultera une augmentation du temps de démarrage, voire l'impossibilité de démarrer.

### **Question 5**

On obtient directement 
$$
\underline{Z_{MPNY}} = \begin{pmatrix} R_m \\ \underline{g} + j \cdot X_m \end{pmatrix}
$$

# **Question 6**

$$
I = \frac{V'}{\sqrt{\left(R_c + \frac{R_m}{g}\right)^2 + \left(X_c + X_m\right)^2}} = \frac{230}{10^{-3}\sqrt{(1.1 + 54)^2 + (2.4 + 600)^2}} = 392 \text{ A}
$$

$$
\phi = \arctan\left(\frac{X_m \cdot g}{R_m}\right) = \arctan\left(\frac{600}{54}\right) = 85^{\circ}
$$

Le courant de démarrage est trois fois plus faible que précédemment. Le gain est très intéressant.

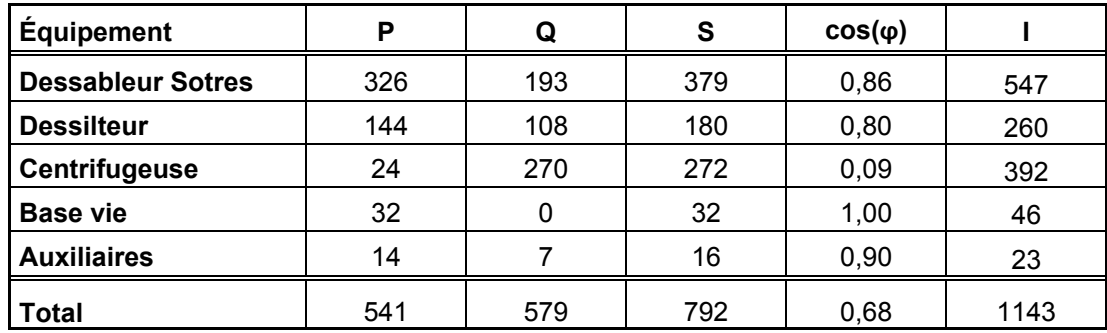

$$
I_2 = \frac{S_{\text{total}}}{\sqrt{3} \cdot U} = 1143 A
$$

Ce courant reste inférieur au courant maximal du groupe électrogène qui vaut 1 270A. Cette solution est donc utilisable.

### **Question 8**

$$
I = \frac{V}{\sqrt{\left(\frac{R_m}{g}\right)^2 + (X_m)^2}}
$$
  
\n
$$
P_T = 3 \cdot \frac{\left(\frac{R_m}{g}\right) \cdot I^2}{\text{et } C_{EM}} = \frac{P_T}{\Omega_s}
$$
  
\n
$$
C_{EM} = \frac{3 \cdot R_m}{g \cdot \Omega_s} \cdot \frac{V^2}{\left(\frac{R_m}{g}\right)^2 + X_m^2}
$$
  
\nd'od  
\n
$$
C_{EM} = 3 \cdot R_m \cdot V^2 \cdot \frac{(\Omega_s - \Omega)}{\Omega_s^2 \cdot R_m^2 + (\Omega_s - \Omega)^2 \cdot X_m^2}
$$

### **Question 9**

Pendant le démarrage étoile,  $\Omega$  = 0, le moteur est sous tension réduite d'un facteur  $\sqrt{3}$ .

$$
C_{\text{demarrage}} = V^2 \cdot \frac{3 \cdot R_m}{\Omega_s \cdot (R_m^2 + X_m^2)}
$$

Le couple électromagnétique est 3 fois moins élevé qu'en démarrage direct. Ce couple de démarrage faible impose que le moteur démarre à vide ou avec une charge réduite. C'est le cas des centrifugeuses dont le moment du couple est une fonction quadratique de la vitesse de rotation :

$$
C_{charge} = K_{\Omega} \cdot \Omega^2 + K
$$

### **Question 10**

Le variateur de vitesse permet un démarrage plus progressif, moins brutal pour la machine et la charge entraînée en limitant les à-coups mécaniques. Le courant de démarrage est fortement réduit et le fort appel de courant transitoire lors du passage du couplage étoile au couplage triangle est éliminé. En revanche, le variateur présente l'inconvénient d'absorber un courant non sinusoïdal, générateur d'harmoniques qui, compte tenu des fortes impédances du groupe électrogène, déformera la tension du réseau.

Pour une pompe, on a :

 $H_p = H_{oha} + A_a \cdot Q_1 + B_a \cdot Q_1^2$  $H_c = H_s + M \cdot Q_1^2$ Le point de fonctionnement correspond à  $H_c = H_p$ .

d'où, en ne conservant que la solution positive :

$$
Q_1 = \frac{A_a + \sqrt{{A_a}^2 - 4\cdot \left(M - B_a\right)\cdot \left(H_s - H_{\text{oha}}\right)}}{2\cdot \left(M - B_a\right)} = \frac{0.1 + \sqrt{0.1^2 - 4\cdot \left(2\cdot 10^{-4} + 1.9\cdot 10^{-3}\right)\cdot \left(5 - 70\right)}}{2\cdot \left(2\cdot 10^{-4} + 1.9\cdot 10^{-3}\right)} = 201.3 \text{ m}^3 \cdot \text{h}^{-1}
$$

Pour deux pompes, chacune fournit un débit  $Q = \frac{Q_2}{2}$  où  $Q_2$  est le débit total fourni par les deux pompes. On obtient la caractéristique des deux pompes en parallèle :

$$
H_{p} = H_{\text{oha}} + \frac{A_{a}}{2} \cdot Q_{2} + \frac{B_{a}}{4} \cdot Q_{2}^{2}
$$

$$
H_{c} = H_{s} + M \cdot Q_{2}^{2}
$$

d'où, en ne conservant que la solution positive :

$$
Q_2=\frac{A_a+\sqrt{A_a^2-4\cdot(4\cdot M-B_a)\cdot (H_s-H_{\text{oha}})}}{(4\cdot M-B_a)}=\frac{0.1+\sqrt{0.1^2-4\cdot\left(4\cdot 2\cdot 10^{-4}+1.9\cdot 10^{-3}\right)\cdot \left(5-70\right)}}{\left(4\cdot 2\cdot 10^{-4}+1.9\cdot 10^{-3}\right)}=\ 349.6\ m^3\cdot h^{-1}
$$

Même raisonnement pour trois pompes fournissant chacune un tiers du débit total *Q3*.

$$
H_p = H_{oha} + \frac{A_a}{3} \cdot Q_3 + \frac{B_a}{9} \cdot Q_3^2
$$

$$
H_c = H_s + M \cdot Q_3^2
$$

d'où, en ne conservant que la solution positive :

$$
Q_3 = \frac{3 \cdot A_a + 3 \cdot \sqrt{A_a^2 - 4 \cdot (9 \cdot M - B_a) \cdot (H_s - H_{oha})}}{2 \cdot (9 \cdot M - B_a)}
$$

$$
Q_3=\frac{3\cdot 0,1+3\cdot \sqrt{0,1^2-4\cdot \left(9\cdot 2\cdot 10^{-4}+1,9\cdot 10^{-3}\right)\cdot \left(5-70\right)}}{\left(9\cdot 2\cdot 10^{-4}+1,9\cdot 10^{-3}\right)}=440,2\ m^3\cdot h^{-1}
$$

### **Question 12**

On cherche la caractéristique manométrique de la pompe entraînée à une vitesse de rotation différente de la valeur nominale.

D'après les lois de similitude, en posant  $\mu_1 = \mu_2$  et  $\sigma_1 = \sigma_2$  on obtient :

$$
\frac{g \cdot H_1}{\omega_1^2 \cdot R_1^2} = \frac{g \cdot H_2}{\omega_2^2 \cdot R_2^2} \frac{Q_1}{\text{et}} \frac{Q_1}{\omega_1 \cdot R_1^3} = \frac{Q_2}{\omega_2 \cdot R_2^3}
$$

C'est la même pompe donc le rayon de la roue ne change pas :

$$
H_2 = \frac{H_1 \cdot \omega_2^2}{\omega_1^2} \quad Q_2 = \frac{Q_1 \cdot \omega_2}{\omega_1}
$$

$$
H_p = \frac{\omega_x^2}{\omega_N^2} \left( H_{\text{ohe}} + A_{\text{e}} \cdot \frac{\omega_N}{\omega_x} \cdot Q_x + B_{\text{e}} \cdot \frac{\omega_N^2}{\omega_x^2} \cdot Q_x^2 \right)
$$

$$
H_p = H_{\text{ohe}} \cdot \frac{\omega_x^2}{\omega_N^2} + A_{\text{e}} \cdot \frac{\omega_x}{\omega_N} \cdot Q_x + B_{\text{e}} \cdot Q_x^2
$$

$$
H_c = H_s + M \cdot Q_x^2
$$

dont on tire *ωx* en résolvant l'équation :

$$
H_{\text{ohe}} \cdot \frac{{\omega_x}^2}{\omega_N^2} + A_{\text{e}} \cdot \frac{{\omega_x}}{\omega_N} \cdot Q_x + (B_{\text{e}} - M) \cdot Q_x^2 - H_s = 0
$$

$$
\omega_x = \frac{\left(\sqrt{A_{\text{e}}^2 \cdot Q_x^2} - 4 \cdot H_{\text{ohe}} \cdot (B_{\text{e}} \cdot Q_x^2 - M \cdot Q_x^2 - H_s) - A_{\text{e}} \cdot Q_x\right) \cdot \omega_N}{2 \cdot H_{\text{ohe}}}
$$

*Application numérique*  Pour  $Q_x = 200 \text{ m}^3 \cdot \text{h}^{-1}$ , on obtient  $\left(\sqrt{0,02^2 \cdot 200^2-4 \cdot 80 \cdot \left(-2,2 \cdot 10^{-4} \cdot 200^2-2 \cdot 10^{-4} \cdot 200^2-5\right)}-0,02 \cdot 200\right) \cdot 50$  $\overline{2 \cdot 80}$  = 24,9 Hz  $\omega_{\rm x} =$  $3.200^2 - 4.80 \cdot (-2.2 \cdot 10^{-4} \cdot 200^2 - 2 \cdot 10^{-4} \cdot 200^2 - 5) - 0.02 \cdot 200$  $=\frac{(1 - 2.80)^{1/2}}{2.80}$ Pour  $Q_x$  = 450 m<sup>3</sup> $\cdot$ h<sup>-1</sup>, on obtient  $\left(\sqrt{0,02^2\cdot 450^2-4\cdot 80\cdot \left(-2,2\cdot 10^{-4}\cdot 450^2-2\cdot 10^{-4}\cdot 450^2-5}\right)-0,02\cdot 450\right)\cdot 50$  $\omega_x = \frac{(1.3 \times 10^{11} \text{ J})}{2.80} = 50,3 \text{ Hz}$  $3.450^2 - 4.80 \cdot (-2, 2.10^{-4} \cdot 450^2 - 2.10^{-4} \cdot 450^2 - 5) - 0.02 \cdot 450$  $=\frac{1}{2.80}$  and  $=$ 

La nouvelle pompe, alimentée entre 25 et 50 Hz, permet bien de couvrir la même plage de débit que le gradin (ensemble) de trois pompes.

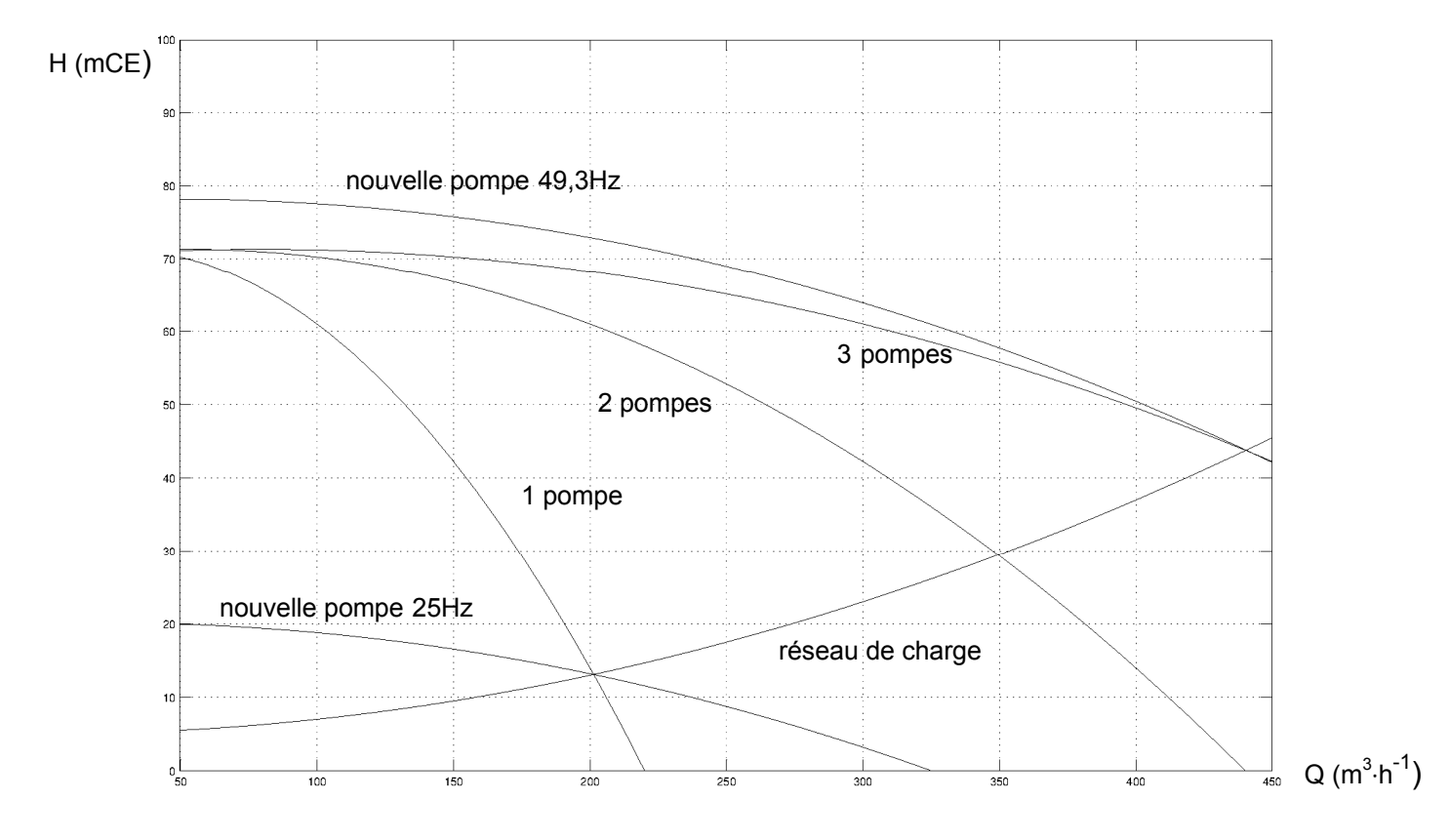

# **Question 13**

Le débit d'eau *q* pénétrant dans un cylindre d'aire latérale *S* est donné par la relation *q <sup>v</sup> S*

D'où

$$
q = k \frac{dz}{dr} \cdot 2\pi rz
$$

### **Question 14**

L'intégration de l'expression précédente entre  $r_0$  et *R* d'une part et  $h_0$  et  $H_0$  d'autre part conduit à

$$
q\int_{r_0}^R\frac{dr}{r}=2\pi k\int_{r_0}^{r_0}z\,dz
$$

et donc

$$
q = \pi k \frac{H_0^2 - h_0^2}{\ln \frac{R}{r_0}}
$$

Si nous calculons maintenant entre *r* et *R* d'une part et entre  $z(r)$  et  $H_0$  d'autre part, nous obtenons

$$
q = \pi k \frac{H_0^2 - z^2(r)}{\ln \frac{R}{r}}
$$

puis, en utilisant les expressions ci-dessous,

$$
H_0 - z(r) = s(r)
$$
 et  $H_0 + z(r) = 2\left(H_0 - \frac{H_0 - z(r)}{2}\right) = 2\left(H_0 - \frac{s(r)}{2}\right)$ 

Comme  $q = \pi k \frac{(H_0 - z(r))(H_0 + z(r))}{2}$  $\ln \frac{R}{r}$ , alors on en déduit :

$$
q = 2\pi k \frac{s(r)\left(H_0 - \frac{s(r)}{2}\right)}{\ln \frac{R}{r}}
$$

Puisque  $H_0 \geq s(r)$  alors  $q = 2\pi kH_0 \frac{s(r)}{R}$  $\ln \frac{R}{r}$ .

D'où la relation souhaitée :  $s(r) = \frac{q}{2\pi r}$  $2\pi kH_{_0}$  $\ln \frac{R}{r}$ 

#### **Question 15**

Si l'on considère les puits dont l'ordonnée est positive, manifestement, les points les plus éloignés de la fouille sont les points  $M_3(-55,-15)$  et  $M_4(55,-15)$ . Le même raisonnement s'opère en considérant les puits dont l'ordonnée est négative. Les quatre coins du rectangle sont donc les points où le rabattement est le plus faible.

### **Question 16**

Ces quatre pompes étant les pompes les plus proches des points où le rabattement sera le plus faible, il est donc logique que les pompes  $P_1$ ,  $P_4$ ,  $P_5$ ,  $P_8$  soient choisies en priorité pour optimiser le pompage. On pourrait vérifier que le débit (supposé identique) d'une de ces pompes par rapport à l'autre choix serait plus faible.

# **Question 17**

On se place, par exemple, au point  $M_2(55,15)$ .

Le rabattement total à réaliser en ce point a pour valeur numérique

$$
s = 68,1 - 56,7 + 2 = 13,4 \, \text{m}
$$

Soit *q* le débit identique de chaque pompe. Soit *s* le rabattement souhaité. Chaque pompe apportera un rabattement en fonction de sa position dans la fouille. On aura donc au total :

$$
s = \frac{q}{2\pi k H_0} \sum_{i \in \{1,4,5,8\}} \ln \frac{R}{r_i}
$$

Le débit d'une pompe est donc donné par :

$$
q = \frac{2\pi k H_0 s}{\sum_{i \in \{1,4,5,8\}} \ln \frac{R}{r_{ij}}}
$$

Numériquement, on trouve :

$$
q = \frac{2\pi \times 10^{-6} \times 68, 1 \times 13, 4}{\ln \frac{200}{\sqrt{(55 + 33)^2 + (15 - 9)^2}} + \ln \frac{200}{\sqrt{(55 - 33)^2 + (15 - 9)^2}} + \ln \frac{200}{\sqrt{(55 - 33)^2 + (15 + 9)^2}} + \ln \frac{200}{\sqrt{(55 + 33)^2 + (15 + 9)^2}}}
$$
  
= 1,025 m<sup>3</sup> · s<sup>-1</sup>  
= 3,7 m<sup>3</sup> · h<sup>-1</sup>  

$$
q = 3,7 m3 · h-1
$$

### **Question 18**

Une pompe centrifuge est une machine rotative ouverte qui déplace un liquide en le « forçant » au travers d'une roue à aubes ou d'une hélice appelée impulseur. C'est le type de pompe industrielle le plus commun. Par l'effet de la rotation de l'impulseur, le fluide pompé est aspiré axialement dans la pompe, puis accéléré radialement dans la volute et enfin refoulé tangentiellement. Ce déplacement des particules fluides est dû au champ de forces généré par l'accélération centrifuge du rotor.

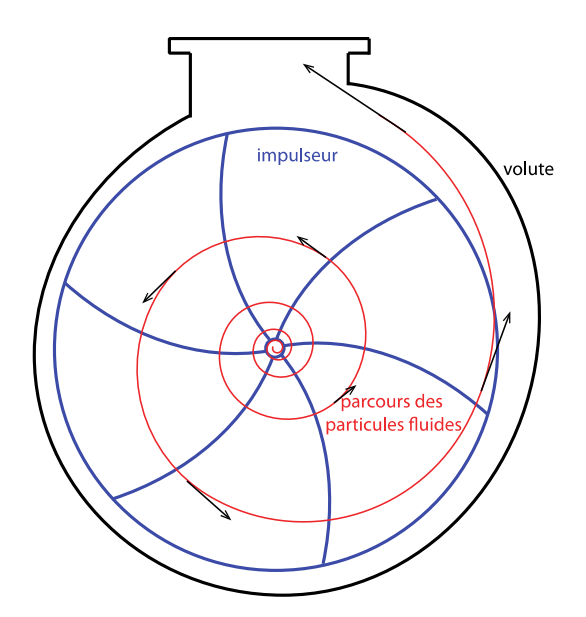

L'autre famille de pompes est appelée pompes volumétriques. Elle est basée sur le déplacement d'un fluide dû à une variation du volume de la pompe.

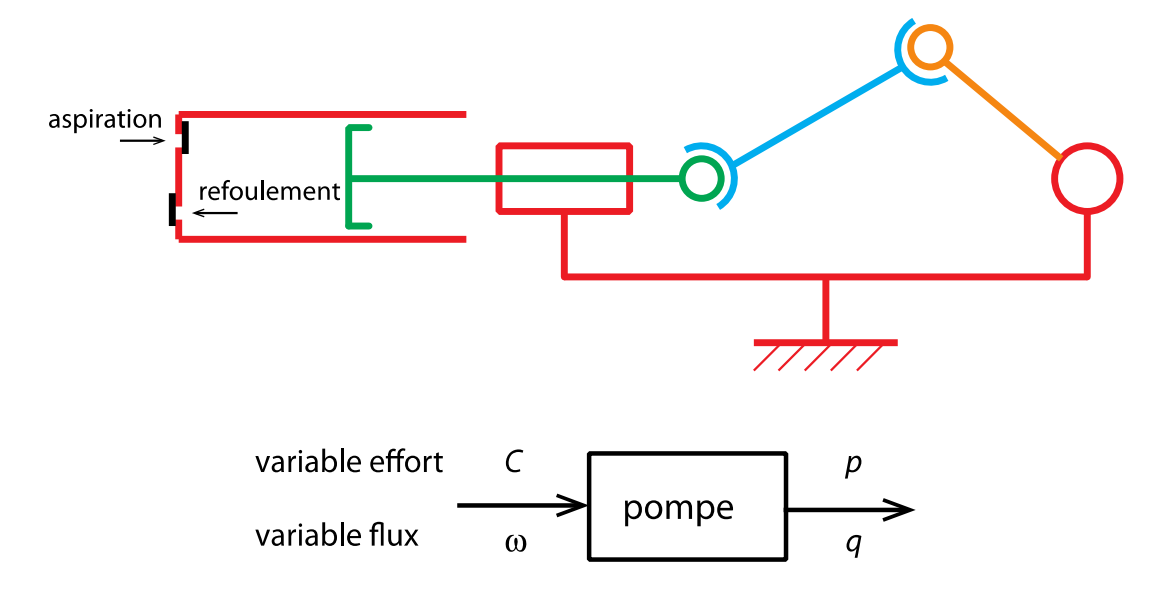

### **Question 19**

On a :  $q = 4 \text{ m}^3 \cdot \text{h}^{-1} = \frac{4}{3600} = 1,11 \cdot 10^{-3} \text{ m}^3 \cdot \text{s}^{-1}$ 

Calcul de la vitesse du fluide à l'aspiration :  $v_{\text{asp}} = \frac{4q}{\pi d^2} = \frac{4 \cdot 1.11 \cdot 10^{-3}}{\pi \cdot 0.06^2} = 0.39 \text{ m} \cdot \text{s}^{-1}$  $=\frac{4q}{\pi d^2}=\frac{4\cdot 1.11\cdot 10^{-3}}{\pi \cdot 0.06^2}=0.39 \text{ m}\cdot \text{s}^{-1}$ 

Calcul de la vitesse du fluide au refoulement :  $v_{ref} = \frac{4q}{\pi d^2} = \frac{4 \times 1.11 \times 10^{-3}}{\pi \times 0.03^2} = 1.57 \text{ m} \cdot \text{s}^{-1}$ 

### *Calcul des pertes de charges*

Nombres de Reynolds

 $-$  à l'aspiration, Re $_{ssp} = \frac{V_{asy} d}{V} = \frac{0.39 \cdot 0.06}{10^{-6}} = 23400$ 10  $\frac{1}{\text{asp}} = \frac{\sum_{\text{asp}}}{\sum_{\text{asp}}}$ *v d*  $\frac{V_{asp}d}{V} = \frac{0.39 \cdot 0.06}{10^{-6}} = 23\,400$  , régime turbulent ;

- au reforment, Re<sub>ref</sub> = 
$$
\frac{V_{asp}d}{V} = \frac{1,57 \cdot 0,03}{10^{-6}} = 47100
$$
, regime turbulent.

Pertes de charges régulières :

$$
-
$$
 à l'aspiration,  $\frac{1}{\sqrt{\lambda_{\text{asp}}}} = -2\log \frac{0.05 \cdot 10^{-3}}{3.71 \cdot 0.06} \Rightarrow \lambda_{\text{asp}} \approx 0.019 ;$   
\n
$$
-
$$
 au refoulement,  $\frac{1}{\sqrt{\lambda_{\text{ref}}}} = -2\log \frac{0.05 \cdot 10^{-3}}{3.71 \cdot 0.03} \Rightarrow \lambda_{\text{ref}} \approx 0.022 .$ 

On en déduit :

$$
\Delta H_r = 0,019 \frac{0.8}{0.06} \frac{0.39^2}{2 \cdot 9.81} + 0,022 \frac{23.5}{0.03} \frac{1,57^2}{2 \cdot 9.81} = 2,17 \text{ m}
$$

Pertes de charges singulières

$$
\Delta H_s = \big(4+0,3\big)\frac{0,39^2}{2\cdot 9,81} + \big(0,3+0,4+0,3\big)\frac{1,57^2}{2\cdot 9,81} = 0,16\text{ m}
$$

### **Question 20**

Le théorème de Bernoulli généralisé s'écrit :  $H_A = H_B + \Delta H_A + \Delta H_s - H_B$ 

On a, en prenant pour origine des hauteurs, la position du point *A*, et pour origine des pressions la pression atmosphérique  $\rho_{\textit{atm}}$  :  $H_{\scriptscriptstyle{A}} = \frac{\rho_{\scriptscriptstyle{A}}}{\rho g} = z_{\scriptscriptstyle{\textit{libre}}} - z_{\scriptscriptstyle{A}} = \mathcal{L}_{\scriptscriptstyle{0}} = 0,8 \text{ m}$ 

et  $H_{B} = \frac{\rho_{\text{atm}}}{\rho g} + Z_{B} = 0.8 + 13.5 = 14.3 \text{ m}$ et donc :  $H_{\text{pompe}} = H_B - H_A + \Delta H_r + \Delta H_s = 14,3 - 0,8 + 2,17 + 0,16 \approx 15,8 \text{ m}$ AN :  $H_{\text{opone}} = 14,3 - 0,8 + 2,17 + 0,16 \approx 15,8 \text{ m}$ 

### **Question 21**

La puissance hydraulique est donnée par  $P_H = p \cdot q = \rho \cdot g \cdot H_{\text{some}} \cdot q$  $P_H$  = 1000  $\times$  9,81 $\times$  15,8  $\times$  1,11 $\times$  10<sup>-3</sup> = 172 W

On en déduit la puissance électrique nécessaire pour ce débit :

$$
P_{\rm el} = \frac{P_{\rm hy}}{\eta} = \frac{172}{0.85} = 203 \, \rm W
$$

# **Question 22**

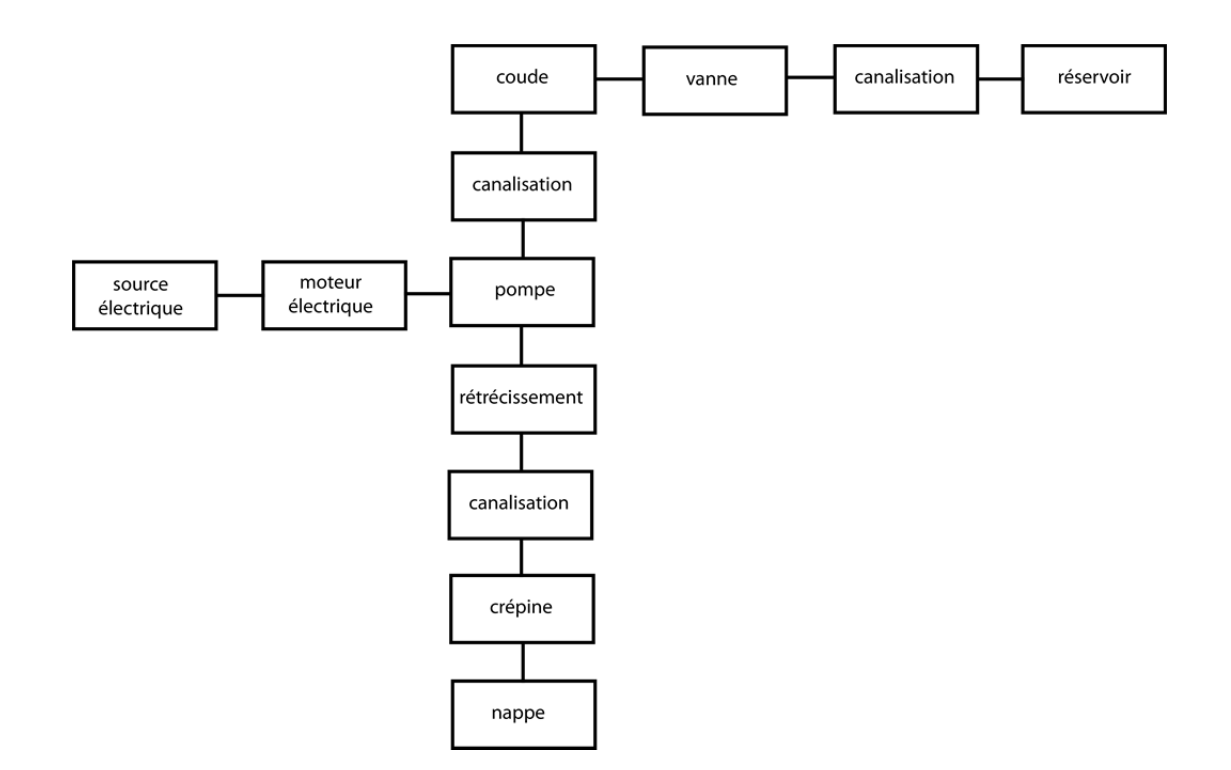

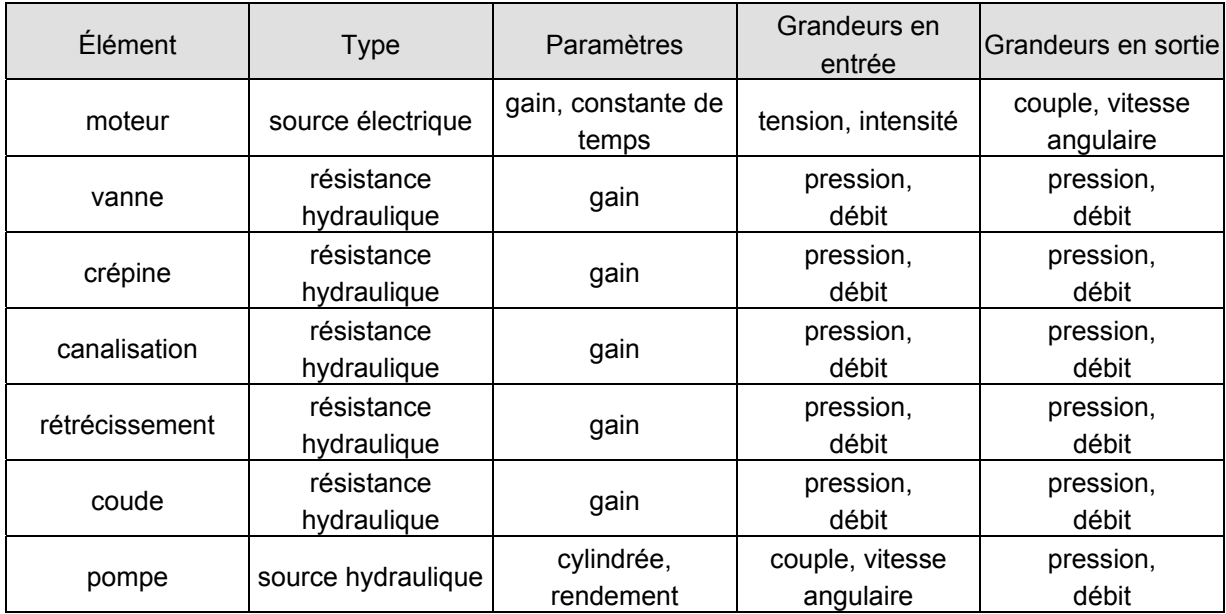

### Analogie

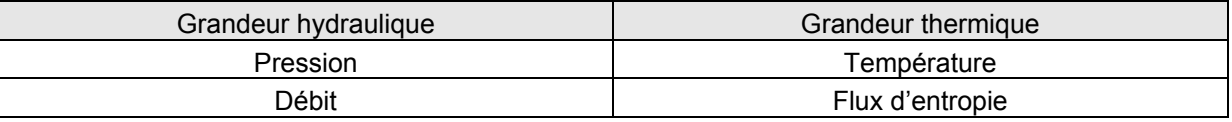

# **Question 24**

Les grandeurs caractéristiques utilisées pour le choix des pompes dans les abaques proposés sont le débit (en  $m^3 \cdot h^{-1}$ ), la hauteur totale (en m) et la puissance électrique (en kW). Les valeurs trouvées aux questions précédentes sont respectivement, par pompe, un débit  $q \approx 4 \text{ m}^3 \cdot \text{h}^{-1}$ , une hauteur totale de 14,3 m et une puissance électrique P<sub>elec</sub> ≈ 0,2 kW. Avec le facteur de sécurité de 2 sur la hauteur et le débit, plusieurs pompes proposées permettent d'atteindre ces valeurs. La puissance électrique minimale de ces pompes (0,37 kW) est même supérieure à ce qui est nécessaire. Bien évidemment le coût de location est également à prendre en compte et cette dernière remarque nous conduit à choisir la pompe référencée Telsar Hydro 4'', FS-98D. Ce type de pompe couvre le besoin d'exhaure souhaité.

### **Question 25**

$$
M_{f_2}(x)=-\frac{\rho}{6L}(L-x)^3
$$

### **Question 26 :**

On utilise la relation moment-courbure :

$$
E J_{Gz} \cdot y''(x) = -\frac{\rho}{6L} (L - x)^3
$$

$$
E J_{Gz} \cdot y'(x) = \frac{\rho}{24L} (L - x)^4 + A
$$

$$
E J_{Gz} \cdot y(x) = -\frac{\rho}{120L} (L - x)^5 + A x + B
$$

Les conditions aux limites permettent de déterminer les deux constantes A et B.

Il y a un encastrement en  $x = 0$ , donc :  $y(0) = 0$  et  $y'(0) = 0$  d'où :  $A = -\frac{\rho L^3}{24}$  et  $B = \frac{\rho L^4}{120}$ . L'expression de la déformée est :  $y(x) = \frac{\rho}{\sigma}$ *<sup>E</sup>* .*<sup>I</sup> Gz*  $-\frac{(L - x)^5}{120L} - \frac{\rho L^3 x}{24}$ 24  $+\frac{\rho L^4}{12}$ 120 ſ  $\overline{\mathcal{L}}$  $\overline{\phantom{a}}$  $\left( \right)$  $\overline{\phantom{a}}$  $\overline{\phantom{a}}$ La flèche est maximale pour  $x = L$  soit  $f_{\text{max}} = -\frac{pL^4}{22.5} = -\frac{66.6 \cdot 10^3 \cdot 10^4}{22.5 \cdot 10^6}$  $max max max max 66, 6 \cdot 10^3 \cdot 10$ 30.E.I<sub>Gz</sub> 30 · 30 000 · 10<sup>6</sup> · I<sub>Gz</sub>  $f_{\text{max}} = -\frac{pL^4}{30.E.I_{\text{c}z}} = -\frac{66,6.10^3 \cdot 10^4}{30.30\,000 \cdot 10^6 \cdot I_{\text{c}z}}$  avec  $I_{\text{Gz}} = \frac{h^3 b}{12} = \frac{0.62^3 \cdot 1}{12} = 0.01986 \text{ m}^4 \text{ , d'où } f_{\text{max}} = 0.037 \text{ m}$ 

### **Question 27**

 $M_{\text{fz}}^{\text{max}} = M_{\text{fz}}^{\text{max}}(0) = -\frac{p}{6}L^2$ Application numérique :  $M_{tz}^{max}$  =1110 kN · m

$$
\sigma_{\text{max}} = \frac{M_{\text{g}}.v}{I_{\text{g}}}
$$
 =  $\frac{1110.10^3.v}{0.01986}$  avec  $v = \frac{0.62}{2} = 0.31 \text{ m}$ 

Application numérique :  $\sigma_{\text{max}} = 17326 \text{ kPa} = 17,3 \text{ MPa}$ 

### **Question 28**

$$
X \in [0,b] \text{ et } M_{f_2}(X) = -\frac{\rho}{6L}(L-X)^3 + \mathcal{F}(b-X)
$$

$$
X \in [b, L] \text{ et } M_{f_2}(X) = -\frac{\rho}{6L}(L-X)^3
$$

### **Question 29**

Pour  $x \in \left[0,b\right]$  les équations de la déformée sont :

$$
E \cdot Igz \cdot y_1''(x) = -\frac{p}{6L}(L-x)^3 + F(b-x)
$$
  
\n
$$
E \cdot Igz \cdot y_1'(x) = \frac{p}{24L}(L-x)^4 - \frac{F}{2}(b-x)^2 + A_1
$$
  
\n
$$
E \cdot Igz \cdot y_1(x) = -\frac{p}{120L}(L-x)^5 + \frac{F}{6}(b-x)^3 + A_1 \cdot x + B_1
$$

pour  $x\in\!bigl[\!\!\:\bigr[\hskip.4pt\delta,\vphantom{{\cal L}}\bigr]\!\!\bigr]$  les équations de la déformée sont :  $\Bigl\{$  $\overline{1}$  $\overline{1}$ 

$$
E \cdot Igz \cdot y_2 " (x) = -\frac{p}{6L}(L - x)^3
$$
  
\n
$$
E \cdot Igz \cdot y_2 ' (x) = \frac{p}{24L}(L - x)^4 + A_2
$$
  
\n
$$
E \cdot Igz \cdot y_2 (x) = -\frac{p}{120L}(L - x)^5 + A_2 \cdot x + B_2
$$

Avec *A*<sub>1</sub>, *B*<sub>1</sub>, *A*<sub>2</sub>, *B*<sub>2</sub> les constantes d'intégration.

### **Question 30**

Aux conditions aux limites :  $y(0) = 0$  et  $y'(0) = 0$  (encastrement à l'origine) et  $y(b) = 0$  (appui en x =b)  $\sqrt{ }$ 

 $\overline{\mathfrak{l}}$ 

d'où le système suivant : 
$$
\begin{cases} 0 = -\frac{\rho}{120L} \mathcal{L}^5 + \frac{\rho}{6} \mathcal{L}^3 + \mathcal{B}_1 \\ 0 = \frac{\rho}{24L} \mathcal{L}^4 - \frac{\rho}{2} \mathcal{L}^2 + \mathcal{A}_1 \qquad \text{d'où } \mathcal{F} = \frac{\rho}{8\mathcal{D}^3} \left( -\frac{\mathcal{L}^4}{5} + \mathcal{D} \mathcal{L}^3 + \frac{(\mathcal{L} - \mathcal{D})^5}{5\mathcal{L}} \right) \\ 0 = -\frac{\rho}{120\mathcal{L}} (\mathcal{L} - \mathcal{D})^5 + \mathcal{A}_1 \mathcal{D} + \mathcal{B}_1 \end{cases}
$$

$$
\mathcal{F} = \frac{\rho}{8\mathcal{D}^3} \left( -\frac{\mathcal{L}^4}{5} + \mathcal{D} \mathcal{L}^3 + \frac{(\mathcal{L} - \mathcal{D})^5}{5\mathcal{L}} \right) = \frac{66, 6.10^3}{8.7^3} \left( -\frac{10^4}{5} + 7.10^3 + \frac{(3)^5}{5.10} \right) = 24, 27.(-2000 + 7000 + 4, 86) = 121, 5 \text{ kN}
$$

### **Question 31**

Même réponse qu'à la question 28.

### **Question 32**

Le cas « simplement encastré » correspond à la série 2.

Le cas « buton parfaitement rigide » correspond à la série 1.

Contrainte maximale dans la poutre :

Le moment fléchissant est maximal en valeur absolue à l'encastrement, soit pour x = 0 :  $M_{f_X}^{\text{max}} = -259.7 \text{ kN} \cdot \text{m}.$ 

$$
\sigma_{\text{max}} = \frac{M_{\text{f2}} \cdot v}{I_{\text{G2}}} = \frac{259, 7.10^3 \cdot v}{0,01986} \text{ avec } v = \frac{-0.62}{2} = -0,31 \text{ m}
$$

$$
\sigma_{\text{max}} = 4.054 \text{ kN/m}^2 = 4,05 \text{ MPa}
$$

### **Question 33**

Le cas « simplement encastré » correspond à la série 2. Le cas « buton parfaitement rigide » correspond à la série 1. Le cas « buton souple » correspond à la série 3.

Les équations à utiliser sont les mêmes que celles obtenues à la question 29.

Les conditions aux limites deviennent :  $y(0) = 0$  et  $y'(0) = 0$  (encastrement à l'origine) et

$$
y(b) = \frac{-F}{K} \text{ (appui élastique en x = b).}
$$
  
\n
$$
0 = -\frac{p}{120L}L^5 + \frac{F}{6}b^3 + B_1
$$
  
\n
$$
0 = \frac{p}{24L}L^4 - \frac{F}{2}b^2 + A_1
$$
  
\n
$$
E \cdot I_{Gz} \cdot \frac{F}{K} = -\frac{p}{120L}(L - b)^5 + A_1b + B_1
$$
  
\n
$$
F = \frac{\frac{p}{24}(\frac{(L - b)^5}{5L} + bL^3 - \frac{L^4}{5})}{\frac{b^3}{5} + \frac{E \cdot I_{Gz}}{K}}
$$
  
\n
$$
F = \frac{\frac{p}{24}(\frac{(L - b)^5}{5L} + bL^3 - \frac{L^4}{5})}{\frac{b^3}{3} + \frac{E \cdot I_{Gz}}{K}}
$$
  
\n
$$
F = \frac{\frac{p}{24}(\frac{(L - b)^5}{5L} + bL^3 - \frac{L^4}{5})}{\frac{b^3}{3} + \frac{E \cdot I_{Gz}}{K}}
$$
  
\n
$$
F = 19.5 \text{ kN}
$$
  
\n
$$
F = 19.5 \text{ kN}
$$

### **Question 35**

Le premier calcul, correspondant à une paroi simplement encastrée, conduit à des contraintes de traction élevées et à un déplacement non négligeable (>L/300). La mise en place d'un buton pendant la phase de construction permet de réduire de façon considérable les contraintes maximales si l'on considère que le buton est parfaitement rigide. En fait, le buton est souple, mais un calcul des contraintes montrerait que le bénéfice pour les contraintes et les déplacements reste très intéressant. La faiblesse des modèles proposés ici, réside dans le choix de modéliser la liaison en *x* = 0 par un encastrement parfait, car il conduit à un moment (et donc des contraintes) très élevé dans cette zone. En effet, la liaison paroi moulée/sol est plus complexe et il faudrait la représenter de façon plus réaliste pour éviter la concentration de contraintes liée à la modélisation. On verrait alors que le système constructif proposé est cohérent ce qui explique qu'il soit très fréquemment utilisé.

### **Question 36**

Sous le point de vue de la dynamique avec une modélisation plane :

- nombre d'équations données par le principe de la mécanique,  $E_s = 5x3 = 15$ ;
- nombre d'inconnues de liaison  $I_S = 12$ ;
- $-$  mobilités du mécanisme, m = 5 ;

- rang du système d'équations données par le principe de la mécanique,  $r_S = E_S - m = 10$ .

D'où le degré d'hyperstatisme :  $h = r_S$ ,  $I_S = 2$ . Le modèle n'est donc pas résoluble. Il faudra donc faire des hypothèses supplémentaires et se donner deux équations supplémentaires. Il est donc nécessaire de se donner deux équations supplémentaires :  $Y_1 = Y_2$ et  $Y_3 = Y_4$ .

# **Question 37**

On isole le camion : SM5. Inventaire des actions mécaniques agissant sur SM5. *Action à distance*  En G :  $PG = -m.g.\sin(\alpha).x$  $\overline{\phantom{a}}$  $-m.g. \cos(\alpha)$ .*y*  $\overline{\phantom{a}}$ *Actions de liaison*  4 contacts roues/sol : en  $I_1$ ,  $I_2$ ,  $I_3$  et  $I_4$ ,

Contact en  $I_i$  :  $\mathcal{T}_{0\rightarrow i} = \Big\{ \vec{\mathcal{F}}_{0\rightarrow i}, \vec{\mathcal{M}} \Big\}$  $\left\{\mathcal{F}_{_{\textrm{0}\rightarrow \textrm{i}}},\mathcal{M}_{_{\left\langle\right. \right. \textrm{0}\rightarrow \textrm{i}}}\right\}_{/}=$ *I i*  $X_i \vec{x} + Y_j \vec{y}$  $\overline{\mathcal{N}_i}$  $\left($  $\begin{cases} X_i \vec{x} + Y_i \vec{y} \\ V_i \vec{z} \end{cases}$  avec i=[1,2,3,4]

Nombre d'inconnues de liaisons : 3 x 4=12 : *<sup>X</sup> <sup>i</sup>* ,*Yi* ,*<sup>Z</sup> <sup>i</sup>* avec *<sup>i</sup>* [1,2,3,4]

### *Nombre de mobilités du mécanisme SM5*

Pour inventorier, les mobilités du mécanisme camion, il faut donner les vecteurs suivants :

$$
\overline{I_1G} = a\overline{x} + h\overline{y}
$$
, 
$$
\overline{I_3G} = -d\overline{x} + h\overline{y}
$$
, 
$$
\overline{I_1I_2} = c\overline{x}
$$
, 
$$
\overline{I_3I_4} = c\overline{x}
$$
 et 
$$
\overline{I_2I_3} = b\overline{x}
$$
 et angle de la pente est  $\alpha = (\overline{x}, \overline{x_0})$ 

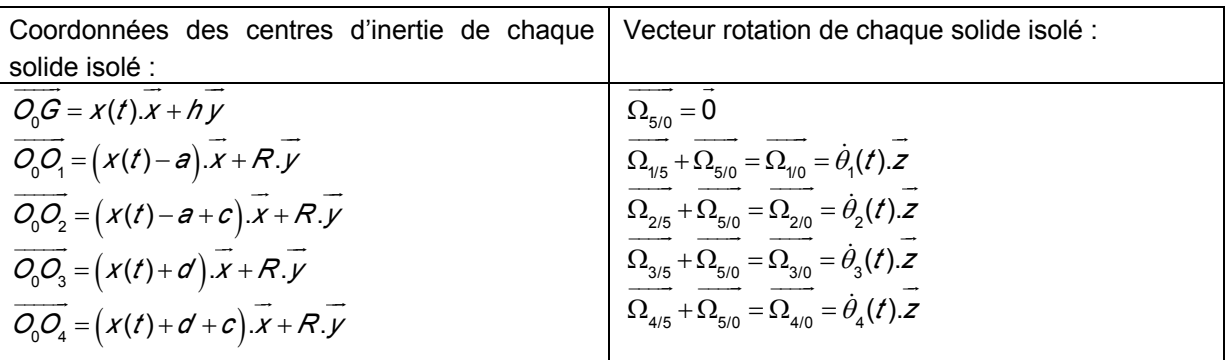

Le mécanisme étudié a donc 5 mobilités :  $x(t)$ ,  $\theta_1$ (t),  $\theta_2$ (t),  $\theta_3$ (t) et  $\theta_4$ (t).

*Nombre d'équations qu'il est possible d'obtenir par le principe de la mécanique et le modèle du contact sol/roues fournis sur le document technique DT2* 

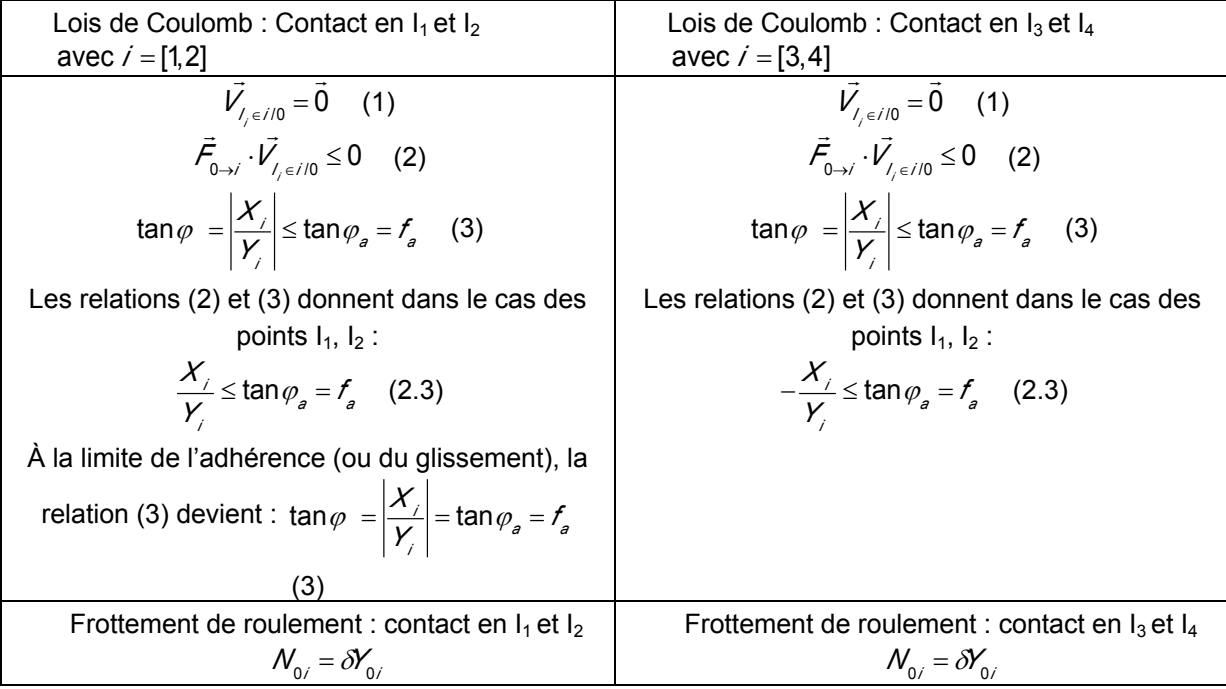

*Nombre d'équations qu'il est possible d'obtenir à la suite de l'isolement de SM5.* 

Théorèmes généraux : 3 équations.

Lois de Coulomb aux contacts sol/roues : 2 équations et une inéquation par contact sol/roues d'où 8 équations et 4 inéquations.

Si, les roues arrière sont toujours en adhérence avec le sol et que le contact est considéré à la limite de l'adhérence, on obtient donc 13 équations et 2 inéquations.

*Conclusion* 

Il manque donc des équations par rapport aux relations entre les inconnues mises en évidence lors de l'isolement de SM5.

**Il nous faut donc isoler d'autres systèmes matériels. Il faut donc isoler les quatre roues indépendamment.**

# **Question 38**

On écrira suite à l'application du PFD à la roue SM2 que  $\sum \overrightarrow{M}_{_{O_2-AMext\to2}}\cdot \vec{z}$  = 0 et en négligeant le moment dynamique en O<sub>2</sub> de la roue. On obtient :  $N_2 - Cm_2 + RX_2 = 0$ . L'application du PFD à la roue SM1 donne par analogie à SM2 :  $N_1$  -  $Cm_1 + RX_1 = 0$ 

En appliquant le PFD à la roue SM3 et en négligeant le moment dynamique en  $O<sub>3</sub>$  de la roue 3, on montre que les deux glisseurs sont directement opposés et par une résolution semi-graphique semianalytique :

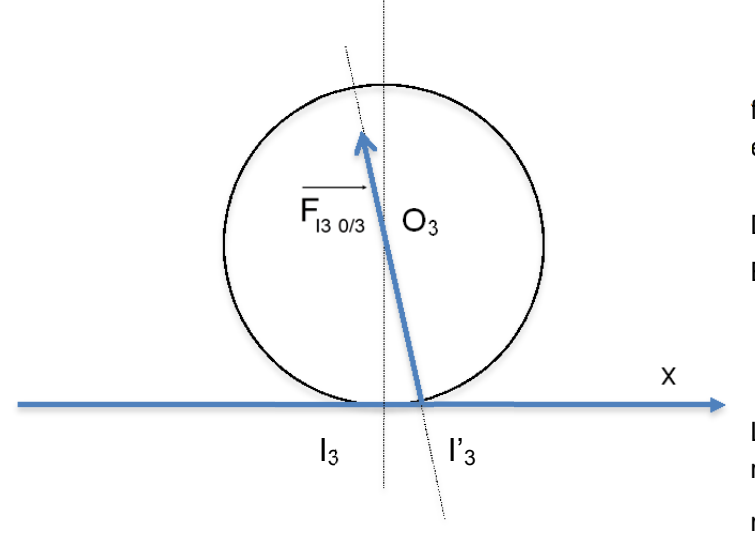

 $I_3I_3$  $\overline{\phantom{a}}$  $=$  $\delta x$  $\vec{x}$  avec  $\delta$ coefficient de frottement de roulement entre le sol et la roue.

D'où : 
$$
\overline{F_{30/3}} \wedge \overline{I_{3}I_{3}} = \overline{0}
$$
  
Et donc :  
 $\frac{X_{3}}{Y_{3}} = -\frac{\delta}{R}$  en dynamique

La roue 4 se comporte comme la roue 3, il en est donc de même  $\frac{\mathcal{X}_4}{\mathcal{X}_4}$ *Y*4  $=-\frac{\delta}{R}$ .

### **Question 39**

La loi de mouvement exprime la relation entre les mobilités du mécanisme et les actions mécaniques. On dénombre ici : 19 équations et 20 inconnues et 2 inéquations (contact sol/roues en I<sub>3</sub> et I<sub>4</sub> à vérifier.

Pour résoudre et trouver la pente, il est nécessaire de se donner soit le couple moteur  $C_m = C_{m1} + C_{m2}$ soit l'accélération du camion MAN.

Ainsi, il sera possible de déterminer la pente maximale de la rampe.

### **Question 40**

La pente maximale que le camion peut gravir avec un coefficient d'adhérence roues/sol de  $f_a = 0.6$  est  $arctan(0,6) \approx 31^\circ$ . Au-delà de cet angle, le glissement du camion sera réalisé, suite à la loi de Coulomb.

En plus, la décroissance du couple  $C_m = C_{m1} + C_{m2}$  à la limite du glissement en fonction de  $\alpha$ s'explique par le fait que plus  $\alpha$  augmente plus  $Y_1$  et  $Y_2$  donc  $X_1$  et  $X_2$  diminuent. En conséquence le couple *Cm* diminue.

En supposant que le couple du moteur soit capable de fournir ce couple, plus la pente augmente, moins il faut mettre du couple sur les roues, sinon les roues patineront.

Le rapport de réduction du moteur aux roues en 1<sup>re</sup> L est de 16,41·3,08 = 50,54.  
\n
$$
C_{mMaxi} = 1900 \text{ N} \cdot \text{m} \quad \text{et} \quad \eta = 0,85 \quad \text{avec} \quad \omega_m = \frac{1400 \cdot \pi}{30} = 146,5 \text{ rad} \cdot \text{s}^{-1}
$$
\n
$$
P_{rMaxi} = P_{mMaxi} \cdot \eta = \omega_m \cdot \eta \cdot C_{mMaxi} = \frac{1400 \cdot \pi}{30} = 1900 \cdot 0,85 = 236,6 \text{ kW}
$$
\n
$$
\omega_{r(\text{t}^{dec}L)} = \frac{\omega_m}{r_{r}^{rec}L} \cdot \frac{146,5}{50,54} = 2,9 \text{ rad} \cdot \text{s}^{-1}
$$
\n
$$
P_{rMaxi} = \omega_{r(\text{t}^{rec}L)} C_{rMaxi} = \omega_m \cdot \eta \cdot C_{mMaxi} = 236,6 \text{ kW}
$$
\n
$$
C_{rMaxi} = \frac{\omega_m \cdot \eta \cdot C_{mMaxi}}{\omega_{r(\text{t}^{rec}L)}} = r_{r}^{rec}L} \cdot r_{pont} \cdot \eta \cdot C_{mMaxi} = 50,54 \cdot 0,85 \cdot 1900 = 81622 \text{ N} \cdot \text{m}
$$

# **Question 42**

Sur la courbe, on peut lire qu'à partir de 12°, l'accélération, sous un couple aux essieux, devient négative. Si le camion n'a pas une vitesse initiale, il ne pourra pas monter la rampe.

 $\AA$  14°, l'accélération sous un couple maximum de 81662 N·m sur les roues motrices est de -0,5 m·s<sup>-2</sup> (voir courbe), d'où :

$$
\ddot{x} = -0.5
$$
\n
$$
\dot{x} = -0.5t + V_0
$$
\n
$$
x = \frac{-0.5t^2}{2} + V_0t + X_0
$$
\n
$$
\begin{cases}\n\dot{x} = -0.5 \\
\dot{x} = -0.5t + V_0 \\
20 = \frac{-0.5t^2}{2} + V_0t\n\end{cases} + V_0t
$$
\n
$$
\begin{cases}\n\dot{x} = -0.5 \\
\dot{x} = -0.5t + V_0 \\
20 = t(-0.25t + V_0)\n\end{cases}
$$

Conditions limits: 
$$
\begin{cases} x(t_1) = x_0 = 0 \text{ et } x(t_2) = d = 20m \\ \dot{x}(t_1) = v_0 \text{ et } \dot{x}(t_2) = 0 \end{cases}
$$
 d'où  

$$
v_0 = \sqrt{20 \cdot 2 \cdot 0.5} = 4,47 \text{ m} \cdot \text{s}^{-1} \text{ et } t_2 = \frac{4,47}{0.5} = 8,94 \text{ s}
$$

À  $0^\circ$ , l'accélération sous un couple maximal de 81 662 N·m sur les roues motrices est de 1,76 m·s<sup>-2</sup> (voir courbes).

$$
\begin{cases}\n\dot{x} = 1,76 \\
\dot{x} = 1,76t + v_0 \\
x = \frac{1,76t^2}{2} + v_0t + x_0\n\end{cases}\n\qquad\n\begin{cases}\n\ddot{x} = 1,76 \\
\dot{x} = 1,76t \\
\dot{x} = 1,76t \\
\dot{x} = 1,76t \\
\dot{x} = 1,76t \\
\dot{x} = 1,76t \\
\dot{x} = 1,76t \\
\dot{d}_1 = 0,88t^2\n\end{cases}\n\qquad\n\begin{cases}\n\ddot{x} = 1,76 \\
\dot{x} = 1,76\n\end{cases}
$$

 $x(t_1) = x_0 = 0$  et  $x(t_2) = d_1$  $\dot{x}(t_1) = 0$  et  $\dot{x}(t_2) = 4,47$  m  $\cdot$  s<sup>-1</sup>

La distance pour se lancer pour une rampe de 14° vaut : 2  $d_1 = 0.88 \cdot \left(\frac{4.47}{1.76}\right)^2 = 5.67 \text{ m}.$ 

### **Question 43**

*Modélisation proposée* 

$$
\{T_{\mathcal{G}}\}_{\mathcal{G}} = \left\{\begin{array}{c} \vec{\rho} \\ \vec{0} \end{array}\right\}_{\mathcal{G}} \text{ avec } \vec{\rho} = -Mg \sin(\alpha)\vec{x} - Mg \cos(\alpha)\vec{y}
$$
\n
$$
\{T_{A}\}_{A} = \left\{\begin{array}{c} \vec{\mathcal{F}}_{A} \\ \vec{0} \end{array}\right\}_{A} \text{ avec } \vec{\mathcal{F}}_{A} = X_{A}\vec{x} + Y_{A}\vec{y} \text{ et } \{T_{B}\}_{B} = \left\{\begin{array}{c} \vec{\mathcal{F}}_{B} \\ \vec{0} \end{array}\right\}_{B} \text{ avec } \vec{\mathcal{F}}_{B} = X_{B}\vec{x} + Y_{B}\vec{y}
$$

La somme des torseurs au point G doit être nulle si le système est immobile.

$$
\{T_A\}_G + \{T_B\}_G + \{T_B\}_G = \begin{cases} \vec{0} \\ \vec{0} \end{cases} \text{ avec } \{T_A\}_G = \begin{cases} \vec{F}_A \\ \vec{F}_A \wedge \vec{AG} \end{cases}, \{T_B\}_G = \begin{cases} \vec{F}_B \\ \vec{F}_B \wedge \vec{BG} \end{cases} \text{ et } \{T_B\}_G
$$
  
\n
$$
\{T_B\}_G = \begin{cases} \vec{P} \\ \vec{0} \end{cases}, \text{ avec } \vec{BG} = -\left(d + \frac{c}{2}\right)\vec{x} + h\vec{y} \text{ et } \vec{AG} = \left(a - \frac{c}{2}\right)\vec{x} + h\vec{y} \text{ d'od} \text{ } \{T_B\}_G
$$
  
\n
$$
-Mg \sin(\alpha) + X_A = 0 \text{ et } -Mg \cos(\alpha) + Y_A + Y_B = 0 \text{ et } \vec{F}_B \wedge \vec{BG} + \vec{F}_A \wedge \vec{AG} = \vec{0} \text{ soit } \{T_B\}_G
$$
  
\n
$$
Y_B \left(d + \frac{c}{2}\right) - Y_A \left(a - \frac{c}{2}\right) + hX_A = 0
$$

Le basculement est obtenu lorsque la composante  $Y_{B} = 0$ .

Soit pour le basculement :  $-Mg \mid a - \frac{c}{2}$ 2 ſ l  $\left(a-\frac{c}{2}\right)$  $\int \cos(\alpha_{\text{max}}) + Mgh \sin(\alpha_{\text{max}}) = 0$  d'où :  $\alpha_{\textsf{max}} = \textsf{arctan}$  $a - \frac{c}{a}$ 2 *h* ſ  $\overline{\phantom{0}}$ I I  $\overline{\phantom{a}}$  $\setminus$ J  $\overline{\phantom{a}}$  $\overline{\phantom{a}}$  $\overline{\phantom{a}}$  $=$  tan<sup>-1</sup> $\left(\frac{1,5}{1,5}\right)$ 1,9 ſ l  $\left(\frac{1,5}{1,2}\right)$ )  $=$  tan<sup>-1</sup> $(0,789) = 38,3^{\circ}$ 

Le dérapage est obtenu pour  $X_A \geq fY_A$ .

$$
Y_{A} = \frac{Mgh\sin(\alpha) + Mg\left(\alpha + \frac{c}{2}\right)\cos(\alpha)}{a + d}
$$
 et  $X_{A} = Mg\sin(\alpha)$  soit  $f \leq \frac{X_{A}}{Y_{A}}$ 

d'où le dérapage est obtenu pour

$$
f \le \frac{a+d}{h + \left(d + \frac{c}{2}\right) \tan^{-1}(\alpha)} = \frac{6,605}{1,9 + (5,105) \tan^{-1}(38,3^{\circ})} = \frac{6,605}{1,9 + (5,105) \cdot 1,266} = \frac{6,605}{8,36} = 0,79
$$

Donc il y a bien glissement pour cet angle  $\alpha_{\text{max}}$ .

### **Question 44**

 $\int$ 

L'accélération est portée par l'axe  $(O,\vec{x})$ , d'où les équations du PFD :

$$
-Mg\sin(\alpha) + X_A = M\gamma_{\text{max}}
$$
  
\n
$$
-Mg\cos(\alpha) + Y_A + Y_B = 0
$$
  
\n
$$
Y_B\left(d + \frac{c}{2}\right) - Y_A\left(a - \frac{c}{2}\right) + X_A h = 0
$$

La limite du basculement est atteinte pour  $Y_{\beta} = 0$  soit :  $\left(\gamma_{\text{max}} + g \sin(\alpha)\right)h - g\left(a - \frac{c}{2}\right)$ ſ l  $\left(a-\frac{c}{2}\right)$ )  $|cos(\alpha) = 0$ 

Soit 
$$
\gamma_{\text{max}} \le g\left(\left(a - \frac{c}{2}\right) \frac{\cos(\alpha)}{h} - \sin(\alpha)\right) = g \cdot \left(1,5 \frac{\cos(8^{\circ})}{1,9} - \sin(8^{\circ})\right) = g \cdot (0,782 - 0,139)
$$
  
 $\gamma_{\text{max}} \le 6,43 \text{ g}$ 

 $M \gamma - M g \sin(\alpha) + M a t U(t) = 0$  d'où  $V = -g t \sin(\alpha) + a \frac{t^2}{2}$ 2  $U(t)=0$ La vitesse est nulle à  $t = 0$  et négative pour  $t \leq \frac{2g\sin(\alpha)}{a}$ 

Pour  $t \geq \frac{2g\sin(\alpha)}{a}$  le véhicule accélère et monte la pente après avoir reculé.

### **Question 46**

Les efforts normaux sont déduits des équations du PFD avec :  $\mathcal{X}_A$  – M  $g$  sin( $\alpha$ ) – M  $\frac{dV_x}{dt}$  = 0 et  $F_{y\_arri\dot{\sigma}e} = \frac{Y_A}{2}$  et  $F_{y\_avant} = \frac{Y_B}{2}$  (deux essieux)

$$
F_{y\_anac} = \frac{-h \, mg \sin \alpha - h \, m \frac{dV_x}{dt} + \left(a - \frac{c}{2}\right) m \, g \cos \alpha}{2(a + d)}
$$
\n
$$
F_{y\_anac} = \frac{h \, mg \sin \alpha + h \, m \frac{dV_x}{dt} + \left(d + \frac{c}{2}\right) m \, g \cos \alpha}{2(a + d)}
$$

### **Question 47**

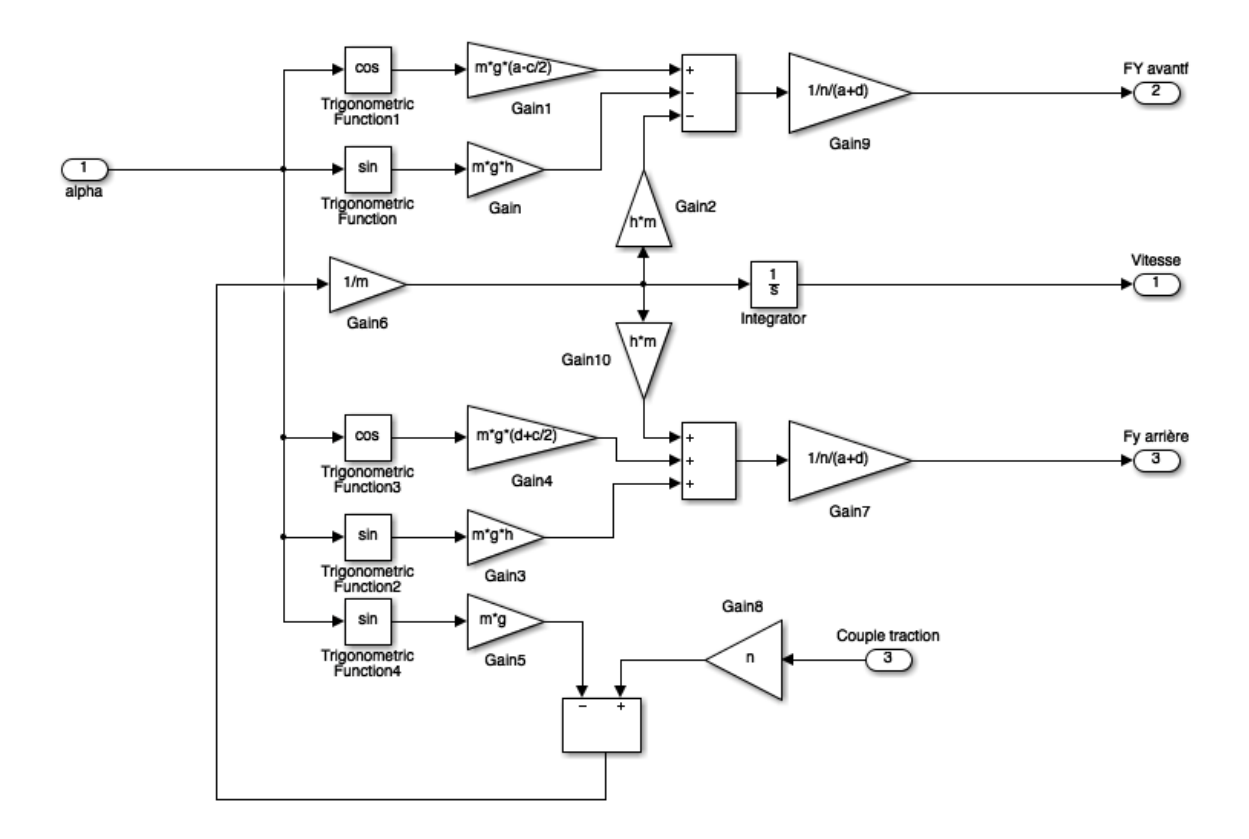

#### **Question 48**

La figure 37 montre que pour  $t \ge 12$  s le couple de traction exercé entraîne un glissement des roues arrière sur le sol.

### **Question 49**

La figure 38 présente les efforts normaux qui s'exercent sur les roues avant et arrière ; pour *t*  $\leq$  0 s les efforts calculés sont les efforts statiques (véhicule à l'arrêt). Pour *t* ≤ 12s on constate que les efforts normaux sur la roue avant s'annulent et deviennent négatifs (soulèvement des roues avant). Pour *t* ≥ 12s, on constate que les efforts tangentiels ne sont plus transmis (dérapage des roues), dans ces conditions, il n'y a plus d'accélération.

### **Question 50**

$$
J\frac{d\Omega}{dt} + f\Omega = C_{mot} - C_{res}
$$
  
 
$$
M\frac{dV}{dt} + f_V V = C_{res}
$$
 avec  $V = R\Omega$ 

$$
soit : \left(\frac{J}{R} + M\right)\frac{dV}{dt} + \left(\frac{f}{R} + f_v\right)V = C_{mot}
$$

la fonction de transfertest : 
$$
H(\rho) = \frac{K}{1+\tau\rho}
$$
 avec  $K = \frac{1}{\frac{f}{R^2} + f_r}$  *et*  $\tau = \frac{\frac{V}{R^2} + M}{\frac{f}{R^2} + f_r}$ 

Application numérique :

$$
K = \frac{1}{\frac{f}{R^2} + f_v} = \frac{1}{\frac{0.001}{0.5^2} + 10} = 0.1 \text{ m} \cdot \text{s}^{-1} \cdot \text{N} \cdot \text{m}^{-1} \quad \tau = \frac{\frac{J}{R^2} + M}{\frac{f}{R^2} + f_v} = \frac{\frac{20}{0.5^2} + 32000}{\frac{10}{0.5^2} + 10} = 3.2 \cdot 10^3 \text{ s}
$$

### **Question 51**

Le couple moteur est contrôlé en boucle fermée, par un correcteur proportionnel de gain $K_{\rho}^{}$ , la fonction de transfert en boucle fermée s'écrit : *<sup>V</sup> <sup>C</sup>ref*  $=\frac{K_{\rho}K}{\sqrt{K}}$  $1 + K_{\rho} K$ ſ  $\overline{\phantom{0}}$  $\overline{\phantom{a}}$  $\setminus$ J  $\overline{\phantom{a}}$ 1  $1+\frac{\tau}{\tau}$  $1 + K_{\rho} K$ 7  $\overline{\phantom{0}}$  $\overline{\phantom{a}}$ Ì ) *<sup>p</sup>*

*J*

Pour obtenir un temps de montée 100 fois plus élevé, il faut un gain  $K_p = \frac{100-1}{K}$  soit  $K_p = 990$ .

### **Question 52**

Pour  $t \leq 1 \text{ s}$ , le couple moteur n'est pas transmis, les efforts normaux calculés sont les efforts statiques du véhicule.

Pour *t* ≤ 200s, le couple moteur est constant d'où une accélération constante avec un glissement contrôlé. La vitesse référence n'est pas atteinte, le bloc de saturation (de la boucle de couple) produit un couple moteur constant.

Pour *t* ≥ 200s, la vitesse de référence est atteinte et la régulation de vitesse fonctionne en mode linéaire, la vitesse est constante (accélération nulle). L'effort tangentiel sur les roues arrière compense uniquement l'effet de la gravitation dû à la pente d'angle  $\alpha$ .

# **Question 53**

Tant que le poids de l'immeuble en construction n'impose pas une force supérieure à la poussée d'Archimède, il est nécessaire de rabattre la nappe en dessous de la dalle de fond.

# **Rapport du jury de l'épreuve de sciences industrielles de l'ingénieur**

Cette épreuve est commune aux trois options. Les candidats composent sur le même sujet au titre de la même session quelle que soit l'option choisie. Conformément à l'arrêté du 25/11/2011, « cette épreuve a pour but de vérifier que le candidat est capable de mobiliser ses connaissances scientifiques et techniques pour conduire une analyse systémique, élaborer et exploiter les modèles de comportement permettant de quantifier les performances globales et détaillées d'un système des points de vue matière, énergie et information afin de valider tout ou partie de la réponse au besoin exprimé par un cahier des charges. Elle permet de vérifier les compétences d'un candidat à synthétiser ses connaissances pour analyser et modéliser le comportement d'un système pluritechnique automatique ».

# **1. Présentation du sujet**

Le sujet proposé pour cette épreuve de sciences industrielles de l'ingénieur s'appuie sur la réalisation de la fouille d'un bâtiment à usage de bureaux, situé en région parisienne.

Ce bâtiment présente 8 étages (R+7) et 4 niveaux de sous-sols. Le terrain naturel se situe à une cote comprise entre 67,20 NGF<sup>1</sup> et 68,70 NGF (cote moyenne 68,00 NGF). Un pré-terrassement général est réalisé à la cote 66,50 NGF avant le début des travaux. La présence d'une nappe phréatique proche du niveau supérieur du terrain naturel est une contrainte complémentaire pour l'ouvrage.

Les études proposées se limitent à la réalisation d'une fouille étanche.

Cette épreuve, composée de parties indépendantes, a permis de tester chez les candidats, les compétences requises dans les champs suivants :

- analyse des constituants (réalisation de la paroi moulée) ;
- typologie des chaînes d'énergie et stratégie de commande de moteurs (besoins énergétiques validation du choix du groupe électrogène d'alimentation du chantier) ;
- modèle multiphysique (rabattement de la nappe, choix des pompes d'exhaure) ;
- modèle de connaissance et comportement des structures (stabilité de la paroi moulée) ;
- modèle de connaissance et de comportement des systèmes (excavation, pente de la rampe de fouille) ;
- modèle de la commande (modélisation d'une roue de camion et de sa commande)
- synthèse (condition de démarrage de l'étape suivante de la construction).

### **2. Analyse globale des résultats**

La majorité des candidats a abordé l'ensemble des parties du sujet et la progression a été principalement linéaire. La progressivité de la difficulté dans le questionnement a permis d'identifier les candidats les plus performants. Le jury encourage les futurs candidats à l'agrégation de sciences industrielles de l'ingénieur à poursuivre leur effort de formation afin de développer les compétences transversales de sciences de l'ingénieur.

<sup>1</sup> <sup>1</sup> NGF, nivellement général de la France constituant un repérage altimétrique.

### **3. Commentaires sur les réponses apportées et conseils aux candidats**

### *Partie 2 - Amélioration de l'alimentation des moteurs de la centrale à boue*

L'objectif de cette partie (questions 1 à 12) était de valider le choix du groupe électrogène d'alimentation du chantier. L'étude montrait l'impact des démarrages des moteurs sur le courant demandé au groupe électrogène et sur la tension du réseau. Pour finir, il était demandé aux candidats de rechercher la meilleure stratégie de commande des moteurs pour limiter ces effets et réduire la taille du groupe électrogène.

Le jury constate que les modèles de connaissance et de comportement des échanges énergétiques dans le cas des systèmes électriques sont assez bien maîtrisés par la majorité des candidats.

Un grand nombre de candidats n'a pas identifié la différence entre les kVA et les kW, et utilise les expressions données de façon aléatoire.

Les calculs d'impédances complexes équivalentes pour les montages en étoile et triangle sont bien traités. À l'opposé, les calculs d'intensités dans les lignes aboutissent rarement. Les expressions des relations électriques s'appuient souvent sur une mauvaise partie du schéma donné dans le sujet.

Le jury conseille aux futurs candidats de l'agrégation de sciences industrielles de l'ingénieur d'aborder avec rigueur tous les champs disciplinaires de la première épreuve d'admissibilité, et ceci indépendamment de la spécialité propre des candidats.

# *Partie 3 - Rabattement de la nappe*

Les objectifs de cette partie (questions 13 à 24) étaient de proposer une modélisation multiphysique du circuit d'exhaure pour constituer une bibliothèque de modèles.

Le jury constate que les phénomènes physiques mis en jeu dans cette partie et leurs modélisations sont bien maîtrisés pour un tiers des candidats.

Certaines erreurs constatées dans cette partie (inhomogénéité des expressions, incohérence des ordres de grandeur, manque de rigueur dans la résolution d'équations différentielles) auraient sans doute pu être évitées.

Les technologies, liées aux systèmes fluidiques, ne sont pas toujours bien connues.

# *Partie 4 - Stabilité d'une paroi moulée avec excavation*

L'objectif de cette partie (questions 25 à 35) était de valider la stabilité de la paroi moulée lors de l'excavation en phase de travaux et de comparer cette stabilité pour des solutions avec ou sans butons.

Seul un tiers des candidats parvient à développer une analyse convenable concernant le problème posé.

Un grand nombre de candidats ne trouve pas le bon moment fléchissant dès la première question. Les méthodes de résolution de problèmes en RdM sont connues pour un tiers des candidats (équations différentielles, conditions limites, problème hyperstatique), mais les ordres de grandeurs des résultats ou l'analyse critique des hypothèses sont souvent incohérents.

Il est rappelé que la modélisation en résistance des matériaux touche à des problématiques communes à l'ensemble des trois options de l'agrégation de sciences industrielles de l'ingénieur.

*5.1. Évaluation de la pente maximale de la rampe en fonction des caractéristiques géométriques du camion et du sol* 

L'objectif de cette partie (questions 36 à 42) était de déterminer la pente maximale de la rampe, afin que les camions choisis précédemment, puissent sortir en charge de la fouille.

Le jury constate un manque de rigueur dans les démarches d'analyse de la dynamique des systèmes à masse conservative et regrette que les documents techniques fournis ne soient pas lus avec attention par certains candidats.

Le jury conseille aux futurs candidats d'être plus rigoureux quant aux démarches de modélisation et de résolution de problèmes appliquées aux systèmes complexes.

*5.2. Évaluation de la pente maximale de la rampe en fonction des caractéristiques motrices du camion*  L'objectif des questions 41 et 42 était d'évaluer la pente de la rampe que le camion MAN peut monter en s'appuyant sur les caractéristiques motrices du camion fournies dans le document technique DT3. Les réponses fournies par les candidats ayant accédé à cette partie ont été bien rédigées.

### *5.3. Modélisation d'une roue de camion et de sa commande*

La partie théorique et la représentation graphique des équations sont relativement bien abordées par la moitié des candidats. L'interprétation des courbes de simulation est cependant nettement moins bien réussie.

La modélisation de la commande est bien abordée par les rares candidats qui sont arrivés à cette partie du sujet.

# *Partie 6 - Conditions de démarrage de l'étape suivante de la construction*

L'unique question (53) de cette partie permettait d'évaluer le recul du candidat face aux études faites en amont.

### *Conseils aux futurs candidats*

Le jury encourage les candidats à traiter toutes les parties du sujet et à montrer qu'ils maîtrisent l'ensemble des domaines des sciences industrielles de l'ingénieur.

La présentation des copies doit être claire. Il faut indiquer le numéro des questions traitées et la démarche de résolution. Cette dernière doit être exposée avec rigueur, les hypothèses doivent être explicitées clairement et les notations doivent être précises, claires et respecter scrupuleusement celles imposées dans le sujet.

De plus, les résultats doivent être impérativement présentés de la façon suivante :

- l'expression littérale, sans aucune application numérique, est présentée encadrée ;
- l'expression est ensuite donnée en remplaçant les termes littéraux par leurs valeurs numériques, dans le même ordre que l'expression littérale ;
- le résultat numérique est ensuite indiqué avec l'unité, encadré.

# **4. Conclusion**

Le sujet a été conçu pour permettre aux candidats d'exprimer au mieux leurs compétences dans le cadre de cette épreuve transversale. Toutes les questions du sujet ont été abordées par les candidats quelle que soit l'option choisie. Le jury engage fortement les futurs candidats à se préparer conformément aux attendus (arrêté du 25/11/2011).

# **5. Résultats**

102 copies ont été évaluées. La moyenne des notes obtenues est de 8,3/20 et l'écart-type 3,4 avec :

- 18,4 comme meilleure note ;
- $-$  0 comme note la plus basse.

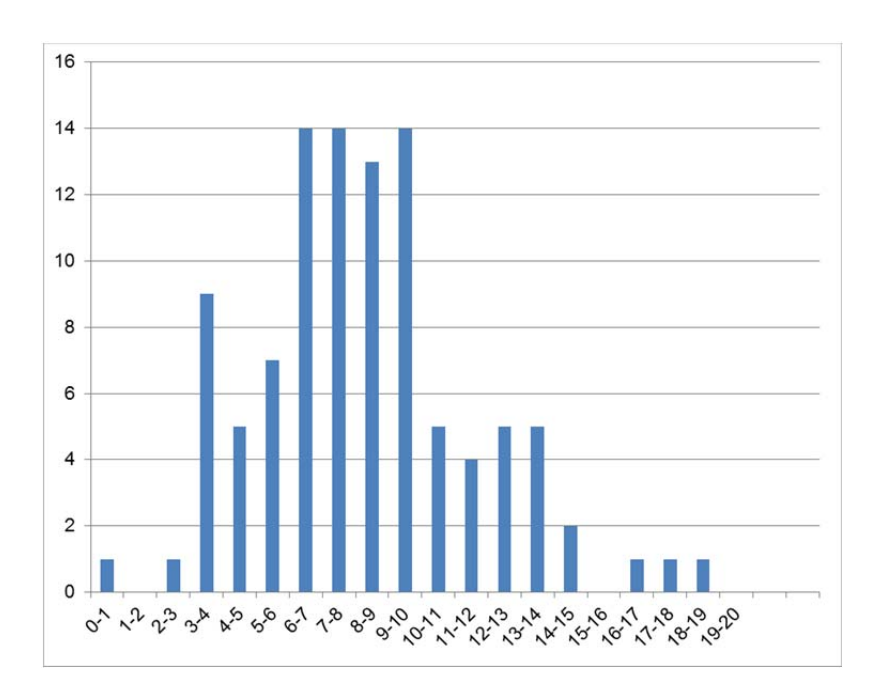

# **Éléments de correction de l'épreuve de modélisation d'un système, d'un procédé ou d'une organisation**

*PARTIE 1- Thermique - 5 points*  1.1  $\varphi_r = \alpha_{\text{GLO}} \times \sigma \times (T_o^2 + T_r^2) \times (T_o + T_r) \times (T_o - T_r)$   $\qquad h_r = \alpha_{\text{GLO}} \times \sigma \times (T_o^2 + T_r^2) \times (T_o + T_r)$ 1.2  $\varphi_c = h_c \times (T_o - T_a)$ 1.3  $\varphi_r + \varphi_c = 0$  ce qui conduit à :  $T_o = \frac{h_r \times T_r + h_c \times T_a}{h_c h_c}$  $h_r + h_c$ 1.4  $h_r = 0.9 \times 5.67 \times 10^{-8} \times 4 \times (273.15 + 26)^3 = 5.5$  *W m*<sup>-2</sup> 1.5 Re  $=$   $\frac{0,2 \times 0,15}{0,15 \times 10^{-6}}$  =  $2 \times 10^{5}$  *Nu* = 0,37  $\times$   $\left(2 \times 10^{5}\right)^{0,58}$  = 439,3  $h_c = \frac{439, 3 \times 0,023}{0,15} = 67, 4 W m^{-2}$ 1.6  $T_a = \frac{(h_r + h_c) \times T_o - h_r \times T_r}{h}$  $h_c$  $=\frac{(5,5+67,4)\times27-5,5\times26}{5}$  $\frac{1}{67,4}$  = 27,1<sup>o</sup>C 1.7  $P_{\text{max}} = 70 \times 1100 = 77 \text{ kW}$   $P_{\text{max}} = Q_m \times C_{\text{as}} \times (T_s - T_a)$  $Q_m = \frac{P_{\text{max}}}{C_{\text{as}} \times (T_s - T_a)} = \frac{77000}{1000 \times 7} = 11 \,\text{kg s}^{-1}$ 1.8  $P_{\text{froid}} = Q_m \times C_{\text{as}} \times (T_{\text{ext}} - T_s) = 11 \times 1000 \times (36 - (28 - 7)) = 165 \text{ kW}$ 1.9  $T_m = \frac{T_{\text{ext}} + T_a}{2} = \frac{36 + 28}{2} = 32^{\circ} \text{C}$ 1.10  $P_{\text{froid}} = Q_m \times C_{\text{as}} \times (T_m - T_s) = 11 \times 1000 \times (32 - (28 - 7)) = 121 \text{ kW}$ 

Le recyclage par mélange d'une partie de l'air extrait permet de réduire la puissance du système de refroidissement et donc la consommation énergétique.

*PARTIE 2 - Acoustique - 3 points*  2.1

Temps nécessaire pour que, en champ diffus, le niveau de pression acoustique diminue de 60 dB (ou que la pression acoustique soit réduite au 1/1000 de sa valeur initiale), après l'arrêt de la source sonore.

Formule de Sabine :  $\mathbf{0}$ 0.16 *A*  $Tr = 0.16 \frac{V}{I}$  avec A<sub>0</sub> l'aire d'absorption équivalente. A<sub>0</sub>=  $\Sigma \alpha_i$  S<sub>i</sub> où les $\alpha_i$  sont les

 $coefficients$  d'absorption des surfaces d'aire  $S<sub>i</sub>$  constituant la salle, la surface apparente de la salle S= ΣS<sub>i</sub>. Hypothèses de champ diffus, homogène.

 $\alpha_0 = A_0/S$  avec  $A_0 = 0.16$  *V/Tr*  $V = LlH = 6201,6$  m<sup>3</sup>

2.2

 $A_0$  = 0.16×6201,6/3 soit  $A_0$  = 330,75 m<sup>2</sup>

*Nota : si on prend 0,161 au lieu de 0,16 dans la formule de Sabine, on trouve*  $A_0 = 332.8$  *m<sup>2</sup> (au lieu de 330,75)* Calcul de S : on note  $S_0$  la somme des surfaces de la salle sans les balcons et  $S_b$  la surface des balcons.

*S*=*S*<sup> $0$ </sup>+*S*<sup> $b$ </sup>, avec : S<sub>0</sub> = 2 (Ll+LH+lH) = 2(19×17+19×19,2+17×19.2) = 2028,4 m<sup>2</sup>  $S_b = 6 \times 2 \times L_b \times [2(L-L_s) + (l-2 L_b)] = 12 \times 2.5 \times [2 \times 15 + 12] = 1260$  m<sup>2</sup> *S* = 3288,4 m² D'où  $\alpha_0 = 0,1$ 2.3 *Trc* = 0.16 *V*/ *Ac* avec  $A_c = \alpha_0 (S - S_{\rm SD}) + \alpha_{\rm SD} S_{\rm SD}$  $S_{\rm sp}$  est la surface totale des spectateurs ;  $S_{\rm sp}$  = 1100×0.5 = 550 m<sup>2</sup>  $A_c$  = 0,1 (3288,4 - 550) + 0,8  $\times$  550 = 713,84 m<sup>2</sup>  $Tr_c = 0.16 \times 6201.6$  /  $A_c$  soit  $Tr_c = 1.39$  s 2.4 On veut *Aopt* = 0.16 *V*/*Trop*t = 0,16 *V*2/3/0.07 Par ailleurs  $A_{opt} = A_c - \alpha_0 S_{ab} + \alpha_{ab} S_{ab} = 0.16 \text{ V}/Tr_c - \alpha_0 S_{ab} + \alpha_{ab} S_{ab}$ D'où  $\alpha_{ab} S_{ab} = \alpha_0 S_{ab} + A_{opt} - 0.16 \text{ V}/T_r = \alpha_0 S_{ab} + 0.16 \text{ V}^{2/3} (1/0.07 - \text{ V}^{1/3}/T_r)$ Application numérique :  $S_{ab}$  = 6×0,8×(2×12,5+12) soit  $S_{ab}$  = 177,6 m<sup>2</sup>  $\alpha_{ab}$  = 0,1 + 0,16×(6201,6)<sup>2/3</sup>/177,6 (1/0,07 - (6201,6)<sup>1/3</sup>/1,39), soit  $\alpha_{ab}$  = 0,42 2.5

 $L_p(M) = L_W + 10 \log_{10}[Q/(4\pi r^2) + 4/A]$  avec Q = 1 (source omnidirectionnelle), r la distance source/récepteur et A l'aire d'absorption équivalente.

*L'énoncé ne précisait pas s'il fallait considérer ou non le traitement avec les plaques absorbantes (question 2.4). Les 2 possibilités dans les réponses ont donc été acceptées.* 

En l'absence de traitement avec les plaques absorbantes,  $A = A_0 = 330,75$  m<sup>2</sup> si la salle est vide et  $A = A_c = 713,84$  m<sup>2</sup> si la salle est comble.

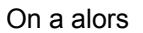

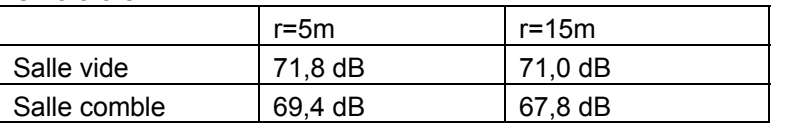

Avec traitement par des plaques absorbantes,  $A = A_{\text{opt}} = 0.16 \text{ V}^{2/3}/0.07 = 771.54 \text{ m}^2 \text{ si la salle est}$ comble et *A* ≈  $A_{pot}$  – ( $\alpha_{sp}$  -  $\alpha_0$ )  $S_{sp}$  = 771,54-(0,8-0,1)550 = 386,54 m<sup>2</sup> si la salle est vide

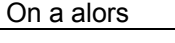

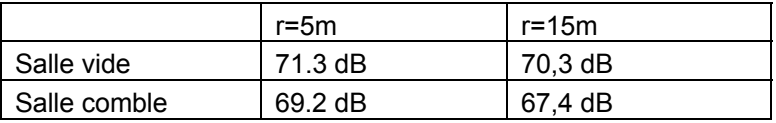

Dans le cas de la salle vide, le champ est plutôt homogène : champ diffus. Dans le cas de la salle comble, le champ est plus hétérogène à cause de la plus faible réverbération de la salle. Il est alors nécessaire de placer des dispositifs diffusants qui homogénéisent le champ acoustique.

2.6

- Absence d'angles droits : on augmente la diffusion dans la salle et donc une meilleure homogénéité du champ. On diminue également les modes de salle en basses fréquences, ce qui contribue aussi à une meilleure homogénéité du son dans toute la salle.
- Plancher pentu : favorise une meilleure homogénéité du son, que la salle soit pleine ou non, et une meilleure contribution du champ direct.
- Cavités : effets résonateurs, efficace pour absorber les moyennes fréquences (300-1000 Hz) donc limiter les phénomènes de réverbération ou d'échos à ces fréquences.

*PARTIE 3 – Mécanique des structures - 4 points*  3.1 En A, 2 actions en B, 2 actions H = 1 3.2  $y = 4h/L^{2}(Lx - x^{2}) = - (4h/L^{2}) x^{2} + (4h/L) x + 0$ 3.3 Pour  $0 < x < a$   $M(x, y) = R_{A, Y} x - R_{A, H} y$ Pour  $a < x < L$   $M(x, y) = R_{A,y} x - R_{A,H} y - P(x-a)$ 3.4 La structure suivante :

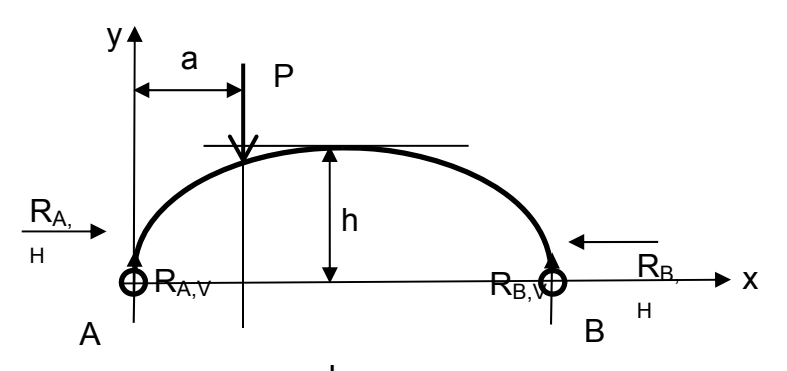

Est la superposition des 2 structures isostatiques suivantes : L

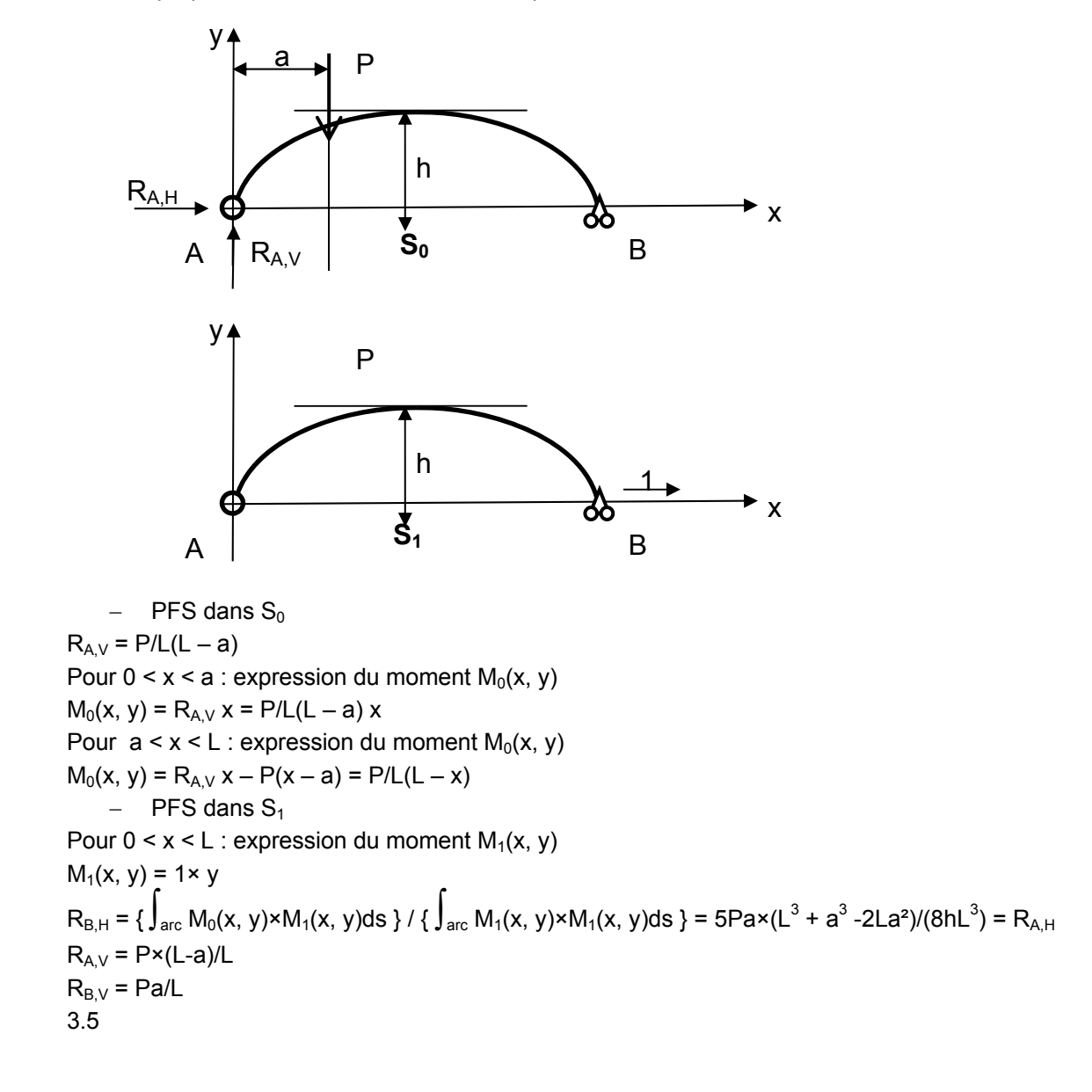

 $R_{B,H} = 5PL \times (k + k^4 - 2k^3)/(8h)$ 3.6  $R_{B,H} = 5pL/8h \times \int_{x1}^{x} (x/L + x^4/L^4 - 2x^3/L^3) dx$ 3.7 Pour  $x_1 = 0$  et  $x_2 = L : R_{B,H} = pL^2/8h$ 3.8  $M(x, y) = pLx/2 - px^2/2 - (pL^2/8h)x[(4h/L^2)x(Lx - x^2)] = 0$ x2

# *PARTIE 4 – Mécanique des sols/Géotechnique - 4 points*

4.1

Forage/vibrofonçage à l'air ou à l'eau avec refoulement du sol en place, mise en place du ballast, compactage du ballast par vibrofonçage.

4.2

Procédé Keller : vibreur radial placé à la pointe du tube de forage assisté par un jet d'eau. Le vibreur pénètre dans le sol sous son propre poids en refoulant le sol en place. La pression d'eau est ajustée pour maintenir un espace annulaire entre le sol et le tube de forage. Le ballast est introduit dans l'espace annulaire grâce au mouvement du vibreur. Le ballast est pressé et compacté dans le sol existant. La remontée du tube se fait progressivement.

4.3

La colonne ne résiste que grâce à la pression latérale exercée par le terrain naturel. Son comportement peut être assimilé à un échantillon pulvérulent placé dans un appareil triaxial.

4.4

Symétrie axiale + équations d'équilibre :

 $d\sigma_r/dr + (\sigma_r - \sigma_\theta)/r = 0$   $d\sigma_r/dz = 0$ 4.5 A partir des deux équations il vient :  $\sigma_{\rm r} = (E_s/(1+v_s)(1-2v_s))\times[(1-v_s)\varepsilon_r + v_s \times \varepsilon_{\theta}]$   $\sigma_{\theta} = (E_s/(1+v_s)(1-2v_s))\times[(1-v_s)\varepsilon_{\theta} + v_s \times \varepsilon_r]$ 4.6 En reportant dans les équations : d/dr  $[(1/r) \times ((ru_r)/dr)] = 0$  alors  $u_r = C_1r + C_2/r$ 4.7 Le report dans les équations de comportement donne :  $\sigma_r = (E_s/(1+v_s)) \times [(C_1/(1-2v_s)) - (C_2/r^2)]$  $\sigma_{\theta} = (E_s/(1+v_s)) \times [(C_1/(1-2v_s)) + (C_2/r^2)]$  $\sigma_z = 2 \times (E_s/(1+v_s)) \times [C_1v_s/(1-2v_s)]$ 4.8 En posant :  $a = (R_c/R_e)^2$  alors :  $C_1 = -\sigma_H \times ((1+\nu_s)/E_s) \times [(1-2\nu_s)a/((1-2\nu_s) + a)] = -C_2$ 

*PARTIE 5 - Matériaux - 4 points* 

5.1

Les aciers HLE sont obtenus par ajout d'éléments de micro-alliage (titane, vanadium,.....). Ils sont à haute résistance élastique.

5.2

S355 MC : acier de construction métallique avec 355 MPa de limite élastique, laminé à chaud et formable à froid.

5.3

En autre, on pouvait citer : gain d'espace (rapport élevé résistance/poids) ; maintenance pérenne (alliages) ; préfabrication et rapidité d'exécution ; diminution des nuisances sur chantier (pas de poussière, moins de déchets, filière sèche) ; évolutivité, sécurité sismique, déconstruction propre. 5.4

La trempe du verre est une trempe thermique qui consiste à refroidir brutalement par jets d'air une plaque de verre chauffée au-delà de 600°C. Ce traitement confère à l'élément un état de contrainte résiduel de traction à cœur et de compression en surface.

5.5

Le verre trempé est précontraint, cela permet d'augmenter la résistance mécanique du verre soumis à de la traction ou flexion.

5.6

Modèle de Maxwell :

 $σ = σ1 = σ2$ ;  $σ = Exε = Exε1 = n dz/dt$  $\epsilon = \epsilon_1 + \epsilon_2$ ; dε/dt = d $\epsilon_1$ /dt + d $\epsilon_2$ /dt = 1/E×d $\sigma$ /dt +  $\sigma$ /η 5.7 De 5.6 il vient :  $\sigma = (E \times \varepsilon_0/\sigma_0)exp(-t/\tau)$  avec  $\tau = \eta/E$ 5.8

Attention ici Logn =  $A+B/(T-T_0)$  signifie logarithme népérien à différencier de logn qui représente le logarithme décimale (référence https://fr.wikipedia.org/wiki/Logarithme\_naturel).

L'augmentation de la contrainte résiduelle au cours du temps s'exprime par : do/dt à partir du résultat de la question 5.7) il vient :

 $d\sigma/dt = (-E^2 \times \epsilon_0/\eta) \times exp(-tE/\eta)$  avec  $η = exp[A+B/(T-T_0)]$ 

de l'équation précédente nous donnons l'expression de l'augmentation résiduelle au cours du temps de la forme :

 $d\sigma/dt = -E^2 \varepsilon_0 \times 1/exp[A+B/(T-T_0) + tE/\eta]$  avec  $η = exp[A+B/(T-T_0)]$ 

# **Rapport du jury de l'épreuve de modélisation d'un système, d'un procédé ou d'une organisation**

Le sujet proposé portait sur la rénovation de l'Opéra National de Lyon. Il comportait 5 parties indépendantes, respectivement portant sur la thermique, l'acoustique, la mécanique des structures, la géotechnique et enfin sur les matériaux du Génie Civil.

102 candidats ont composé pour cette épreuve. Les notes s'étalent entre 1,8 et 17,4 pour une moyenne de 8,5 et un écart type de 3,79. 50% des candidats obtiennent une note inférieure à la moyenne de 8,5 et 30% des candidats obtiennent une note supérieure à 10/20. La répartition des notes est donnée ci-dessous.

**La partie 1** portait sur la thermique. Cette partie était notée sur 5 points. 79% dans candidats ont traité cette partie. Les correcteurs notent que la majorité des candidats ne maîtrisent ni les calculs de base de transferts de chaleur ni les calculs de puissance. Le sujet faisait pourtant appel à des connaissances élémentaires en énergétique du bâtiment.

La partie 2 portait sur l'acoustique. Cette partie était notée sur 3 points et 70% des candidats l'ont abordée. Les correcteurs notent que dans l'ensemble, la plupart des candidats connaissent la loi de Sabine mais n'en connaissent pas les hypothèses, et trop peu de candidats savent exprimer le niveau sonore en champ diffus. Par ailleurs, il est navrant que de nombreux candidats aient échoué dans cette partie acoustique à cause de difficultés à calculer un volume ou une surface.

**La partie 3** portait sur la mécanique des structures. Cette partie était notée sur 4 points. 83% des candidats ont traité cette partie. Les correcteurs notent qu'une grande partie des candidats ne maîtrisent pas le principe fondamental de la statique. En ce qui concerne les calculs pour les structures hyperstatiques, les correcteurs notent que beaucoup de candidats ne connaissent pas la méthode des forces. Trop peu de candidats ont traité correctement cette partie qui demandait peu de réflexion et de connaissances théoriques.

La partie 4 portait sur la géotechnique. Cette partie était notée sur 4 points et 66% des candidats l'ont abordée. Dans l'ensemble, les résultats obtenus par les candidats sont médiocres. Les équations de base en mécanique des milieux continus ne sont pas maitrisées. Le procédé Keller n'est pas connu. Seule une poignée de candidats maitrisent les équations de base et connaissent le procédé.

**La partie 5** portait sur les matériaux du génie civil. Cette partie était notée sur 4 points et elle a été abordée par 85% des candidats. Dans l'ensemble, les résultats des candidats sont corrects. Cependant, les correcteurs notent que beaucoup de candidats ne connaissent pas les modèles rhéologiques de base. Certains candidats ne maitrisent pas la résolution des équations différentielles du 1<sup>er</sup> degré et montrent de trop grandes lacunes en mathématiques.

### **3. Résultats**

102 candidats ont composé pour cette épreuve. La moyenne des notes obtenues est de 8,5/20 et l'écart-type 3,8 avec :

- 17,4 comme meilleure note ;
- $-$  1,8 comme note la plus basse.

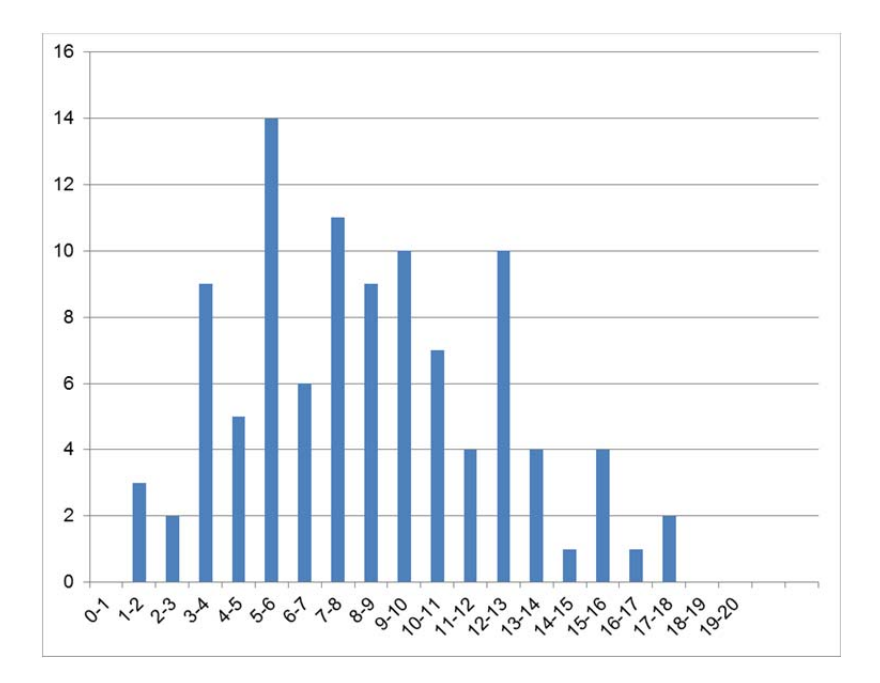

# **Éléments de correction et rapport du jury de l'épreuve de conception préliminaire d'un système, d'un procédé ou d'une organisation**

### **1. Eléments de correction et commentaires détaillés**

# *Q1, Q2, Q3*

Le classement des immeubles en IGH (immeuble de grande hauteur) repose sur 2 critères :

- altitude du plancher bas du dernier niveau
	- H>50 m : immeuble d'habitation
	- H>28 m : autre immeuble
- destination et densité d'occupation : hôtel, hôpital, …

Les dispositions liées à la sécurité incendie sont des contraintes techniques et réglementaires contraignantes. Cependant, il en existe de nombreuses autres, entrainant des difficultés de conception et de réalisation, impactant globalement le cout de la construction et de sa maintenance :

- conception architecturale et structurelle : porteurs verticaux et horizontaux, baies de façades, cloisonnement, matériaux … ;
- équipements techniques : réseaux et gaines techniques, électricité, EU, gaz, … ;
- aménagement des d'accès et des circulations int. et ext. ;
- réalisation et mise en œuvre : travail en hauteur, acheminement des matériaux et matériels, … ;

- …

Compte tenu de leur hauteur et donc des difficultés d'évacuation des occupants et d'intervention des secours, le principe de base de la sécurité incendie est basé sur le « compartimentage » des locaux et des étages. Afin de limiter le risque de propagation, un compartiment doit être CF (coupe feu). De plus, un périmètre (volume de sécurité) doit être aménagé autour de l'IGH afin de limiter les risques pour les constructions avoisinantes. Les 4 grands principes de base sont :

- limiter les risques d'éclosion du feu ;
- limiter la propagation de l'incendie ;
- d'évacuer les occupants le plus rapidement et le plus surement possible ;
- faciliter l'intervention des secours.

Afin de ne pas entrer dans le cadre réglementaire des IGH, le maitre d'ouvrage a donc délibérément opté pour un réaménagement des trois premiers niveaux, les autres étages demeurant inoccupés : ERP 5<sup>ieme</sup> catégorie. Globalement, dans ce cas, on doit veiller à mettre en œuvre :

- une structure stable au feu et des planchers coupe-feu (degré en fonction de le hauteur et de l'occupation) ;
- un ouvrage facilement accessible de l'extérieur aux services de secours (pompiers, …) et le cas échéant des baies accessibles aux échelles doivent être aménagées ;
- des escaliers continus jusqu'au niveau permettant l'évacuation vers l'extérieur et des couloirs, des circulations permettant une évacuation rapide et sûre (largeur de passage, pas d'encombrement, …) ;
- des portes donnant sur l'extérieur s'ouvrant dans le sens de l'évacuation ;
- des cloisons, des gaines, … réalisées avec des matériaux à potentiel calorifique adapté à leur localisation ;
- des systèmes de détection automatique d'incendie,
- des installations de désenfumage ;
- des disjoncteurs et des organes de coupures ;
- des colonnes sèches, des extincteurs … ;

- des dispositifs de signalisation et d'affichage concernant l'évacuation ;

- …

De plus, en cours d'exploitation, il faut entretenir et vérifier périodiquement les installations et les équipements techniques : chauffage, éclairage, installations électriques, circuits d'extraction d'air, ascenseurs, moyens de secours, … ;

Pour une opération de déconstruction, on veille notamment à :

- assurer constamment la protection des intervenants et des riverains ;
- déconnecter l'ensemble des réseaux ;
- éviter les effondrements accidentels (stabilités en phases provisoires) ;
- limiter les risques pour le bâti environnant (vibrations, chocs , décompression …) ;
- gérer les accès au site ainsi que les diverses circulations (zones : manœuvres et parcages des engins, bennes de le tri …) ;
- limiter le plus possible les nuisances (bruit, poussière, …) ;
- identifier, démonter et évacuer les matériaux dangereux (amiante, …) ;
- gérer le tri et l'évacuation des déblais ;

- …

*Q4* 

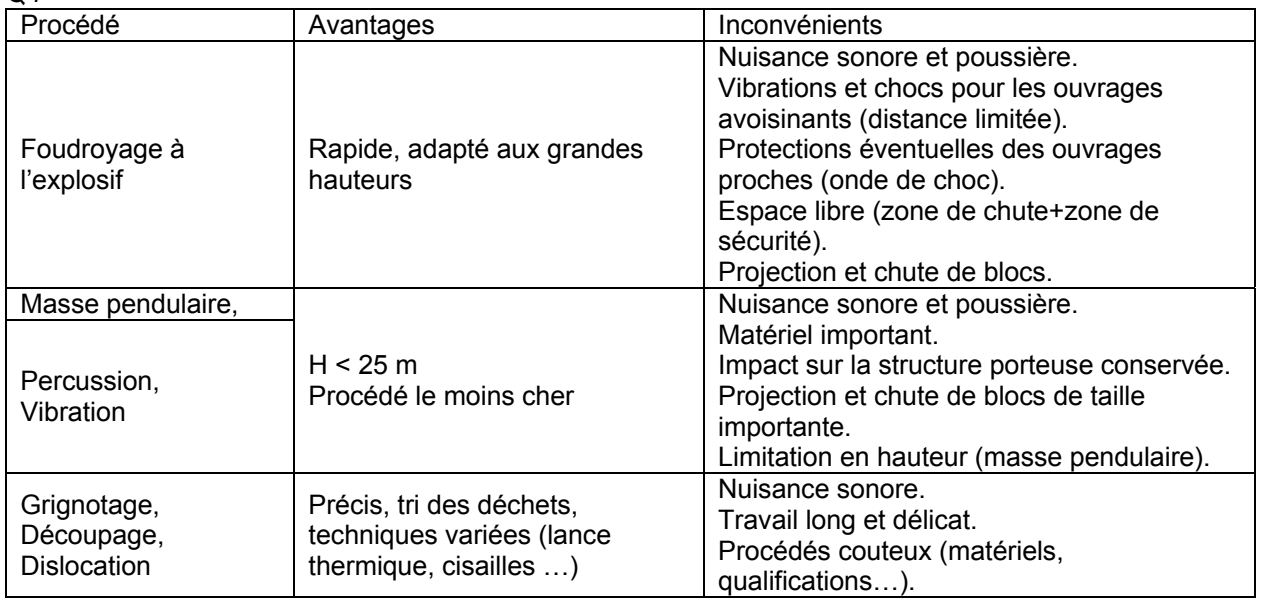

# *Q5*

Le procédé ESTIOT est basé sur la préfabrication et la mise en œuvre d'éléments de structure : voiles, poteaux, poutres, … Les éléments de structure sont composés d'une ossature type « charpente métallique » enrobée dans du béton. L'aménagement de liaisons et d'assemblages par boulonnage (et/ou soudage) aux extrémités des éléments préfabriqués permet une mise en place rapide, un clavetage parachevant l'opération de pose.

Comme pour des constructions préfabriquées classiques, on veillera à alléger (au BRH par exemple) les éléments structurels en leur partie médiane (éviter de travailler au droit des porteurs, ne pas attaquer directement les palées de contreventement, …). Puis après avoir dégager les assemblages, découper des liaisons (cisaille, pince à béton …) et faire ainsi tomber les éléments, en évitant de trop forts impacts (chocs, vibrations…) sur les porteurs inférieurs.

- Phase 1 Désamiantage, etc ...
- Phase 2 Curage intérieur : dépose des huisseries, des baies, des cloisons et des équipements … Mise en place des protections.
- Phase 3 Contreventement de la Tour des énergies et renforcement de la partie conservée.
- Phase 4 Désolidarisation (découpe) au droit des existants conservés. Ecrêtage à la mini-pelle (BRH + cisaille) des niveaux supérieurs et création de 2 zones permettant l'accès de pelles équipées de bras allongés. Etaiement des étages situés en dessous du plan de travail des mini-pelles. Arrosage éventuel pour limiter la poussière. Tri, déblaiement, évacuation des gravats (éviter les accumulations). La mini-pelle ne pouvant pas démolir la totalité du plancher sur lequel elle se trouve, il faut donc la déplacer d'un niveau inférieur avant de terminer la démolition d'un plancher.
- Phase 5 Démolition à la pelle hydraulique équipée de bras de démolition (de 35 m à 45 m) + BRH + cisaille + pince à béton.

Arrosage éventuel pour limiter la poussière.

Tri, déblaiement, évacuation des gravats.

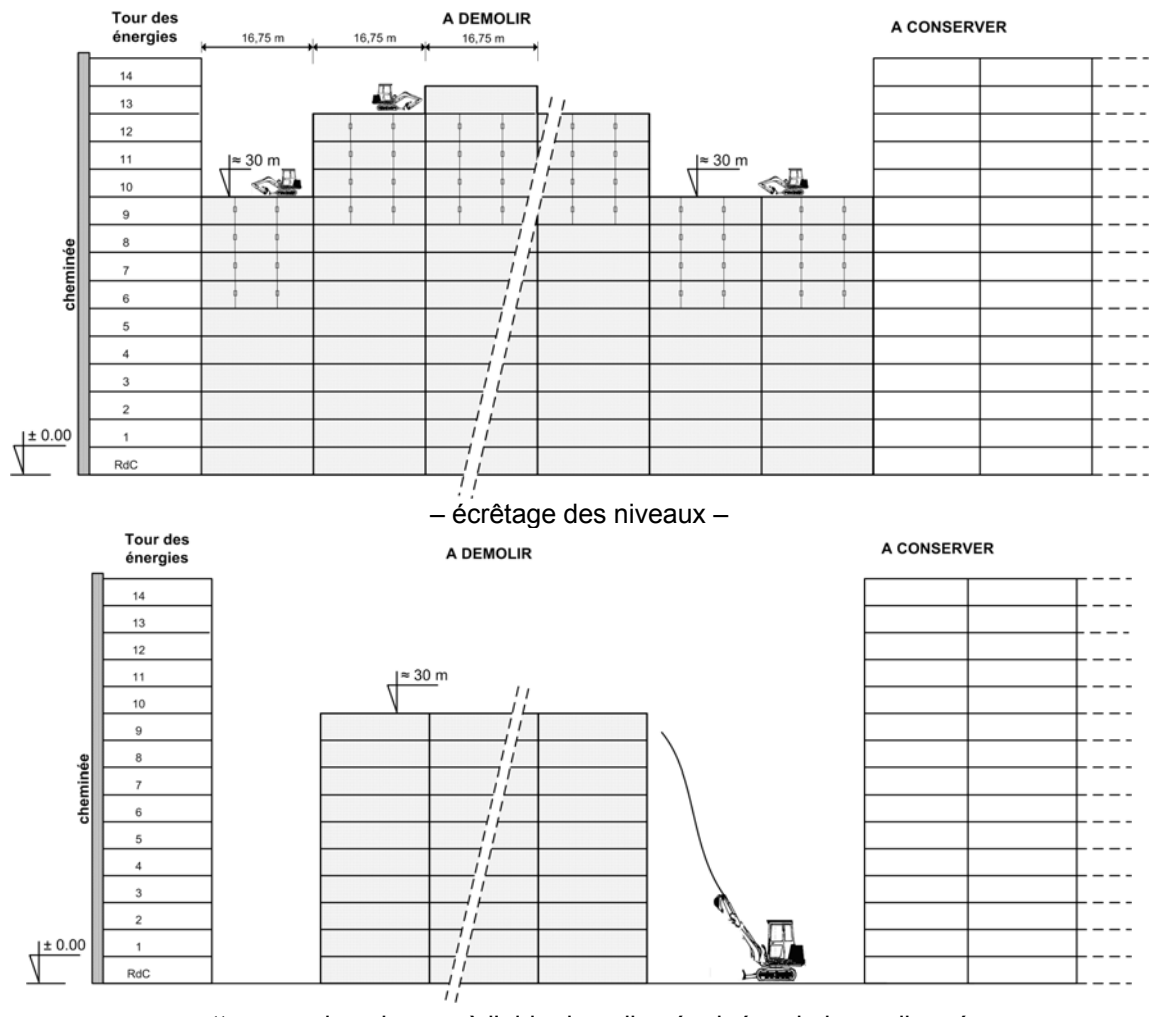

– « attaque » des niveaux à l'aide de pelles équipées de bras allongés –

*Q6* 

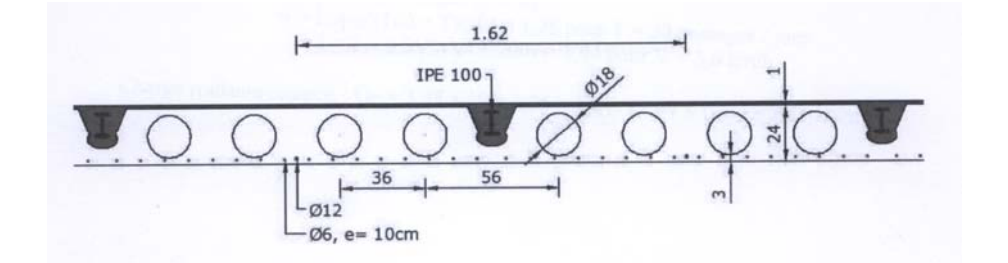

Charges permanentes (G) :

- aire :  $0.25 \times 1.62 - 4 \times \pi \times 0.18^2 / 4$  =  $0.3033 m^2$ 

- poids propre dalle :  $0.3033 \times 25 / 1.62$   $\approx 4.70 kN/m^2$ 

Charges variables (Q) :

- $-$  gravats :  $0.50 \times 25$  = 12,5*kN*
- engin de démolition :
	- $\bullet$  à vide  $= 27$   $kN$
	- chauffeur  $= 1 kN$
	- $\cdot$  BRH ou cisaille  $=$  2.5 kN

# *Q7*

Il est nécessaire de matérialiser, dans l'emprise du chantier toutes les zones :

- « interdite » (risques de chutes) qui sera neutralisée et surveillée pendant toute la durée des démolitions ;
- « circulation dangereuse » réservées aux personnes autorisées et aux engins ;
- « circulation obligatoire » suffisamment éloignée pour les VL et riverains ;
- « tri et chargement » ;
- etc …

Possibilité de mettre en place des plateformes élévatrices en façades, afin de faciliter la circulation du personnel (petits matériels, …) et de limiter le risque de chute de blocs. Mise en place de garde-corps en rive pour la sécurité du personnel (autant que de besoin).

Etayer les niveaux inférieurs à l'étage de travail afin d'éviter un effondrement d'ensemble (reprise et transmission des charges statiques et dynamiques).

Les gravats provenant de la démolition peuvent être évacués en utilisant les trémies d'ascenseur préalablement adaptées à cette opération (goulotte, tubage, …). Les éléments métalliques (ossature ESTIOT) préalablement dégagés au mieux du béton, pourront être réduits (cisaille, oxycoupage, …) et acheminés au sol également via ces cages d'ascenseur.

Aménagement d'ouvertures au RdC afin de reprendre les gravats par un engin (au bas des trémies), de les sortir de l'ouvrage, de les trier et de les évacuer.

La poussière est un élément difficilement maîtrisable. La seule parade vraiment efficace consiste à arroser le nuage pour accélérer sa précipitation. Les baies ouvertes de quelques étages inférieurs au plan de travail peuvent être obturées par des géotextiles (Bidim, Dynastat, …) afin de limiter les risques de projections et d'atténuer la poussière.

En raison de la proximité des autres constructions d'habitation, les horaires de travail sont adaptés à la plage : 9h-17h

Favoriser l'emploi de la cisaille et de la pince à béton nettement moins bruyantes que le BRH et permettant une fragmentation plus importante des blocs.

etc …

# *Q8*

Hypothèses : dalle portant selon une direction (petit coté, bande de 1 m), pas de continuité mécanique sur les appuis intermédiaires.

Expressions générales des moments fléchissants max. :  $M_G = g \times L^2 / 8$  et  $M_G = q \times L / 4$ Pondération ELU : 1.35G + 1.50Q

Sollicitation de flexion (ELU) :

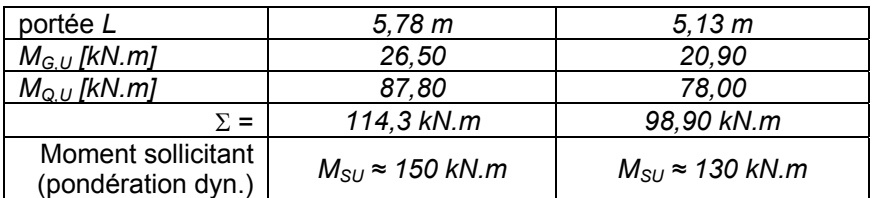

*Nota : D'autres méthodes de calculs pouvaient être envisagées en fonction du travail de la mini-pelle et de l'aire de la zone de plancher à démolir.* 

Moment résistant dalle (ELU) :

- section d'acier :
	- $1\emptyset$ 6 = 0,28 cm<sup>2</sup> et 1HA12 = 1,13 cm<sup>2</sup>
		- 1 $\emptyset$ 6 tous les 10 cm + 1HA12 sur 1,62 m : 5,61 cm<sup>2</sup>/1,62<sup>m</sup> = 3,46 cm<sup>2</sup>/m
	- IPE100 tous les 1,62 m :  $10,3^{\text{cm}^2}/1,62^{\text{m}} = 6,36 \text{ cm}^2/\text{m}$
- $Z_{\odot} \approx 0.8H \approx 19 \text{ cm}$  et  $Z_{IPE} \approx 14 \text{ cm}$
- hypothèses : béton comprimé non considéré limite d'élasticité 215 MPa et 400 MPa (valeur supposée) coeff. de sécurité : situation accidentelle

$$
M_{RU} = \left(0.19 \times 1.13 \times \frac{400}{1.00} + 0.14 \times 10.3 \times \frac{215}{1.00}\right) \times 10^{-4} \times 10^{3} \approx 40 \text{ kN.m}
$$

- conclusion :  $M_{RU} \ll M_{SU}$ , il faut étayer la dalle afin de diminuer  $M_{SU}$ . Pour une trame, un étaiement réalisé à l'aide de 2 files d'étais sur filière en bois (10x20) avec un maillage de l'ordre  $1,10^m \times 1,65^m$  est à prévoir.

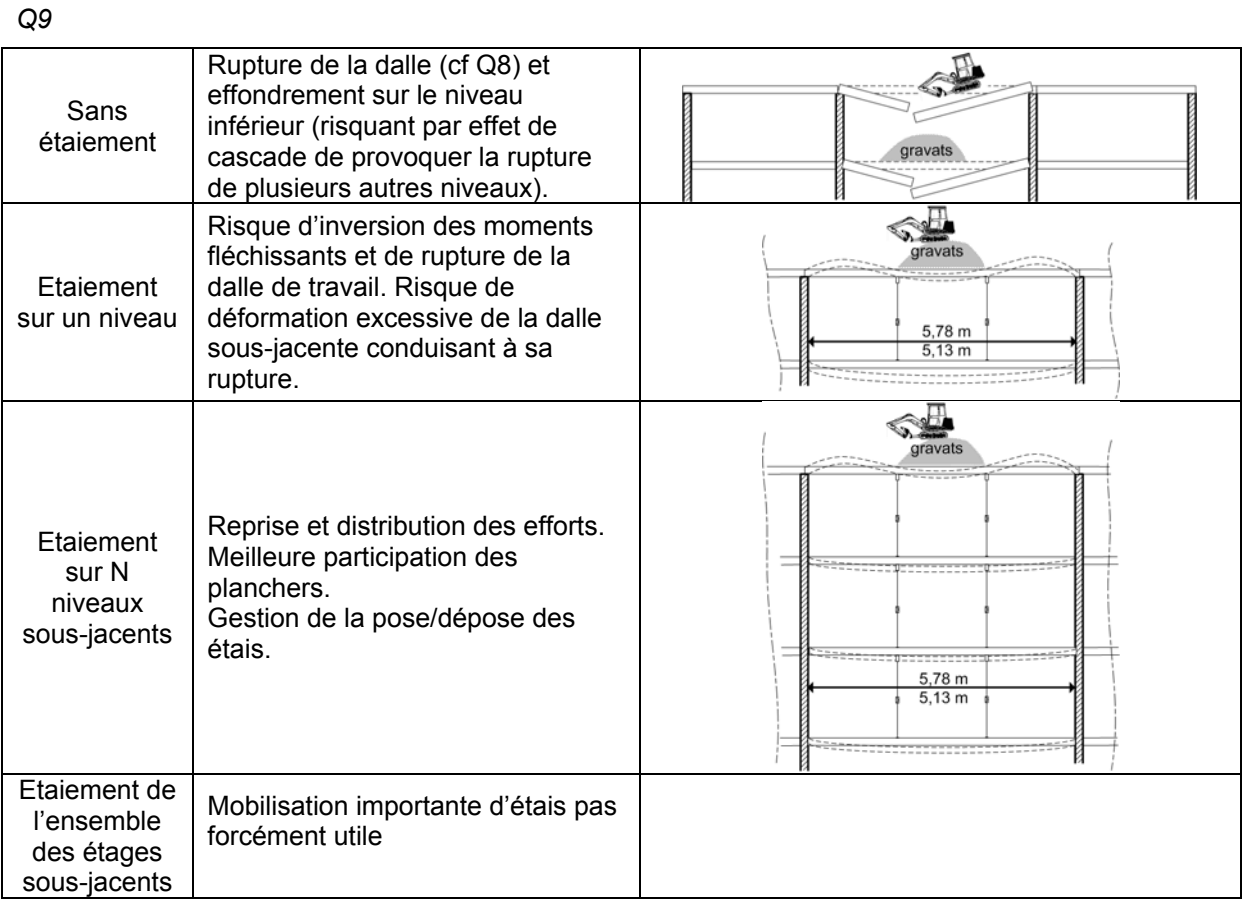

### *Q10*

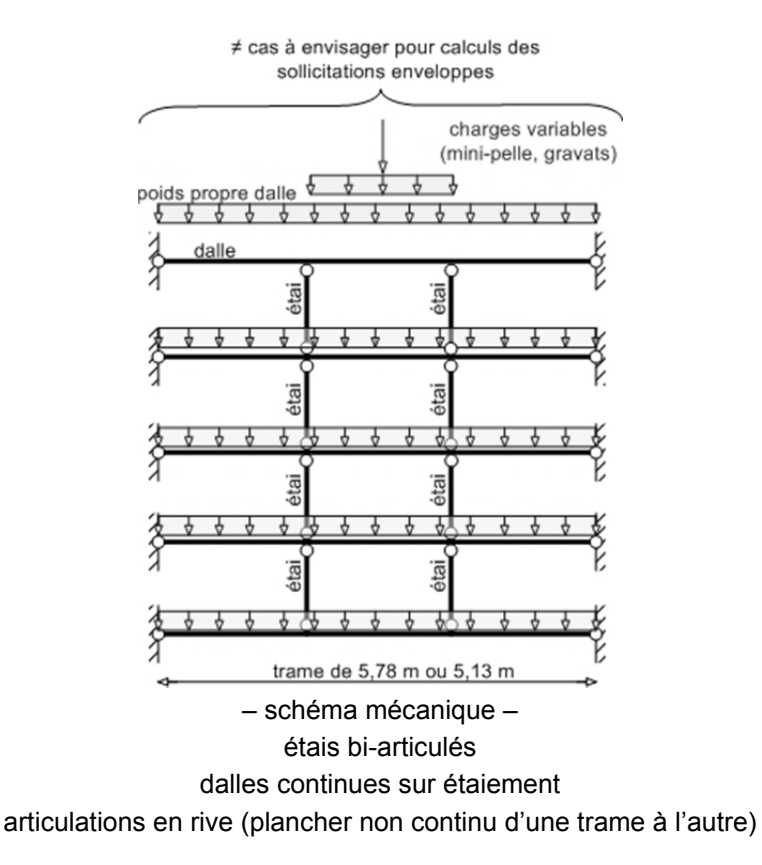

*Q11* 

Avec les valeurs établies (cf Q8) :  $N \times M_{RU} \ge N \times M_{GII} + M_{OII} \Rightarrow N = 5$ Pour reprendre les charges, il est nécessaire de faire participer 5 planchers donc d'étayer 4 étages.

*Q12* 

Chronologie et schématisations propre à chaque candidat selon les hypothèses adoptées.

Cependant, un point délicat est que la mini-pelle ne pas peut démolir la totalité du plancher sur lequel elle se trouve. Il faut donc la déplacer d'un niveau inférieur avant de terminer la démolition d'un plancher et gérer l'étaiement. Veiller à évacuer régulièrement les gravats de façon à éviter les accumulations.

*Q13* 

| – poids de la cheminée :                                                                                                    |
|----------------------------------------------------------------------------------------------------|
| $A_{ch} = 11,45 \times 2,10 - 5 \times (1,40 \times 1,10) - 1,40 \times 3,50 = 11,45 \, \text{m}^2$                                           |
| $P_{ch} = 11,45 \times \left( \frac{42,10 + 8,50}{\frac{450,60 \, \text{m}}{50,60 \, \text{m}}} \right) \times 22 \approx 12747 \, \text{kN}$ |
| – poids du voile ESTIOT conservé :                                                                                                    |
| $P_v = 0,20 \times 12,38 \times 50,60 \times 25 \approx 3133 \, \text{kN}$                                                                    |
| – résultante verticale et position :                                                                                                    |
| $R = 15880 \, \text{kN}$                                                                                                    |
| $\bar{x} = (12747 \times 1,20 + 3133 \times 2,35) / 15880 = 1,43 \, \text{m}$                                                                 |

cheminée<br>maconnerie) ESTIO<sup>-</sup>  $2,10$ 65  $1,40$  $\mathcal{R}$ 1,55 ᆛ  $B = 3,10 \text{ m}$ 

- prise au vent totale:  $_{\approx L}$ 12,40 $^m$   $_{\approx_{\approx H}}$  42 $^m$   $\approx$  521  $m^2$
- moment moteur :

$$
M_M = \sum Fi \times di \text{ avec } Fi = pi \times L \times \ell
$$

 $M_M \approx 21486$  kN.m - moment résistant :

$$
M_R = R \times \overline{x} = 15880 \times 1,43 \approx 22708 \, \text{kN} \cdot \text{m}
$$

- coeff. de sécurité :  $f_{SR} = \frac{W_R}{M_M} \approx 1.06$  $f_{SR} = \frac{M_R}{M_M} \approx$
- excentricité / CdG :

$$
e=\frac{3,10}{2}-\frac{1222}{15880}\approx 1,47\,m
$$

Le risque de basculement est très important. D'après Meyerhoff, la surface de sol comprimé est de l'ordre de :  $B' = 12,38 \times (3,10 - 2 \times 1,47) = 12,38 \times 0,16 \approx 2 m^2$ !

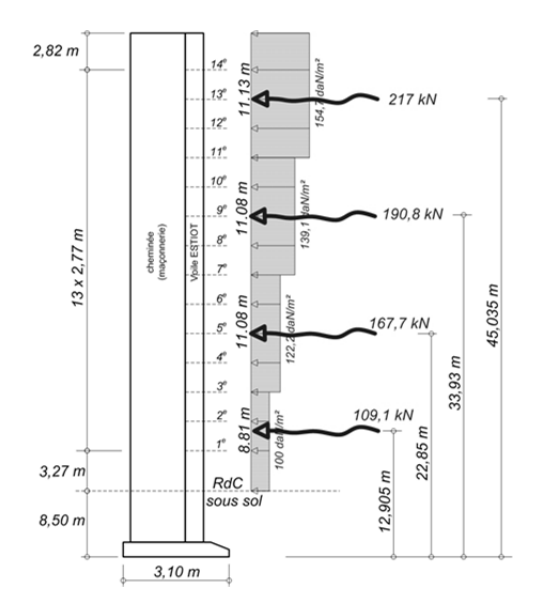

Le voile ESTIOT (ossature métallique enrobé de béton) n'a certainement pas été calculé pour reprendre directement les actions latérales du vent. Les déformations, les fissurations, les contraintes de flexion, … risquent très probablement de provoquer la rupture du voile et de la cheminée en maçonnerie adossée. Cette solution ne peut pas être retenue en l'état.

### *Q14*

Dans le cas de la conservation d'une trame de 16,75 m, le contreventement latérale de la structure est uniquement assurée par le voile n°5 et les planchers par effet de diaphragme (faible inertie des voiles de refend et des façades). En raison de l'excentricité entre le centre de poussée du vent et le centre de torsion de la tour, en plus des déformations de flexion il y a apparition de rotations (différentielles d'un étage à l'autre). Les risques de rupture au niveau des liaisons voiles/planchers sont donc importants et les déformations apportées à la cheminée maçonnée certainement incompatible avec à sa tenue. De plus les efforts amenés sur les refends de pignon (faible raideur) peuvent être dommageables pour ces derniers.

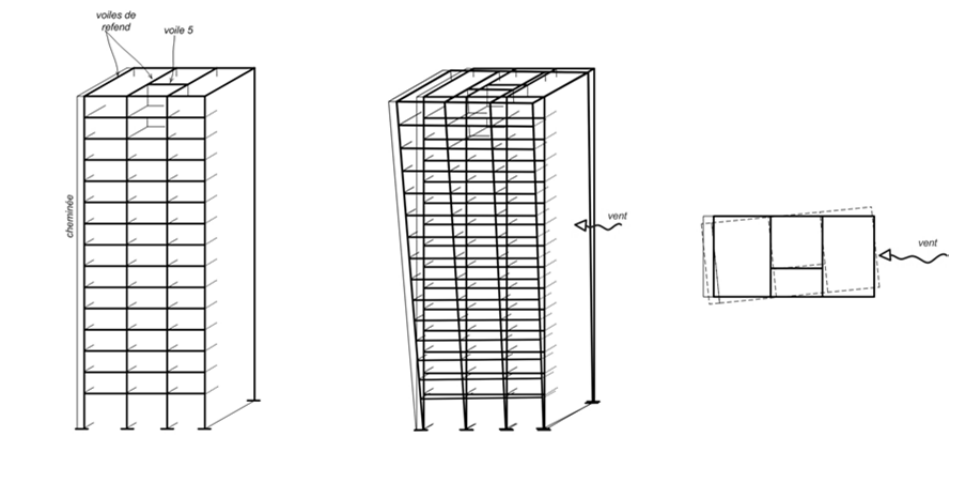

# *Q15*

Rigidité d'une palée métallique :  $\rho_s = \frac{1}{2,56} = 0,391^{t/cm}$ Rigidité du voile ESTIOT :  $\rho_b = \frac{1}{0,45} = 2,222^{t/cm}$ 

Rigidité de l'ensemble (2 palées métalliques + 1 voile) :  $\rho = 2 \times 0.391 + 2.222 \approx 3^{t/cm}$ Quote-part des efforts repris par les éléments :

\n- pour les palées métalliques : 
$$
\chi_s = \frac{0.391}{3} \Rightarrow \approx 13\%
$$
\n

# *Q16*

La modélisation employée dans la note de calcul fait apparaître classiquement des efforts de tractioncompression dans les diagonales et des efforts de compression dans la membrure horizontale.

Les déformations au nœud 45, en fonction du cas de charges, sont de l'ordre de :

 $\Delta x = 14$  à 24,6 *cm*,  $\Delta y = 1,13$  à 2,97 *cm*,  $\theta z = -0,24$  à  $-0,42$  rad.

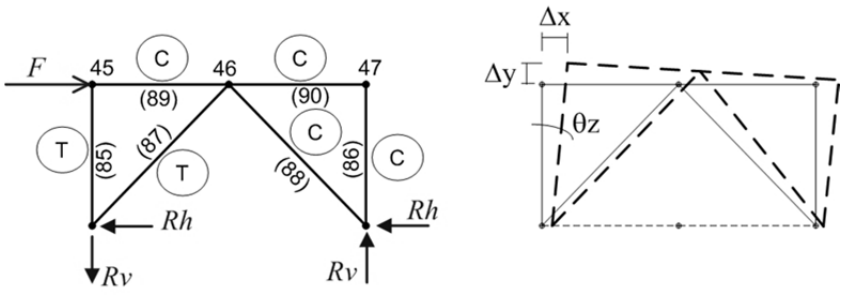

Les efforts normaux dans les barres des palées inférieures (RdC, étage 1 …) sont plus importants que dans les palées supérieures, allant de  $N_1 = 48774$  daN à  $N_5 = -11976$  daN.

La règle de pré-dimensionnement *h* / 300 ≈ 14 cm n'est pas vérifiée pour l'ensemble des cas de charge.

La déformation en tête d'ouvrage étant relativement importante, il faudra vérifier que la cheminée maçonnée soit en mesure de s'adapter et le cas échéant la renforcer.

# *Q17*

Chronologie et schématisations propre à chaque candidat selon les hypothèses adoptées.

# *Q18*

Les parois déperditives sont celles qui ont le plus d'échanges thermiques, ce sont les parois de façades (avec vitrages).

*Q19, Q20*   $\Delta_{11} = 5,5 - 1,80 = 3,70 \ W.K^{-1}.m^{-2}$  $DJU = 2854$  k. jour  $(68496$ k.h) Surface des ouvertures (fenêtres) :  $S = 16 \times 1,40 \times 1 + 2 \times 0,75 \times (6 + 5 + 5) = 46,40 \text{ m}^2$ Puissance thermique gagnée :  $P = 11759$  kW h Le gain financier annuel est  $\approx 1764 \in$ L'amortissement se fera en environ 9 ans.

### *Q21*

L'humidité à des impacts sur : la déformabilité (retrait, gonflement, dilatation, …), la conduction (baisse de lambda) et la durabilité (corrosion, gel, dissolution, …) des matériaux. De plus, elle conditionne la salubrité des lieux (moisissures, champignons, micro-organismes …).

Les conséquences sont :

- mécaniques (fissuration, éclatement, ramollissement, décollement …) ;
- sanitaires (maladies respiratoires, infections, …) ;
- esthétiques (efflorescences, mousses, salissures …) ;
- économiques (dépenses supplémentaires d'énergie, maintenance, réfection, …).

Les condensations peuvent se produire sur les parois et/ou dans les parois en fonction des conditions hygrométriques.

Les condensations de surface peuvent se produire toutes les fois que la température de surface interne d'une paroi est égale ou inférieure à la température du point de rosée de l'air ambiant. La vapeur d'eau se condense en priorité sur la paroi la plus froide.

Se reporter également à Q26

# *Q22*

Air Extérieur :  $H$  Re = 80% et  $Te = +12°C$ 

- Pression vapeur saturante :  $p_{vs}(12^{\circ}) \approx 10,5$  mmHg  $(x133,3 \approx 1400$  Pa)
- Pression vapeur :  $p_{ve} \approx 0.80 \times 1400 = 1120 Pa$
- Humidité spécifique (calcul ou diagramme) :

$$
x_e = 0.622 \times \frac{1120}{101300 - 1120} = 0.007 \text{ kg}_{\text{vap}} / \text{kg}_{\text{as}} \quad (7 \text{ g}_{\text{vap}} / \text{kg}_{\text{as}})
$$

- Volume spécifique :  $v_e = 461,24 \times (0,622 + 7/1000) \times \frac{(273,15 + 12)}{101300} = 0,817 \ m^3$  / kg<sub>as</sub>

Air Intérieur : Te = +18°C

- Hypothèse : vapeur entrante + vapeur produite = vapeur sortante :  $x_e + W \times \frac{\nu_e}{Q_v} = x_e$  $x_e + W \times \frac{e_e}{Q_v} = x$  $+W \times \frac{v_e}{2}$  =

- Pour 
$$
Q_v = 80 \, \text{m}^3 / \text{h}
$$
 et  $W = 500 \, \text{g} / \text{h}$ , on en déduit que :

$$
x_i = 7 + \frac{500 \times 0.817}{80} \approx 12,10 \ g_{vap} / kg_{as}
$$

- Calcul ou diagramme :  $HR_i = 93\%$
- Zone de confort n°2

### *Q23*

A l'aide du diagramme, pour être aux limites de la zone de confort 2 :

- Condition : 
$$
\begin{aligned} \nT_i &= 18^{\circ}\text{C} \\ \nHR_i &= 100\% \Rightarrow x_i = 0.012 \text{ kg}_{\text{vap}} / \text{kg}_{\text{as}} \n\end{aligned}
$$

il faut assurer un débit :  $Q_{\rm v\,min} = \frac{500 \times 0.817}{5} \approx 82 \, m^3$  / h

*Q24, Q25* 

Hypothèses :  $T_e = -5$ 70% *e e*  $T_e = -5$ °C *HR*  $R_e = -5^{\circ}C$  ;  $T_i = 18$ <br> $R_e = 70\%$  ;  $HR_i = 15$ 52% *i i*  $\mathcal{T}_i = 18^{\circ}\mathcal{C}$ *HR* = 18°C<br> $R_i$  = 52% ; flux transversal

Résistance thermique du mur :

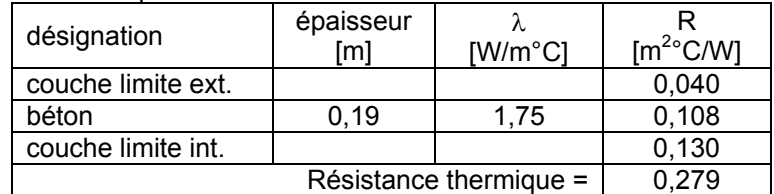

Flux thermique :  $\varphi_{th} = \frac{23}{0.279} \approx 82.44 \ W/m^2$ 

Températures des parois : 
$$
Tp_i = -\varphi \times \sum r_i + T_{int}
$$

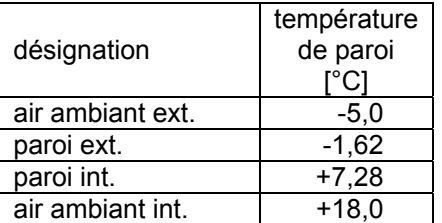

Température de rosée (calcul ou diagramme) :  $\begin{vmatrix} T_i = 18^{\circ}C \ H R_i = 70\% \end{vmatrix}$ *i i*  $\mathcal{T}_i = 18^{\circ}\mathcal{C}$ *HR*  $\frac{1}{R_i} = 18^{\circ}\text{C}$   $\Rightarrow$   $\mathcal{T}_{\text{rosée}} \approx +8^{\circ}\text{C}$  La température de paroi int. est inférieure à la température de rosée : il y a un très fort risque de condensation superficielle.

Hypothèses : afin d'éviter le risque de condensation superficielle, on vise une température de paroi de l'ordre de 12°C (ce qui n'évite cependant pas la sensation de paroi froide).

$$
-\varphi \times 0,13+18 \ge 12^{\circ}\text{C} \Rightarrow \varphi \approx 46,15 \ W/m^2 \Rightarrow R \approx \frac{23}{46,15} = 0,50 \ m^2 {\,^{\circ}\text{C}}/W
$$

Il suffit de placer une couche isolante ( $\lambda = 0.032$  W/m<sup>o</sup>C) de l'ordre de 10 mm d'épaisseur.

### *Q26*

Lorsqu'une paroi est perméable à la vapeur d'eau, il peut se produire de la condensation dans le cœur même de la paroi (phénomènes couplés). La migration de la vapeur d'eau dans l'épaisseur d'une paroi est due à la différence des pressions de vapeur partielles aux bords (surfaces) de la paroi et aux caractéristiques de résistance à la vapeur d'eau des éléments ou matériaux constitutifs de la paroi (modèle simplifié de Glaser).

Température de paroi (cf Q24) et Pression vapeur saturante :

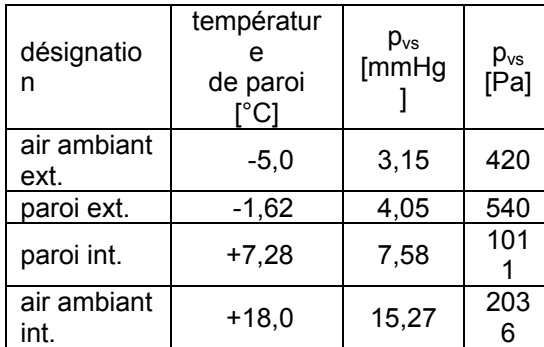

$$
\begin{array}{ll}\n\text{p}_{\text{vs}} \\
[\text{Pa}] \\
420\n\end{array}\n\qquad\n0,70 = \frac{p_{\text{ve}}}{3,15} \Rightarrow p_{\text{ve}} \approx 2,21 \text{ mmHg (295 Pa)}
$$

$$
0.52 = \frac{p_{vi}}{15,27} \Rightarrow p_{vi} \approx 7,94 \text{ mmHg (1059 Pa)}
$$

Il y a peu de risque de condensation interne.

# *Q27, Q28 :*

Surface des ouvertures (fenêtres) :  $S = 16 \times 1,40 \times 1 + 2 \times 0,75 \times (6 + 5 + 5) = 46,40$  m<sup>2</sup> Débit de perméabilité à l'air : 0,50 x 46.4 = 23,2 m<sup>3</sup>/h  $P_{\text{thermique}}$  perdue = 24x 0,34 x 23,2 x (18 +5) = 4354 W /jour = 4,4 kwh/jour

 $P_{thermique}$  perdue sur 1 an = 4,4 x 2854 = 12560 kwh

Gain financier : ≈1884 €

Soit un gain total du au changement des menuiseries de : ≈3648 € et un amortissement de 4 ans.

# *Q29*

Il y a 250 m<sup>2</sup> de panneaux de 1,66 m<sup>2</sup> chacun, soit 150 panneaux de 230W crête chacun. La quantité d'irradiation cumulée au sol est 1131 kWh/m<sup>2</sup>/an

$$
E = \frac{Pc}{Pi} \times Ei \times PR \times Cr \text{ avec :}
$$

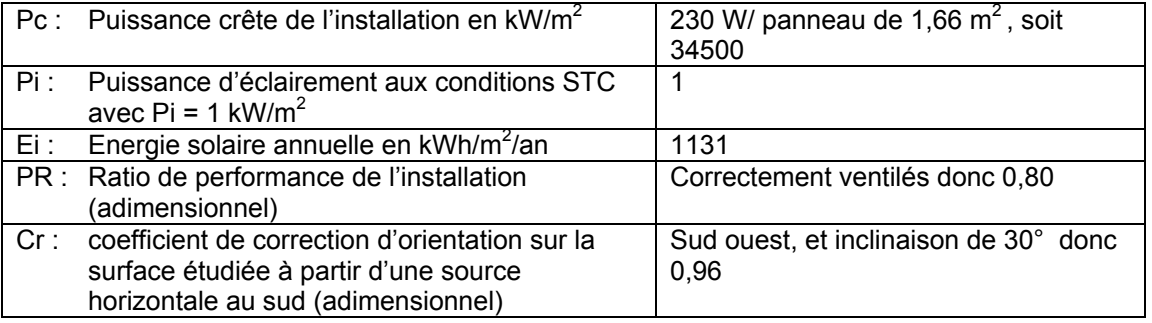

La production est donc d'environ 29000 kWh, ce qui est conforme aux 28000 kwh annoncés.

*Q30, Q31, Q32, Q33, Q34* 

Si on place les panneaux sur la façade sud est, la production est la même car Cr≈0.96 dans les deux cas.

Il faut prendre en compte les masques solaires.

Il faut prendre en compte la perte des onduleurs.

La largeur d'un panneau est A, la largeur masquée est E. Le pourcentage de surface masquée est E/A.

 $\mathsf{Le} \ \mathsf{calcul} \ \mathsf{domne} \ : \ \% \mathsf{masqu\'e} = \frac{\mathsf{C} \times \mathsf{sin}\,\beta}{\mathsf{A} \times \mathsf{sin} \big( \alpha + \beta \big)}$  $=\frac{C \times \sin \beta}{A \times \sin(\alpha + \beta)}$  $C \times \sin \beta$  $A =$  $B = 0,90$  $C = 1,00$  $\alpha = 30$  $\beta = 37$  $D = 0.654$  $E = 0.246$ %masqué = 27%

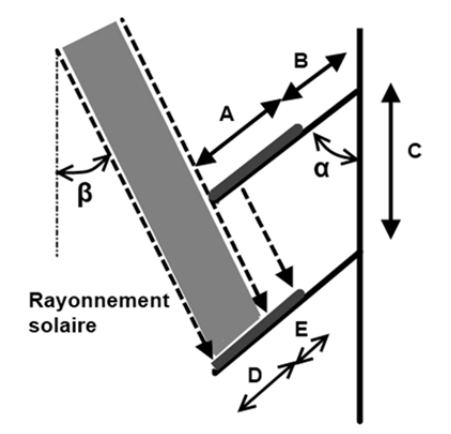

*Q35, Q36, Q37* 

Le 22 juin, le soleil apparait de derrière la façade à 11h du matin, à la hauteur 65°. Il éclaire les panneaux jusque 14h15. La hauteur du soleil « de plus de 55° » fait que plus de 40% des panneaux sont masqués.

De 14h15 à 16h, le soleil est mi-haut et 40% des panneaux sont masqués.

De 16h à 17h 20% sont masqués.

De 17h à 20h les panneaux ne sont pas masqués mais le soleil est bas.

Le temps maxi d'ensoleillement est donc de 11h à 20h soit maximum 9h par jour.

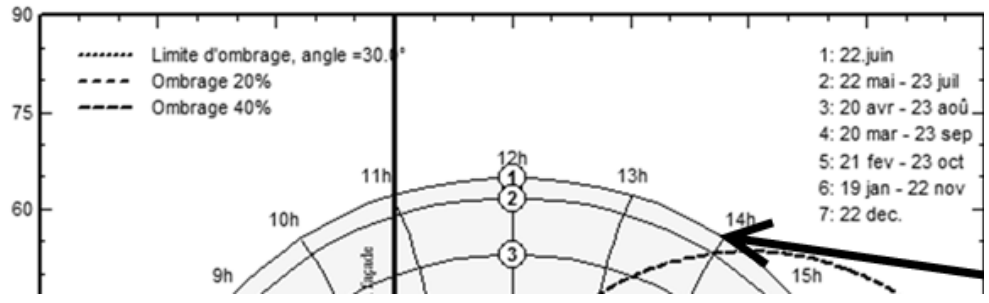

Le 22 juin à 14h ; plus de 40% des panneaux sont masqués. Le calcul de la question 6 donnait 27% car il ne tenait pas compte de la position horizontale du soleil.

### **3. Résultats**

100 candidats ont composé pour cette épreuve. La moyenne des notes obtenues est de 8,5/20 et l'écart-type 3,8 avec :

- 20 comme meilleure note :
- 0 comme note la plus basse.

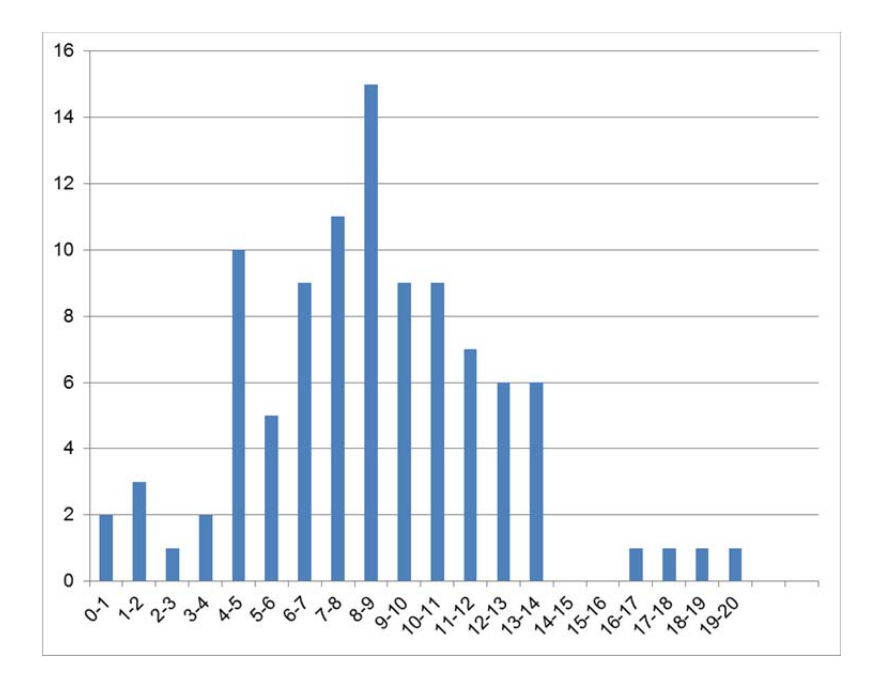

# **Rapport du jury de l'épreuve d'exploitation pédagogique d'une activité pratique relative à l'approche globale d'un système pluritechnique**

### **1. Présentation de l'épreuve**

### **Les objectifs de l'épreuve**

L'épreuve «exploitation pédagogique d'une activité pratique relative à l'approche globale d'un système pluritechnique» permet au jury d'évaluer l'aptitude des candidats à :

- mettre en œuvre et conduire une expérimentation, une analyse de comportement d'un système réel ou d'un équipement, notamment à l'aide de systèmes informatiques associés à des logiciels de traitement, de simulation, de représentation ;
- analyser et vérifier ou comparer les performances de tout ou partie de ce système pluritechnique, notamment à partir de modèles de comportement et de mesures ;
- justifier ou critiquer les solutions constructives retenues et les choix relatifs à la réalisation (hypothèses, comparaison multicritère des choix techniques et des organisations, évaluations économiques, etc.) en regard du cahier des charges ;
- exploiter les résultats obtenus et formuler des conclusions ;
- concevoir et organiser le plan d'une séquence de formation pour un objectif pédagogique imposé à un niveau de classe donné. Elle prend appui sur les investigations et les analyses effectuées au préalable par le candidat au cours des activités pratiques.

L'exploitation pédagogique proposée, directement liée aux activités pratiques réalisées, est relative à l'enseignement technologique transversal du cycle terminal de la série sciences et technologies de l'industrie et du développement durable (STI2D), à l'enseignement de sciences de l'ingénieur de la série S et à celui des sciences industrielles de l'ingénieur des classes préparatoires aux grandes écoles. Au cours de son exposé, le candidat est invité à préciser l'organisation et la structuration des groupes d'élèves dont il a la charge.

### **Déroulement de l'épreuve**

### **Cette épreuve, de coefficient 2, dure 6 heures et comporte trois phases.**

L'utilisation d'une calculatrice est autorisée (conformément à la circulaire n°99-186).

# **La phase 1 – Activités pratiques (durée 4 h).**

Cette première phase se déroule dans un laboratoire dans lequel sont mis à disposition de chaque candidat un système pluritechnologique, un environnement numérique de travail relié à l'Internet, des moyens de mesurage et si besoin des logiciels spécifiques d'acquisition ou de simulation.

Cette phase se décompose en trois temps bien définis.

### **Premier temps (durée ≈ 0h30)**

Une étude fonctionnelle et structurelle permet au candidat de s'approprier le système pluritechnologique support de l'activité pratique. À la fin de ce premier temps, l'examinateur s'assure que le candidat a bien atteint cet objectif.

### **Deuxième temps (durée ≈ 2h00)**

Ce deuxième temps est consacré à la résolution d'une problématique. Le questionnement du sujet et les échanges avec l'examinateur permettent de mobiliser les compétences et les connaissances technologiques et scientifiques associées, communes aux trois options, caractéristiques du niveau de l'agrégation.

### **Troisième temps (durée ≈ 1h30)**

Ce dernier temps est destiné à la construction d'une trame de séquence pédagogique et à l'élaboration d'une séance incluse dans celle-ci. À ce stade, le candidat dispose des travaux déjà réalisés qu'il peut compléter par des manipulations ou des mesures destinées à valider ses choix pédagogiques et à étayer la conception détaillée des activités proposées.

# **La phase 2 – préparation de l'exposé (durée 1 h).**

Le candidat prépare la présentation qu'il effectuera devant le jury. Durant cette phase de préparation de l'exposé, le candidat disposera toujours d'un poste informatique relié à l'Internet, des logiciels courants de bureautique, des caractéristiques du système pluritechnologique et de ses résultats obtenus lors de la phase 1.

# **La phase 3 – exposé devant le jury (durée 1 h).**

L'exposé oral, d'une durée maximale de 40 minutes, comporte :

- la présentation succincte du système et des résultats dans le but de satisfaire les objectifs de formation développée par la suite ;
- l'exploitation pédagogique.

L'entretien avec le jury est d'une durée maximale de 20 minutes.

Le candidat est amené au cours de sa présentation orale à :

- mettre en évidence les informations, les données et les résultats issus des investigations conduites au cours des activités pratiques ;
- décrire et situer la séquence de formation dans une progression pédagogique du niveau de formation imposé ;
- préciser les compétences et les connaissances associées visées par cette séquence ;
- présenter la structure de la séquence pédagogique et justifier la succession des activités proposées pour répondre aux objectifs de formation ;
- préciser la problématique technique de la séance à laquelle devra finalement répondre les activités proposées ;
- identifier les pré-requis nécessaires à cette séance ;
- préciser, avec réalisme, l'organisation de cette séance autant du point de vue matériel (choix des ressources matérielles), qu'humain (nombre et tailles des groupes d'élèves, travail en projet, travail en ilot);détailler les activités proposées aux élèves lors de la séance ;
- présenter les résultats expérimentaux ou de simulation attendus et les conclusions qui permettent de répondre à la problématique énoncée initialement ;
- définir les stratégies d'évaluation des acquis des élèves.

Au cours de l'entretien, le jury pourra demander au candidat de préciser certains points de sa présentation et d'en approfondir quelques éléments.

Lors de la présentation devant le jury, le candidat dispose d'un vidéoprojecteur et d'un poste informatique relié à l'Internet, doté des logiciels courants de bureautique. Le candidat accède à toutes les productions numériques réalisées pendant les phases 1 et 2 de l'épreuve.

Les supports retenus, lors de la session 2015, ont été les suivants :

- un banc d'étude sismique ;
- $-$  un banc de transmission thermique :
- un robot collaboratif :
- une monture de télescope ;
- $-$  un pilote automatique de bateau :
- un compacteur de déchets ;
- un banc de pompe à chaleur ;
- une maquette de pont levant.

Ces supports ont permis aux candidats de mettre en œuvre leurs compétences à haut niveau scientifique sur les activités suivantes :

- identification des comportements de constituants ou d'un système ;
- mesure de comportement de constituants ou d'un système ;
- détermination des paramètres significatifs d'une chaîne de mesure ;
- détermination des paramètres significatifs d'une chaîne d'énergie ;
- détermination des paramètres significatifs d'une modélisation ;
- optimisation d'un modèle :
- choix des modèles de comportement ou de connaissance ;
- validation de modèles ;
- simulation et prédiction de performances ;
- évaluation des écarts entre les performances souhaitées, mesurées ou simulées.

### **2. Analyse globale des résultats**

Le jury observe une grande disparité dans les prestations des candidats. Les candidats pertinents mobilisent à bon escient compétences et connaissances associées pour répondre à la problématique demandée en positionnant correctement leur future exploitation pédagogique. Les prérequis, les objectifs, les démarches pédagogiques et d'évaluation sont bien assimilés et correctement mis en œuvre lors de l'exposé oral. Ces candidats ont produit une présentation orale de qualité.

Certains candidats sont bien préparés à la conduite des expérimentations et à l'exploitation des résultats mais n'abordent que partiellement l'exploitation pédagogique des manipulations.

Un nombre restreint de candidats ne réalise que quelques rares manipulations dues généralement à une connaissance parcellaire des champs scientifiques et technologiques à mobiliser. De plus, la qualité de raisonnement et la rigueur ne sont pas au niveau que l'on peut attendre d'un candidat à l'agrégation. L'exploitation pédagogique associée est alors décevante.

### **3. Commentaires sur les réponses apportées et conseils aux futurs candidats**

### **Compréhension du système pluritechnologique support des activités pratiques**

Pour cette partie, les activités ont pour objectif de faciliter la compréhension du fonctionnement global du système, de s'approprier le support du travail pratique et la problématique proposée. Les candidats disposent d'un dossier technique, d'un dossier ressource ainsi que diverses ressources numériques. Le système proposé au candidat peut être le système réel ou un système didactisé.

Pour cette phase, le jury tient à porter à l'attention des candidats les points suivants :

 l'extraction des informations pertinentes des ressources mises à disposition constitue un préalable indispensable à l'appropriation du système et de la problématique proposée par le sujet ;

 les analyses externes et internes des systèmes gagnent en pertinence lorsqu'elles sont appuyées sur des outils formalisés.

### **Résolution de la problématique et exploitation des résultats**

Pour cette partie de l'épreuve, le candidat est amené à :

- utiliser une instrumentation spécifique dédiée à la mesure de grandeurs physiques sur les systèmes pluritechnologiques :
- mettre en œuvre différents outils informatiques (logiciels de pilotage et/ou d'acquisition dédiés aux supports, logiciels de simulation, modeleur, logiciels de calculs par éléments finis, tableurs, traitements de textes, logiciels de calcul ou de visualisation…).

Le jury assiste le candidat en cas de difficultés matérielles ou logicielles. La connaissance de l'ergonomie des systèmes et la maîtrise des logiciels ne sont pas exigées.

Lors de l'activité pratique, le jury souhaite que les candidats s'attachent à :

- lire et analyser l'ensemble du sujet proposé ;
- s'approprier la problématique ;
- maîtriser la durée consacrée à chaque activité ;
- mener les expérimentations avec un souci de rapidité et d'efficacité pour en assurer l'exploitation pédagogique ultérieure en respectant les règles de prévention des risques et la sécurité ;
- maîtriser les outils d'analyse courants (structurels et fonctionnels) ;
- exploiter l'ensemble des résultats des expérimentations et des mesures et les interpréter dans leur totalité et de façon rigoureuse ;
- corréler les résultats des simulations et des expérimentations en les associant à des phénomènes physiques et à des mesures effectuées par les logiciels d'acquisition ;
- effectuer une analyse critique des résultats expérimentaux et simulés ;
- mettre en œuvre une démarche de résolution du problème technique posé ;
- proposer aux examinateurs une présentation et/ou justification des protocoles ;
- justifier les écarts constatés entre les résultats expérimentaux et ceux obtenus par simulation ;
- utiliser un vocabulaire concis et adapté.

Le jury précise que les supports de travaux pratiques sont principalement issus des laboratoires des filières S-SI, STI2D, CPGE et couvrent l'ensemble des champs disciplinaires transversaux des sciences industrielles de l'ingénieur.

### **Conception d'une activité pédagogique à caractère expérimental**

Une problématique pédagogique expérimentale étant proposée, le candidat doit préparer la trame détaillée de sa séquence pédagogique dans laquelle il devra décrire plus particulièrement une séance pédagogique à caractère expérimental. Il précisera les manipulations nécessaires et les protocoles de mesure permettant de répondre à la problématique.

Le jury invite les candidats, lors de la conception de la séquence pédagogique, à :

- définir la place de la séquence proposée dans une progression pédagogique pour le niveau proposé ;
- décrire le fil directeur et la succession pertinente des séances ;
- préciser de façon argumentée la place de l'exploitation pédagogique développée ensuite dans la séquence, en précisant bien l'intérêt des séances précédentes et suivantes :
- choisir et énoncer la problématique technologique qui pourra être énoncée sous forme interrogative à laquelle la séance développée va s'attacher à répondre ;
- dégager et formaliser les objectifs pédagogiques (compétences à faire acquérir et connaissances associées à transmettre en corrélation avec les programmes officiels) ;
- analyser le choix de la modalité pédagogique en vue de répondre à l'objectif de la séance ;
- structurer une démarche cohérente conduisant à la transmission de compétences nouvelles au niveau imposé ;
- proposer des protocoles expérimentaux et analyser les résultats obtenus ;
- exploiter pleinement la durée de préparation de l'exposé ;
- faire preuve d'imagination et de créativité dans le contenu pédagogique présenté afin de susciter l'intérêt et la motivation d'élèves.

Le jury conseille aux futurs candidats de prendre connaissance préalablement et attentivement des programmes et des objectifs de formation de la série S (option sciences de l'ingénieur), de l'enseignement technologique transversal de la série STI2D, et des CPGE, ainsi que les commentaires associés. L'appréhension de ces programmes ainsi que la lecture des documents « Ressources pour faire la classe » et des guides d'équipement, leur permettra de proposer une exploitation pédagogique en adéquation avec le niveau imposé. Une réflexion pédagogique sur les objectifs de formation est indispensable pour cette partie. Les candidats ne doivent pas hésiter à intégrer dans leur séquence de formation des outils comme la démarche d'investigation, la démarche de l'ingénieur ou encore le projet.

### **Présentation orale devant un jury**

Le jury attend lors de cette phase de restitution des investigations menées et de présentation de la séquence pédagogique que le candidat soit capable de :

- présenter la pertinence du système par rapport à la séquence pédagogique demandée (à partir des activités menées dans la partie I) ;
- présenter le ou les protocoles expérimentaux mis en œuvre, analyser succinctement les résultats obtenus en cohérence avec la séquence demandée (à partir des activités de la partie  $II)$ :
- situer la séquence de formation en l'inscrivant dans la formation au niveau requis ;
- expliciter les connaissances et les compétences visées par la séance ;
- situer l'activité expérimentale dans la séquence pédagogique ;
- définir l'enchaînement des activités réalisées par les élèves dans la séance ainsi que les résultats attendus ;
- présenter les moyens de l'évaluation des connaissances et compétences acquises par les élèves ou étudiants.

Le jury attend également du candidat qu'il mette en œuvre des qualités professionnelles comme :

- s'exprimer avec clarté, rigueur et dynamisme ;
- être pertinent et réactif aux questions posées ;
- dégager l'essentiel et donner du sens aux activités proposées.

Le jury a été extrêmement attentif au positionnement des candidats sur le respect des valeurs et des principes de la République. Ces points ont été systématiquement abordés et ont fait l'objet de questions au travers de mises en situations pédagogiques ou de conduite de classe. Ils sont plus précisément décrits dans le paragraphe spécialement consacré à la contribution des sciences industrielles de l'ingénieur à la construction des valeurs et principes de la République. Une connaissance du fonctionnement des EPLE est indispensable ainsi que du rôle et des missions de chacun de ses acteurs.

Le jury conseille aux candidats, qui n'en auraient pas eu la possibilité au cours de leur formation, de prendre contact avec un établissement scolaire dispensant les filières de formation visées par le concours (STI2D – SSI – CPGE) et de s'y déplacer afin de prendre connaissance des réalités matérielles, humaines et organisationnelles du terrain.

### **Comportement des candidats**

L'exploitation pédagogique d'une activité pratique relative à l'approche globale et transversale d'un système pluritechnologique ne s'improvise pas. Elle doit se préparer tout au long des formations conduisant à l'agrégation. Les candidats doivent éviter les présentations stéréotypées ne permettant pas de mettre en valeur la qualité de leur réflexion personnelle et leur esprit créatif.

# **4. Conclusion**

Cette session confirme les évolutions engagées lors des deux années précédentes. Le laboratoire unique, composé de systèmes pluritechnologiques, commun aux trois options de l'agrégation de sciences industrielles de l'ingénieur, impose au candidat une appropriation de tous les champs disciplinaires transversaux liés au triptyque « matière, énergie et information ». L'ingénierie pédagogique à mettre en œuvre leur impose une bonne connaissance des différents programmes de formation et des objectifs de formation associés.

Pour la session 2016, lors de l'exposé, il ne sera pas demandé aux candidats de restituer les activités de travaux pratiques effectuées au cours de la phase 1. Seule l'exploitation des résultats expérimentaux ou simulés utile à la séquence pédagogique présentée intéresse le jury.

### **5. Résultats**

60 candidats ont composé pour la première partie de cette épreuve. La moyenne des notes obtenues est de 4,8/10 avec :

- 10 comme meilleure note ;
- 0,6 comme note la plus basse.

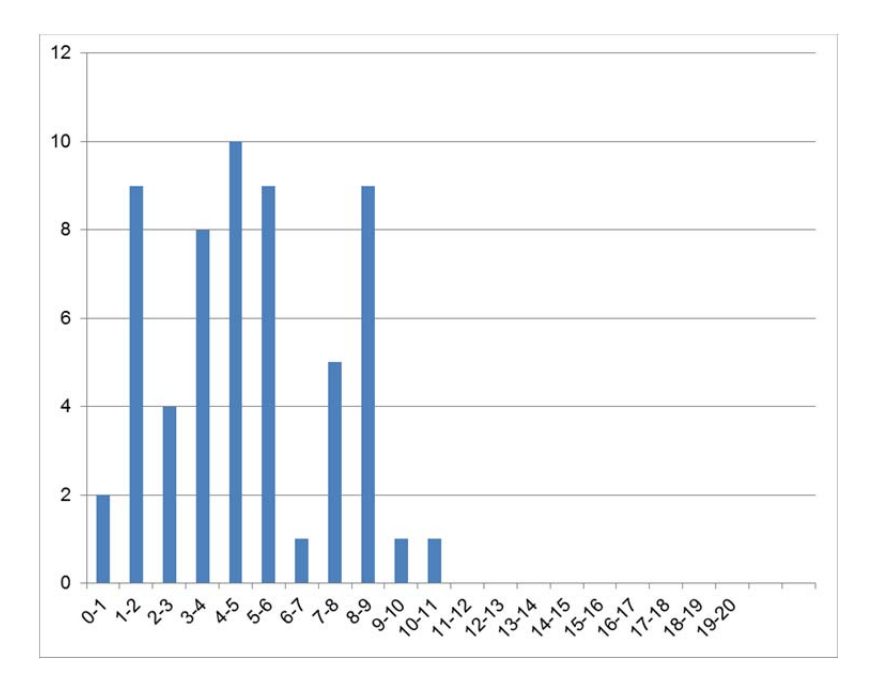

60 candidats ont composé pour la seconde partie de cette épreuve. La moyenne des notes obtenues est de 4,8/10 avec :

- 10 comme meilleure note ;
- 0,9 comme note la plus basse.

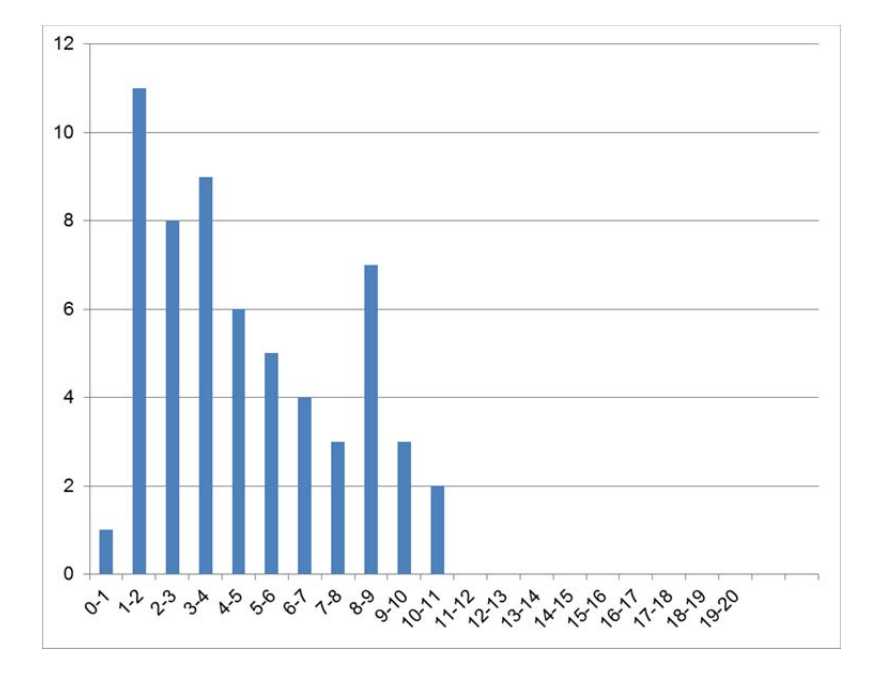

60 candidats ont composé pour cette épreuve. La moyenne des notes globales obtenues est de 9,6/20 avec :

- 18,8 comme meilleure note ;
- 2 comme note la plus basse.

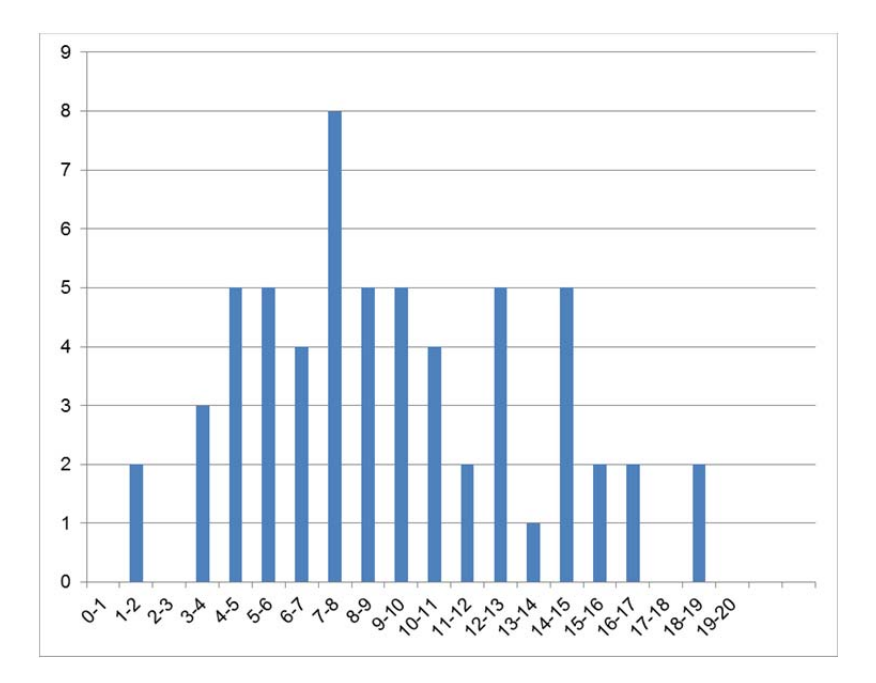

# **Rapport du jury de l'épreuve d'activité pratique et exploitation pédagogique relatives à l'approche spécialisée d'un système pluritechnique**

# **1. Présentation de l'épreuve**

L'épreuve d'activité pratique et d'exploitation pédagogique prend appui sur un système technologique du domaine de la spécialité. Il vise à évaluer les compétences que les candidats mettent en œuvre pour concevoir une activité pédagogique à caractère expérimental. Pour cela, ils sont amenés à résoudre un problème technique posé au niveau d'exigence de l'agrégation, à communiquer les démarches mises en œuvre et à analyser les résultats obtenus.

L'épreuve a pour but d'évaluer l'aptitude du candidat à :

- mettre en œuvre des matériels ou équipements, associés si besoin à des systèmes informatiques de pilotage, de traitement, de simulation, de représentation ;
- conduire une expérimentation, une analyse de fonctionnement d'une solution, d'un procédé, d'un processus, dans la spécialité du concours, afin d'analyser et vérifier les performances d'un système technique ;
- exploiter les résultats obtenus et formuler des conclusions ;
- concevoir et organiser une séquence de formation pour un objectif pédagogique imposé à un niveau de classe donné et présenter de manière détaillée un ou plusieurs points-clefs des séances de formation constitutives. Elle prend appui sur les investigations et les analyses effectuées au préalable par le candidat au cours d'activités pratiques relatives à un système technique.

Le support de l'activité pratique proposée permet, à partir d'une analyse systémique globale, l'analyse d'un problème technique particulier relatif à la spécialité du concours dans l'option choisie.

Cette épreuve d'activité pratique demande aux candidats de mobiliser compétences, et les connaissances associées, à mettre en œuvre dans le cadre d'un enseignement pouvant être confié à un professeur agrégé SII d'ingénierie mécanique. Pour répondre à cet objectif, les supports utilisés lors de cette épreuve sont relatifs aux champs du comportement mécanique des systèmes, de la conception, de la pré-industrialisation et de l'industrialisation des produits.

### **Déroulement de l'épreuve**

### **Cette épreuve, de coefficient 2, dure 6 heures et comporte trois phases :**

- phase 1 mise en œuvre des équipements du laboratoire (durée 4 h) ;
- $-ph$ ase 2 préparation dans la salle de mise en loge (durée 1 h);
- phase 3 présentation des travaux devant un jury (durée 1 h).

L'utilisation d'une calculatrice est autorisée (conformément à la circulaire n°99-186). L'utilisation d'une calculatrice est autorisée (conformément à la circulaire n°99-186). Durant toute cette épreuve les candidats ont accès à Internet.

# **La phase 1 – Manipulation expérimentale au laboratoire. Cette première phase d'une durée totale de 4 h se déroule en trois parties.**

Cette phase 1 se déroule dans le laboratoire où sont mis à disposition des candidats les différents supports étudiés. Ceux-ci permettent au candidat de proposer une séquence pédagogique. **L'exploitation pédagogique proposée est liée aux activités pratiques réalisées.** 

### **Première partie (durée ≈ 0h30)**

Le candidat doit mettre en œuvre les matériels ou équipements, associés si besoin à des systèmes informatiques de pilotage, de traitement, de simulation, de représentation.

Pour cette partie, les manipulations ainsi que les activités proposées ont pour objectif de faciliter la compréhension du fonctionnement global du système. À la fin de cette première partie, l'examinateur s'assure que le candidat s'est bien approprié le support des activités pratiques ainsi que la problématique proposée.

### **Deuxième partie (durée ≈ 2h00)**

Le candidat doit conduire une expérimentation, une analyse de fonctionnement d'une solution, d'un procédé, d'un processus, dans la spécialité du concours, afin d'analyser et vérifier les performances d'un système technique ; exploiter les résultats obtenus et formuler des conclusions.

Pour cette partie, après la présentation du système à l'examinateur, le candidat doit répondre au questionnement proposé afin de répondre aux problématiques proposées dans les activités pratiques. Cette partie permet au candidat, par la mobilisation de compétences caractéristiques du niveau de l'agrégation, de résoudre les problèmes posés puis d'en exploiter les résultats obtenus (hypothèses, modèles, valeurs numériques, …).

### **Troisième partie (durée ≈ 1h30)**

Pour cette partie, le candidat doit concevoir et organiser une séquence de formation pour un objectif pédagogique imposé à un niveau de classe donné et présenter de manière détaillée un ou plusieurs points-clefs des séances de formation constitutives. Elle prend appui sur les investigations et les analyses effectuées au préalable par le candidat au cours d'activités pratiques relatives à un système technique.

La phase 1 se déroule dans le laboratoire dans lequel figurent des supports<sup>2</sup>. Ceux-ci permettent de proposer des séquences pédagogiques.

L'exploitation pédagogique proposée est liée aux activités pratiques réalisées.

Les candidats disposent de l'ensemble des moyens nécessaires à l'expérimentation et d'un poste informatique doté des logiciels courants de bureautique et des logiciels plus spécifiques liés au sujet qui leur est proposé.

# **La phase 2 se déroule dans la phase de mise en loge (durée 1 h).**

Le candidat prépare dans une salle l'intervention qu'il effectuera devant le jury. Durant cette phase de préparation de l'exposé en salle, le candidat **n'a plus accès aux matériels, bancs et simulations**. Il dispose d'un poste informatique relié à l'internet doté des logiciels courants de bureautique. Il dispose des résultats obtenus lors de la phase 1 qu'il aura stockés dans un espace qui lui est dédié.

# **La phase 3 se déroule dans la salle d'exposé devant le jury.**

L'exposé oral, d'une durée maximale de 40 minutes, comporte :

1

 $2$  systèmes réels distants ou non avec éventuellement sous-ensembles et composants industriels ; systèmes réels instrumentés ; systèmes didactisés ; systèmes sous forme de maquette et systèmes simulés.

- la présentation du système (durée maximale 5 minutes) ;
- le compte-rendu des manipulations effectuées et l'analyse des résultats obtenus dans la deuxième partie de la première phase des activités pratiques (durée maximale 15 minutes) ;
- l'exploitation pédagogique (durée maximale 20 minutes).

L'entretien avec le jury est d'une durée maximale de 20 minutes.

Le candidat est amené au cours de sa présentation orale à expliciter sa démarche méthodologique, à mettre en évidence les informations, données et résultats issus des investigations conduites au cours des activités pratiques qui lui ont permis de construire sa séquence de formation, à décrire et à situer la séquence de formation qu'il a élaborée.

Au cours de l'entretien, le candidat est interrogé plus particulièrement pour préciser certains points de sa présentation ainsi que pour expliquer et justifier les choix de natures didactique et pédagogique qu'il a opérés dans la construction de la séquence de formation présentée.

Pour la présentation devant jury, les candidats ont à leur disposition un tableau, un ordinateur et un vidéoprojecteur. Ils disposent d'un poste informatique relié à Internet et doté des logiciels courants de bureautique, et des résultats obtenus lors des phases 1 et 2 qu'ils ont stockés dans l'espace qui leur est dédié.

### **Compétences attendues par le jury**

Lors de cette épreuve d'activité pratique, le jury évalue chez les candidats les compétences suivantes :

- s'approprier un support ;
- identifier une problématique pertinente par rapport au questionnement proposé ;
- mettre en œuvre des outils informatiques et logiciels métiers ;
- élaborer, conduire, justifier un protocole expérimental ;
- exploiter des résultats expérimentaux et formuler des conclusions ;
- élaborer, justifier, analyser de manière critique un modèle ;
- évoluer en autonomie en mobilisant toutes ses connaissances et ses compétences ;
- faire preuve d'ingénierie pédagogique en élaborant **une séance d'activités pratiques** dans une séquence cohérente, inscrite dans une progression pédagogique ;
- dégager l'essentiel de la problématique identifiée en s'appuyant sur les expériences menées et les modèles utilisés ;
- présenter oralement ses travaux (clarté, précision, rigueur) ;
- être réactif et pertinent dans les réponses aux questions posées.

### **Supports retenus et activités demandées**

Pour la session 2015, les supports retenus pour cette épreuve d'activité pratique ont été les suivants :

- banc d'essai en mécanique des sols/géotechnique Détermination des paramètres de cisaillement d'un sol en vue d'estimer la contrainte de rupture sous une fondation superficielle;
- banc d'essai du béton Caractérisation expérimentale de la résistance à la compression d'un béton de chantier sur éprouvettes normalisées ;
- banc d'essai en acoustique Qualité acoustique d'une paroi, isolation acoustique des salles et caractérisation de matériaux absorbants ;
- banc d'étude en énergétique Etude d'une pompe à chaleur ;
- banc d'étude en énergétique Etude des performances d'émetteurs de chaleur ;
- banc d'étude de structures Etude expérimentale de la flexion 4 points ;
- banc d'étude de structures Etude théorique et expérimentale d'une poutre treillis.

Ces supports ont permis aux candidats de mettre en œuvre leurs compétences à haut niveau scientifique sur les activités suivantes :

- détermination des caractéristiques d'une chaîne de mesure ;
- détermination des paramètres significatifs pour une modélisation ;
- identification du comportement de composants ;
- mesure du comportement d'un système ;
- modélisation d'un système ;
- simulation et prédiction de performances ;
- validation d'un modèle.

### **2. Commentaires et conseils aux futurs candidats**

A l'issue de la session 2015, le jury attire particulièrement l'attention des futurs candidats sur les points suivants :

- le jury rappelle que cette épreuve n'est pas un compte-rendu de laboratoire mais la contextualisation pédagogique d'une problématique donnée, basée sur une manipulation expérimentale ;
- pour la première phase, les candidats doivent veiller à équilibrer le temps consacré à l'expérimentation et celui consacré à la conception de leur séquence pédagogique ;
- pour la troisième phase, les candidats disposent d'un temps de parole de 40 minutes maximum. Le jury regrette une mauvaise gestion du temps. Certains candidats n'utilisent pas pleinement les 40 minutes. A contrario, d'autres candidats cherchent à meubler ce temps de parole au détriment de la qualité et de la rigueur de leur exposé ;
- il est déconseillé de tout écrire au tableau. Le candidat doit exploiter au mieux les outils informatiques de présentation fournis. Le contexte n'est pas celui d'une leçon faite devant des élèves ;
- on constate trop souvent un déséquilibre entre la présentation des résultats expérimentaux, parfois trop détaillée, et leur exploitation pédagogique qui reste trop peu développée (pas de support formalisé, idées trop générales, pas d'application concrète,…) ;
- l'exploitation pédagogique est l'objectif principal de cette épreuve. Elle reste trop succincte chez la majorité des candidats. Les candidats doivent s'attacher :
	- o à préciser l'insertion de leur séquence dans le référentiel indiqué (STI2D, STS, IUT) ;
	- o à préciser et à détailler la construction de leur séquence pédagogique (combinaison de CM, TD, TP) en détaillant notamment l'organisation pratique en présence d'élèves ou d'étudiants ;
	- o à situer l'intégration de cette séquence pédagogique dans le contexte proposé, à préciser ses objectifs et son intérêt en situation réelle ;
	- o à préciser et à justifier les modalités d'évaluation et/ou de remédiation.

### **3. Résultats**

60 candidats ont composé pour la première partie de cette épreuve. La moyenne des notes obtenues est de 5,6/10 avec :

- 9,3 comme meilleure note ;
- 0,6 comme note la plus basse.

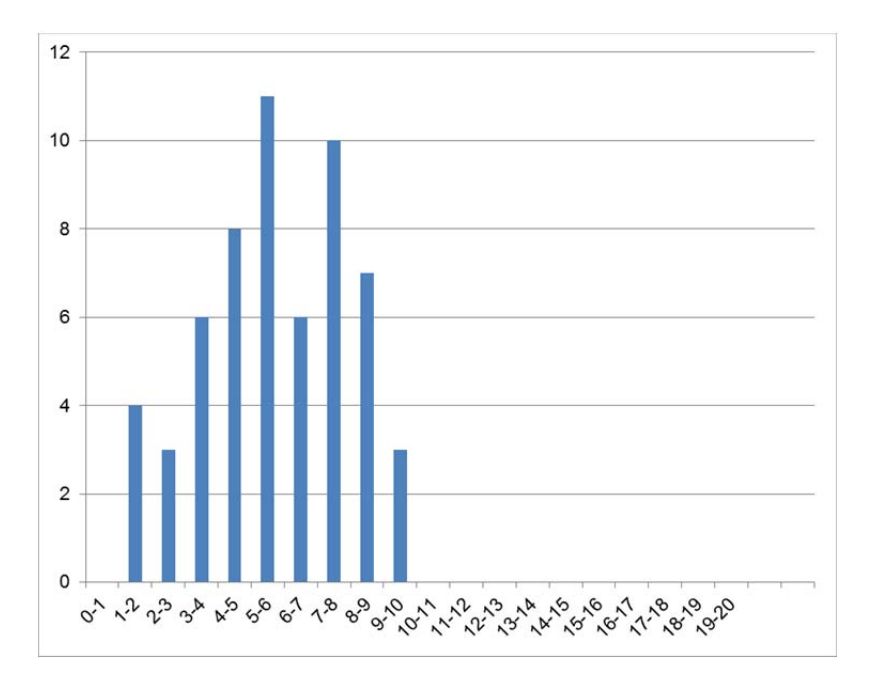

60 candidats ont composé pour la seconde partie de cette épreuve. La moyenne des notes obtenues est de 3,7/10 avec :

- 9,5 comme meilleure note ;
- 0,2 comme note la plus basse.

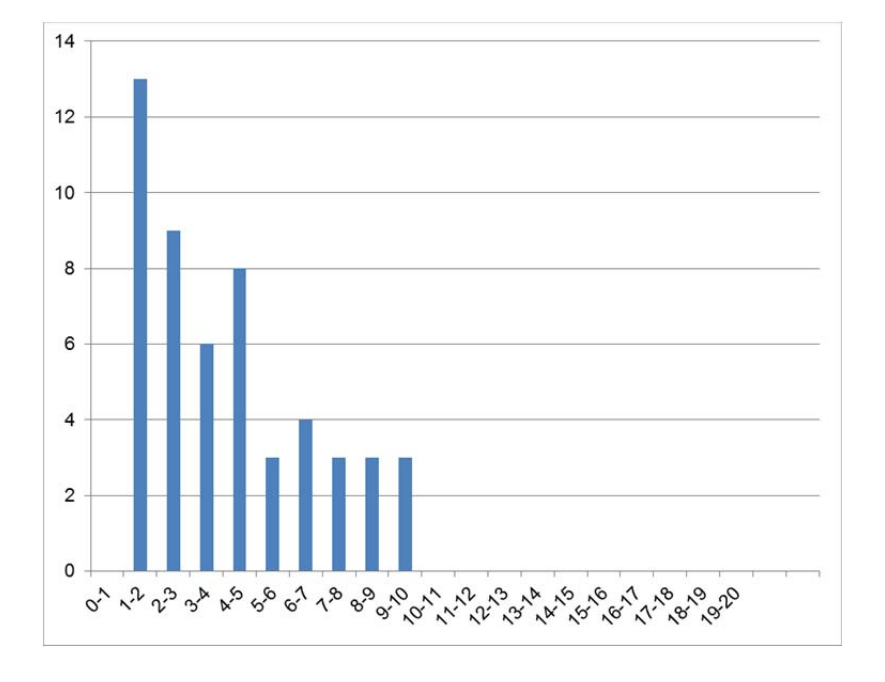

Les notes globales pour cette épreuve vont de 1,8/20 à 15,7/20 avec une moyenne de 9,3/20.

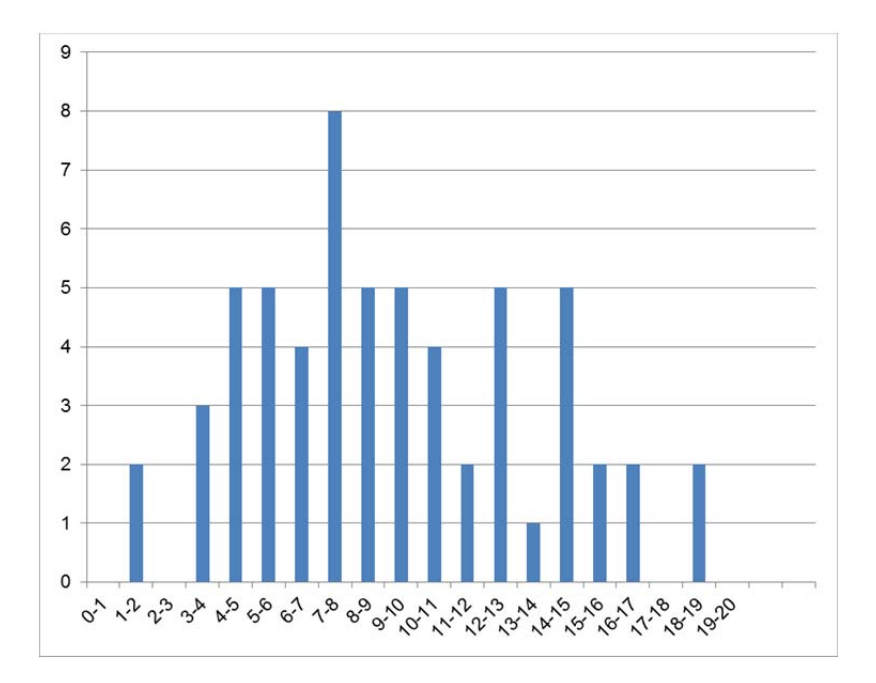

# **Rapport du jury de l'épreuve de soutenance d'un dossier industriel**

### **1. Présentation de l'épreuve**

Le descriptif de cette épreuve (mise à jour : août 2014) précise :

«L'épreuve consiste en la soutenance devant le jury d'un dossier technique et scientifique réalisé par le candidat dans un des domaines de l'option préparée, suivie d'un entretien.

L'épreuve a pour but de vérifier que le candidat est capable de rechercher les supports de son enseignement dans le milieu économique et d'en extraire des exploitations pertinentes pour son enseignement en collège ou en lycée.»

« Durée totale de l'épreuve : 1 heure (présentation : 30 minutes maximum; entretien avec le jury : 30 minutes)».

Le jury cherche également à apprécier la capacité du candidat, en qualité de futur agent du service public d'éducation, à se représenter la diversité des conditions d'exercice du métier et les valeurs qui le portent, dont celles de la République.

# **2. Analyse globale des résultats**

De très bons résultats témoignent de la qualité de la préparation et de la prestation de certains candidats. Les soutenances de dossier remarquées ont été celles qui associaient :

- des liens étroits du candidat avec les intervenants du dossier (maitrise d'œuvre, maitrise d'ouvrage ou entreprises ;
- une présentation des problématiques spécifiques des ouvrages proposés ;
- une étude technique et scientifique du niveau de l'agrégation ;
- une stratégie pédagogique pertinente, réaliste et innovante.

### **3. Commentaires sur les réponses apportées et conseils aux futurs candidats**

### **Le dossier présenté**

Les dossiers doivent être paginés et comporter le nom et le prénom du candidat. Voici quelques conseils pour la rédaction du dossier écrit :

- le plan du dossier peut avantageusement dégager 3 parties :
- la première partie contextualise et justifie l'intérêt du dossier support choisi ;
- une seconde partie développe l'analyse technique et scientifique. En plus d'une description, des justificatifs sont produits (sur une variante par exemple) et montrent des connaissances calculatoires, réglementaires, techniques, environnementales applicables au dossier. Les hypothèses posées doivent être claires
- une troisième partie explique les potentialités pédagogiques du dossier tant au niveau STI2D que BTS et IUT. Celles-ci doivent pouvoir être pluridisciplinaires. La production de documents élèves est ici très pertinente. Les plans de l'ouvrage support du dossier (propres et cotés) sont placés en annexe.

Le candidat n'oubliera pas de préciser les contacts professionnels qu'il a développés grâce à ce travail.

Enfin, l'épreuve sur dossier ne doit pas consister à présenter seulement un système industriel ou constructif. Le jury attend des candidats la présentation d'une démarche de projet consistant à résoudre une problématique technique réelle : construction d'un ouvrage, équipement technique à installer ou installé dans un contexte précis… La présentation de systèmes « clés en main » qui ne

seraient pas placés au sein d'un projet de construction d'un ouvrage ou d'une partie d'ouvrage ne conviendraient pas à l'intitulé de cette agrégation ingénierie des constructions.

### **L'analyse technique et scientifique**

Le jury a constaté la présence de dossiers sans apport scientifique. Une simple description de l'ouvrage ou du chantier n'est pas suffisante. Le candidat choisissant le thème de son dossier, il doit maîtriser le cadre réglementaire associé.

L'analyse technique et scientifique présentée par le candidat doit être au niveau d'une agrégation de sciences industrielles de l'ingénieur. L'étude présentée par le candidat doit donc être celle que l'on demanderait de mener à un ingénieur dans une entreprise ou une collectivité. Les études techniques et scientifiques qui seraient confiées à un technicien ou à un cadre intermédiaire ne sont pas suffisantes pour montrer la maîtrise des compétences scientifiques dont doit disposer un professeur agrégé. La rédaction de cette partie technique et scientifique pourra par exemple s'articuler autour d'une comparaison entre des développements propres au candidat et les études menées par les entreprises contactées. Une comparaison des résultats permet au candidat de mettre en avant son sens critique et le recul qu'il a sur la problématique.

Le choix des analyses techniques et scientifiques détaillées sera dans la mesure du possible en lien avec les développements pédagogiques.

Le jury souligne néanmoins que certains dossiers étaient de qualité exceptionnelle.

Il convient de ne pas faire qu'une exploitation simpliste des résultats de logiciels de simulations (Couramment observé sur les logiciels de bilans thermiques) sans mettre en évidence la maitrise par le candidat des notions scientifiques et technologiques utilisées par le logiciel.

### **La stratégie pédagogique**

La commission d'interrogation de cette épreuve sur dossier souhaite rappeler aux candidats que cette épreuve est une épreuve pédagogique. Une grande partie de l'évaluation porte sur l'exploitation pédagogique proposée par le candidat. Ainsi, un candidat qui ne proposerait pas ce développement pédagogique se verrait attribuer une note inférieure à la moyenne.

Cette partie ne peut pas se résumer à la présentation d'une liste d'intentions pédagogiques. Les exploitations pédagogiques doivent être détaillées.

Pour la partie pédagogique, la présentation d'une séquence pédagogique et la proposition d'une séance doit préciser :

- le cadre de la séquence ou de la séance
	- o les compétences développées,
	- o la position dans le cycle de formation,
	- o les prérequis,
	- o les savoirs abordés et la taxonomie visée
	- o les éventuels liens avec des contenus d'autres disciplines,
- les activités
	- o proposées aux élèves,
	- o du professeur,
	- o d'évaluation,
- la documentation pédagogique fournie à l'élève,
- les supports d'enseignement,
	- o dossier,
	- o système réel, didactisé ou virtuel,
- o ressource,
- les traces attendues.
	- o écrites,
	- o orales,
	- o virtuelles

De plus les stratégies pédagogiques développées doivent être innovantes.

Les candidats doivent maîtriser un certain nombre de concepts pédagogiques afin de présenter des séances qui s'appuient sur :

- la motivation des élèves ;
- la pédagogie inversée ;
- l'usage du numérique ;
- l'évaluation des élèves par compétences ;
- les activités favorisant le décloisonnement disciplinaire ;
- les activités favorisant les travaux de groupes d'élèves ;
- les activités permettant le développement de compétences au niveau de l'oral,
- $\bullet$  ...

# **Le numérique**

Le développement du numérique dans le secteur de la construction en cours depuis des décennies va tendre vers une accélération majeure dans les prochaines années. Les contraintes économiques, environnementales et sociales entrainent les entreprises du secteur de la construction a utiliser très largement le potentiels des outils numériques de conception, de simulation, d'organisation et de suivi.

Le jury de l'agrégation d'Ingénierie des constructions insiste sur l'obligation pour les candidats de disposer de ces compétences autour des outils numériques.

En effet, les élèves et étudiants maîtrisent déjà, en partie, la technicité propre à ces outils.

Les candidats doivent présenter une visualisation de leur travail sur ces outils numériques (simulation, conception…) pendant la soutenance. Les candidats ne doivent pas se contenter de fournir, sous forme numérique, une série de fichiers, ils doivent démontrer leurs compétences à utiliser ces outils. Il donc conseillé, en particulier pour des maquettes de type BIM, d'installer le logiciel utilisé ou un outil de visualisation dynamique permettant d'échanger lors de la discussion avec le jury .Pour les logiciels de calculs, les candidats doivent être capable d'expliquer la pertinence des modélisations, des données d'entrée, le principe de calcul du logiciel ainsi que la prise en compte du cadre réglementaire. Il est attendu une analyse critique des résultats. Quelques candidats ont présenté des modélisations totalement erronées ou des résultats aberrants.

# **4. Critères d'évaluation**

Pour pouvoir délivrer une note à l'issue de l'examen du dossier, de la soutenance et de l'entretien sur cette partie d'épreuve, la commission d'interrogation observe les critères suivants :

- la pertinence du choix de l'ouvrage,
- les relations établies avec les milieux socio-économiques,
- la qualité et la pertinence des documents techniques,
- la qualité des développements scientifiques choisis,
- le travail personnel réalisé,
- la maîtrise des principes scientifiques couvrant le référentiel,
- les analyses fonctionnelle, structurelle et comportementale menées,
- la précision du vocabulaire,
- la culture technologique du candidat,
- la pertinence de l'exploitation pédagogique,
- la connaissance des programmes et référentiels de formation,
- la qualité de l'expression orale,
- l'analyse critique et la capacité de synthèse du candidat,
- les qualités d'écoute, de réactivité et d'argumentation,
- l'utilisation des médias pour la présentation.

# **5. Résultats**

60 candidats ont composé cette épreuve. La moyenne des notes obtenues est de 11/20 avec un écart-type de 5,1 et :

- 20 comme meilleure note ;
- 2 comme note la plus basse.

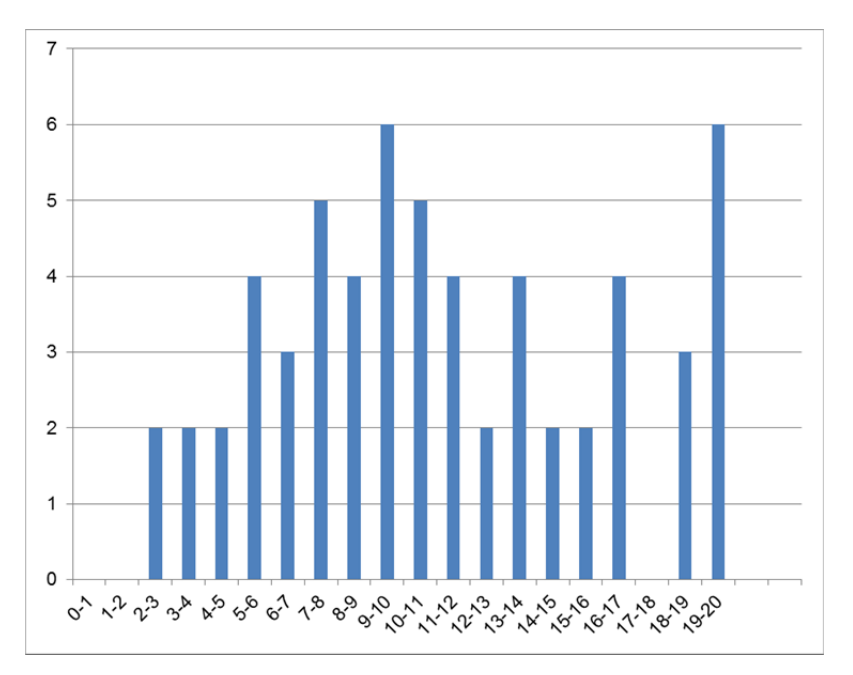

# **Rapport sur la transmission des valeurs et principes de la République**

Lors des épreuves d'admission, le jury évalue la capacité du candidat à agir en agent du service public d'éducation, en vérifiant qu'il intègre dans l'organisation de son enseignement :

- la conception des apprentissages des élèves en fonction de leurs besoins personnels ;
- la prise en compte de la diversité des conditions d'exercice du métier et la connaissance réfléchie des contextes associés ;
- le fonctionnement des différentes entités éducatives existant au sein de la société et d'un EPLE (institution scolaire, établissement, classe, équipe éducative…) ;
- les valeurs portées par l'Éducation nationale, dont celles de la République.

Le candidat doit prendre en compte ces exigences dans la conception des séquences pédagogiques présentées au jury. Il s'agit de faire acquérir, à l'élève, des compétences alliant des connaissances scientifiques et technologiques et des savoir-faire associés, mais également d'installer des comportements responsables et respectueux des valeurs républicaines.

Cet objectif exigeant induit une posture réflexive du candidat lors de la préparation et de la présentation d'une séquence pédagogique. En particulier, les stratégies pédagogiques proposées devront permettre d'atteindre l'objectif de formation visé dans le cadre de « l'école inclusive ». Il est indispensable de donner du sens aux enseignements en ne les déconnectant pas d'un contexte sociétal identifiable. Cela doit contribuer à convaincre les élèves du bien-fondé des valeurs républicaines et à se les approprier.

L'éducation aux valeurs républicaines doit conduire à adopter des démarches pédagogiques spécifiques, variées et adaptées. Il s'agit en particulier de doter chaque futur citoyen d'une culture faisant de lui un acteur éclairé et responsable de l'usage des technologies et des enjeux éthiques associés. À dessein, il est nécessaire de lui faire acquérir des comportements fondateurs de sa réussite personnelle et le conduire à penser et construire son rapport au monde. Les modalités pédagogiques, déployées en sciences industrielles de l'ingénieur, sont nombreuses et sont autant d'opportunités offertes à l'enseignant pour apprendre aux élèves :

- à travailler en équipe et coopérer à la réussite d'un projet ;
- à assumer une responsabilité individuelle et collective ;
- à travailler en groupe à l'émergence et à la sélection d'idées issues d'un débat et donc favoriser le respect de l'altérité ;
- à développer des compétences relationnelles en lui permettant de savoir communiquer une idée personnelle ou porter la parole d'un groupe ;
- à comprendre les références et besoins divers qui ont conduit à la création d'objets ou de systèmes à partir de l'analyse des « modes », des normes, des lois… ;
- à différencier, par le déploiement de démarches rigoureuses, ce qui relève des sciences et de la connaissance de ce qui relève des opinions et des croyances. L'observation de systèmes réels, l'analyse de leur comportement, de la construction ou de l'utilisation de modèles multi physiques participent à cet objectif ;
- à observer les faits et situations divers suivant une approche systémique et rationnelle ;
- à adopter un positionnement citoyen assumé au sein de la société en ayant une connaissance approfondie de ses enjeux au sens du développement durable. L'impact environnemental, les coûts énergétiques, de transformation et de transport, la durée de vie des produits et leur recyclage, sont des marqueurs associés à privilégier ;
- à réfléchir collectivement à son environnement, aux usages sociaux des objets et aux conséquences induites ;
- à comprendre les enjeux sociétaux liés au respect de l'égalité républicaine entre hommes et femmes ;
- …

Ces différentes approches permettent d'évaluer la posture du candidat par rapport au besoin de transmettre les valeurs et les principes de la République à l'école. La dimension civique de l'enseignement doit être explicite.

Pour prendre en compte cette dimension du métier d'enseignant dans la conception de séquences pédagogiques, les candidats peuvent s'appuyer sur différents textes réglementaires et ressources pédagogiques disponibles :

- les programmes d'enseignement moral et civique ;
- le socle commun de connaissances, de compétences et de culture ;
- l'instruction relative au déploiement de l'éducation au développement durable dans l'ensemble des écoles et établissements scolaires pour la période 2015-2018 (NOR : MENE1501684C, circulaire n° 2015-018 du 4-2-2015, MENESR – DGESCO) ;
- le parcours individuel d'information et de découverte du monde économique et professionnel (PIIODMEP) ;
- la banque de ressources « Pour une pédagogie de la laïcité à l'école » Abdennour Bidar la documentation française 2012 ;
- les ressources numériques en ligne du réseau de création et d'accompagnement pédagogiques CANOPÉ – éducation et société ;
- les ressources du portail national des professionnels de l'éducation Eduscol établissements et vie scolaire.